# **CAN FD v2.0**

# *LogiCORE IP Product Guide*

**Vivado Design Suite**

**PG223 December 5, 2018**

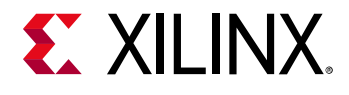

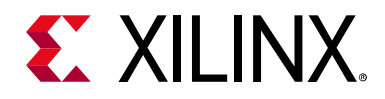

# Table of Contents

#### **IP Facts**

## **Chapter 1: Overview**

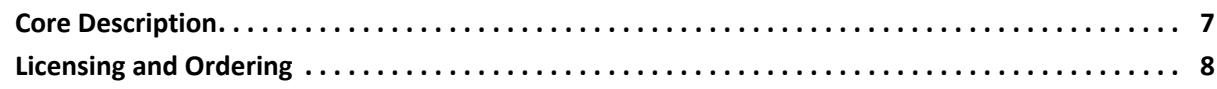

#### **Chapter 2: Product Specification**

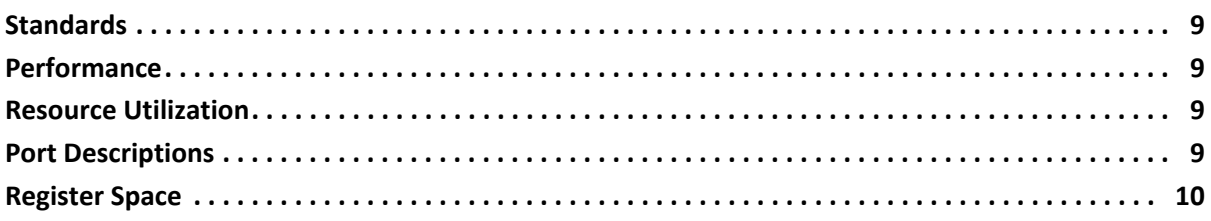

#### **Chapter 3: Designing with the Core**

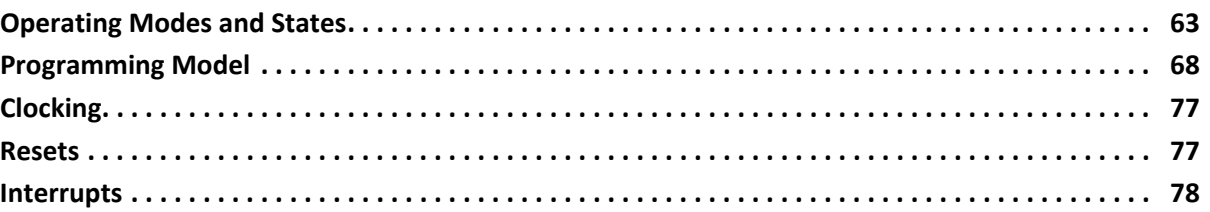

#### **Chapter 4: Design Flow Steps**

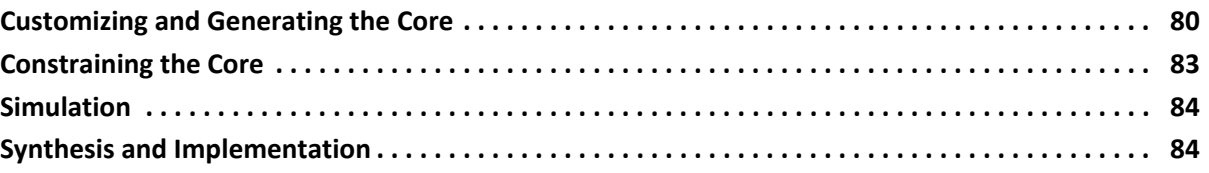

### **Chapter 5: Example Design**

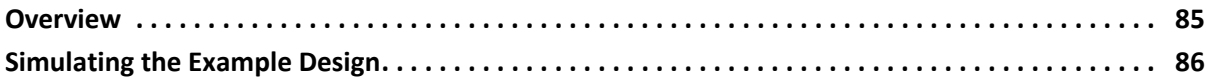

# **EX XILINX**

### **Chapter 6: Test Bench**

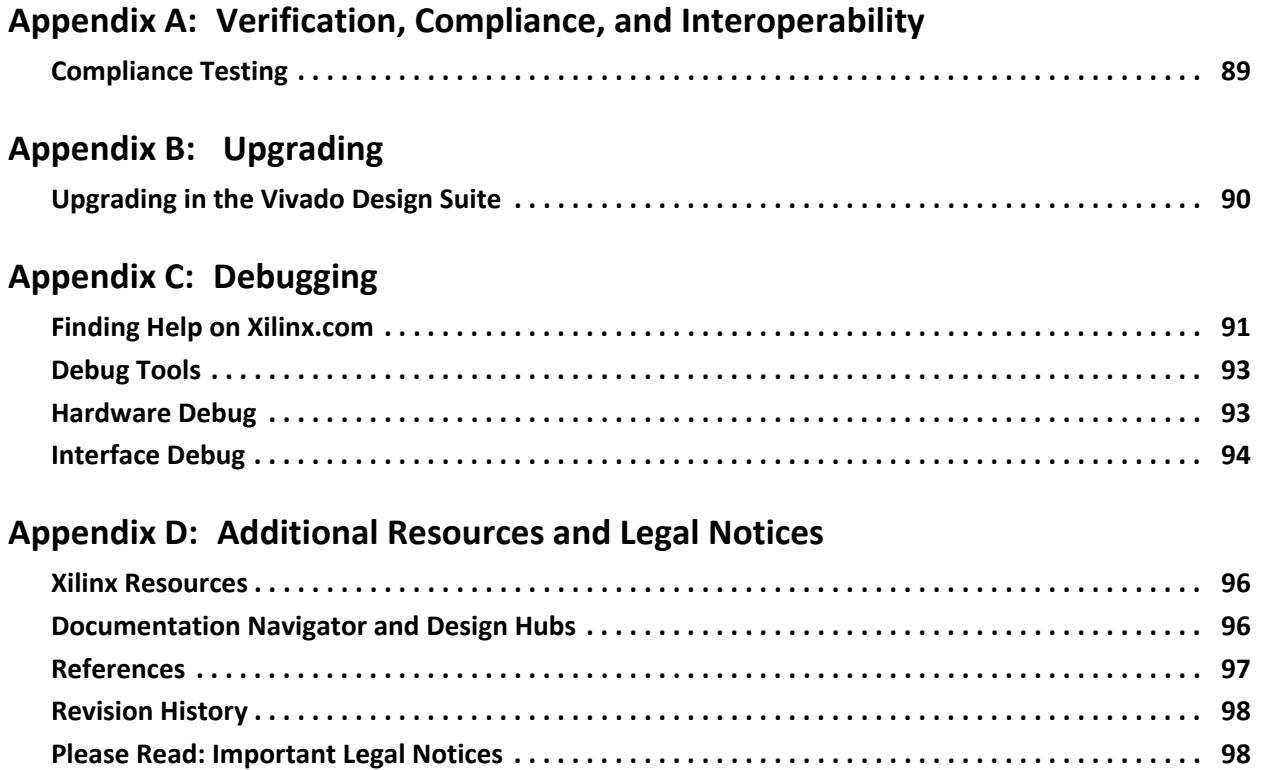

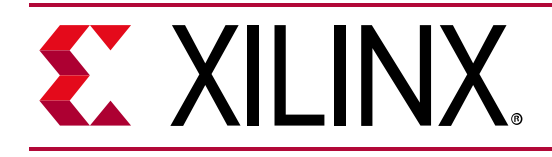

# **Introduction**

The Xilinx® LogiCORE™ IP CAN with Flexible Data Rate (CAN FD) core is ideally suited for automotive and industrial applications such as automotive body control units, automotive test equipment, instrument clusters, sensor controls, and industrial networks. The core can be used in standalone mode or connected to Xilinx MicroBlaze<sup>™</sup> processors or the Arm<sup>®</sup> Cortex-A9 processors in Zynq®-7000 SoCs.

# **Features**

- Designed to ISO 11898-1/2015 specification [Ref 1]
- Supports both CAN and CAN FD frames
- Supports the CAN FD frame format specified in the ISO 11898:2015 specification [Ref 1]
- Supports up to 64 byte CAN FD frames
- Supports flexible data rates up to 8 Mb/s
- Supports nominal data rates up to 1Mb/s
- Up to three data bit transmitter delay compensation
- TX and RX mailbox buffers with configurable depth
- Two 64-deep RX FIFOs with 32 ID Filter-Mask pairs
- Message with lowest ID transmitted first
- Supports TX message cancellation
- Separate error logging for fast data rate

**IMPORTANT:** *It is required to have a valid Bosch CAN FD protocol license before selling a device containing the Xilinx CAN FD IP core.* 

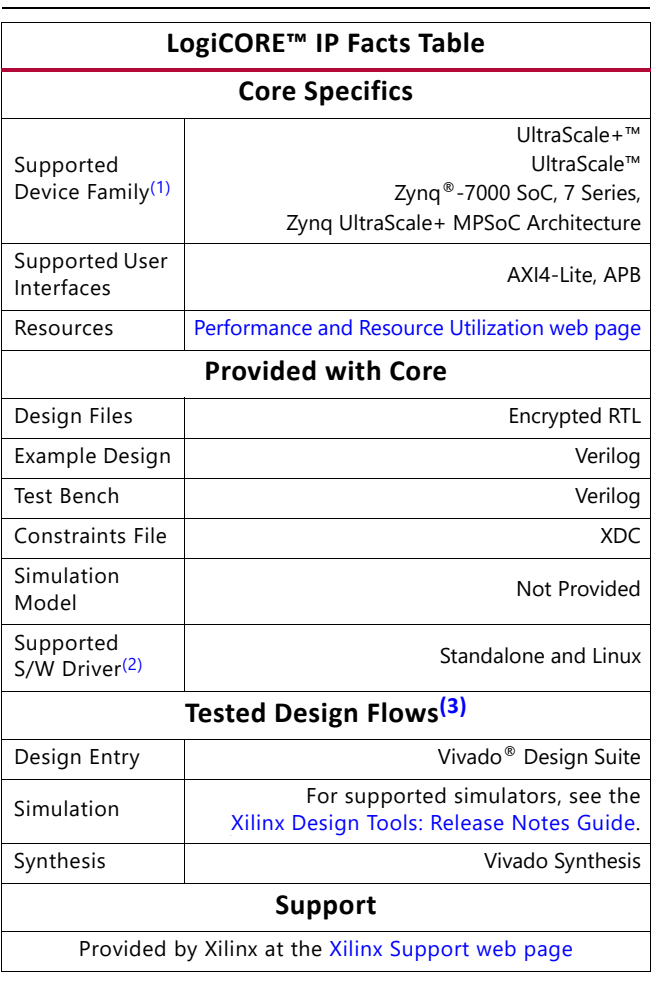

#### **Notes:**

- 1. For a complete listing of supported devices, see the Vivado IP catalog.
- 2. Standalone driver details can be found in the SDK directory (\Xilinx\SDK\<release\_version>\data\embeddedsw\XilinxPro cessorIPLib\drivers\canfd\_version). Linux OS and driver support information is available from the Linux CAN FD Driver Page.
- 3. For the supported versions of the tools, see the Xilinx Design Tools: Release Notes Guide.

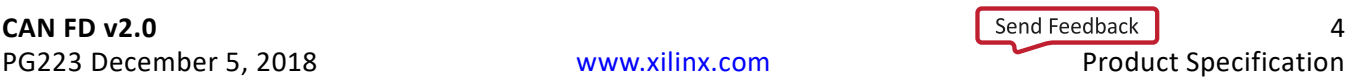

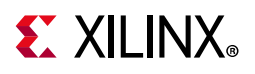

# **Other Features**

- Timestamp for transmitted and received messages
- Supports transmit event FIFO
- Supports the following modes:
	- ° Disable Auto-Retransmission (DAR) mode
	- ° Snoop (Bus Monitoring) mode
	- ° Sleep mode with Wake-Up Interrupt
	- ° Internal Loopback mode
	- ° Bus-Off Recovery mode
		- Auto-Recovery
		- User intervention for Auto-Recovery
	- ° Disable Protocol Exception Event mode

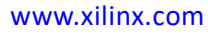

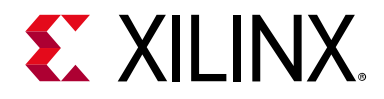

# *Chapter 1*

# Overview

This product guide describes features of the CAN FD core and the functionality of the various registers in the design. In addition, the core interface and its customization options are defined in this document. Information on the CAN or CAN FD protocol is outside the scope of this document, and knowledge of the relevant CAN and CAN FD specifications is assumed. Figure 1-1 illustrates the high-level architecture of the CAN FD core and provides the interface connectivity.

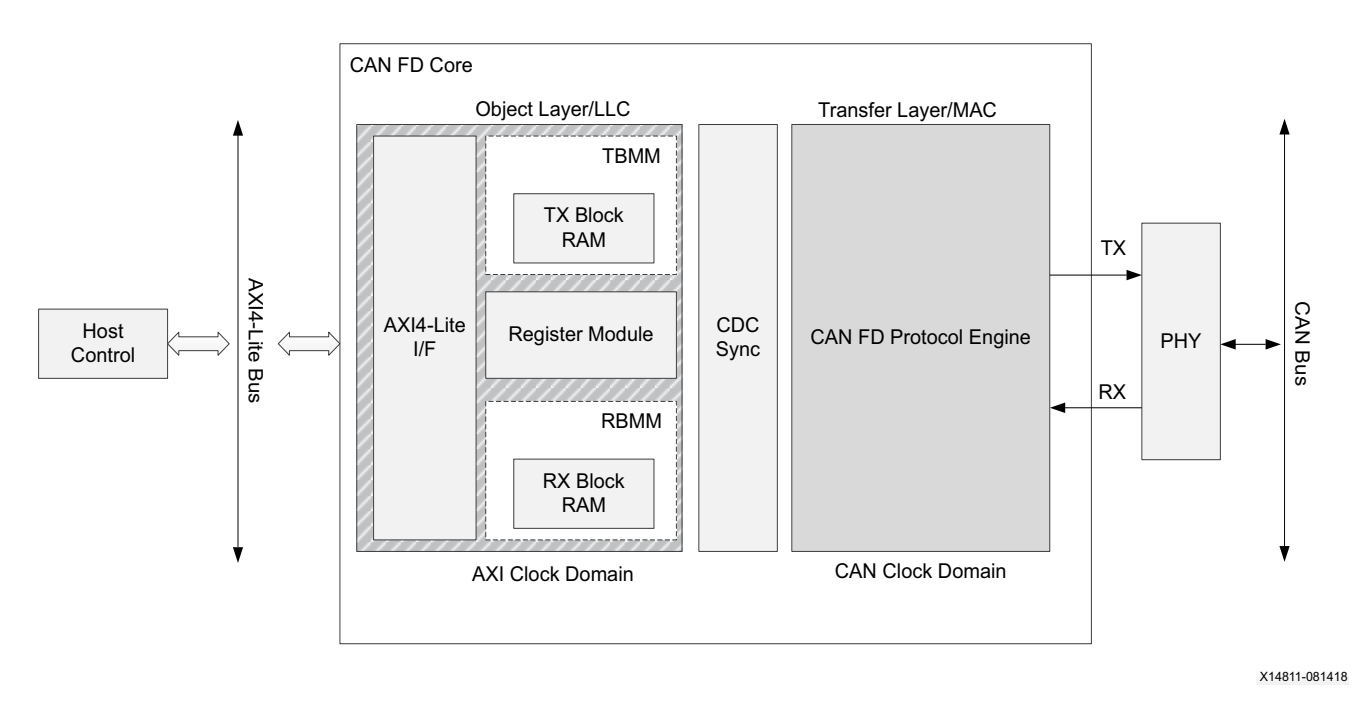

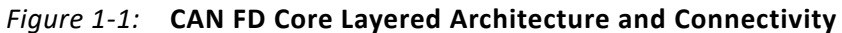

*Note:* The core requires an external PHY to be connected to communicate on the CAN bus.

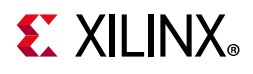

# **Core Description**

The core functions are divided into two independent layers as shown in Figure 1-1. The object layer interfaces with the host control through the AXI4-Lite/APB interface and works in the AXI4-Lite/APB clock domain. The transfer layer interfaces with the external PHY and operates in the CAN clock domain. Information exchange between the two layers is done through the CDC synchronizers. The CAN FD object layer provides a state-of-the-art transmission and reception method to manage message buffers.

# **Object Layer (Logical Link Layer)**

The object layer is divided into the following submodules:

- **Register Module** This module allows for read and write access to the registers through the external host interface.
- **TX Buffer Management Module** The TX Buffer Management Module (TBMM) interfaces with the CAN FD protocol engine to provide the next buffer to transmit on the CAN bus. It manages the host access to the TX block RAM.
- **RX Buffer Management Module** The RX Buffer Management Module (RBMM) interfaces with the CAN FD protocol engine to provide storage for message reception from the CAN bus. It manages the host access to the RX block RAM.

# **Transfer Layer (Medium Access Control Layer)**

The transfer layer provides the following main functions:

- Initiation of the transmission process after recognizing bus idle (compliance with inter-frame space)
	- Serialization of the frame
	- ° Bit stuffing
	- ° Arbitration and passing into receive mode in case of loss of arbitration
	- ° ACK check
	- ° Presentation of a serial bitstream to PHY for transmission
	- ° CRC sequence calculation including stuff bit count for FD frames
	- ° Bit rate switching
- Reception of a serial bitstream from the PHY
	- ° Deserialization and recompiling of the frame structure
	- ° Bit destuffing

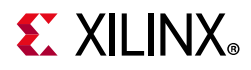

- ° Transmission of ACK
- ° Bit rate switching
- Bit timing functions
- Error detection and signaling
- Recognition of an overload condition and reaction

# **Licensing and Ordering**

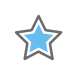

**IMPORTANT:** *It is required to have a valid Bosch CAN FD protocol license before selling a device containing the Xilinx CAN FD IP core.*

## **License Checkers**

If the IP requires a license key, the key must be verified. The Vivado<sup>®</sup> design tools have several license checkpoints for gating licensed IP through the flow. If the license check succeeds, the IP can continue generation. Otherwise, generation halts with error. License checkpoints are enforced by the following tools:

- Vivado synthesis
- Vivado implementation
- write bitstream (Tcl command)

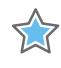

**IMPORTANT:** *IP license level is ignored at checkpoints. The test confirms a valid license exists. It does not check IP license level.*

# **License Type**

The core is provided under the terms of the CAN FD LogiCORE™ IP License Agreement for Automotive or Non-Automotive applications. Click here for more information about obtaining a CAN FD license.

For more information, visit the CAN FD product web page.

Information about other Xilinx LogiCORE IP modules is available at the Xilinx Intellectual Property page. For information on pricing and availability of other Xilinx LogiCORE IP modules and tools, contact your local Xilinx sales representative.

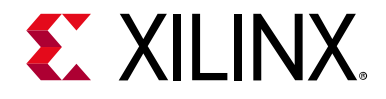

# *Chapter 2*

# Product Specification

# **Standards**

The CAN FD core conforms to the ISO-11898-1/2015 standard specification [Ref 1].

# **Performance**

For full details about performance, visit the Performance and Resource Utilization web page.

# **Resource Utilization**

For full details about resource utilization, visit the Performance and Resource Utilization web page.

# **Port Descriptions**

The host interface of the CAN FD core is either the AXI4-Lite or the APB interface, depending on the parameter selected in the Vivado™ IDE. Table 2-1 defines the core interface signaling.

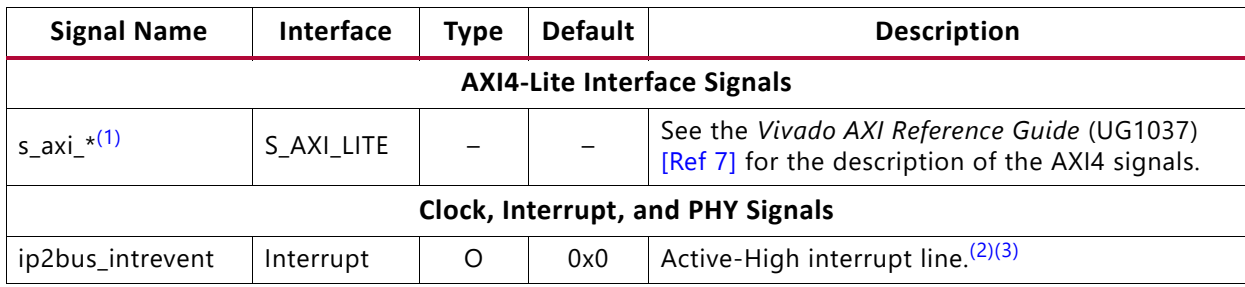

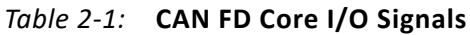

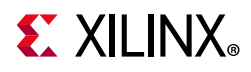

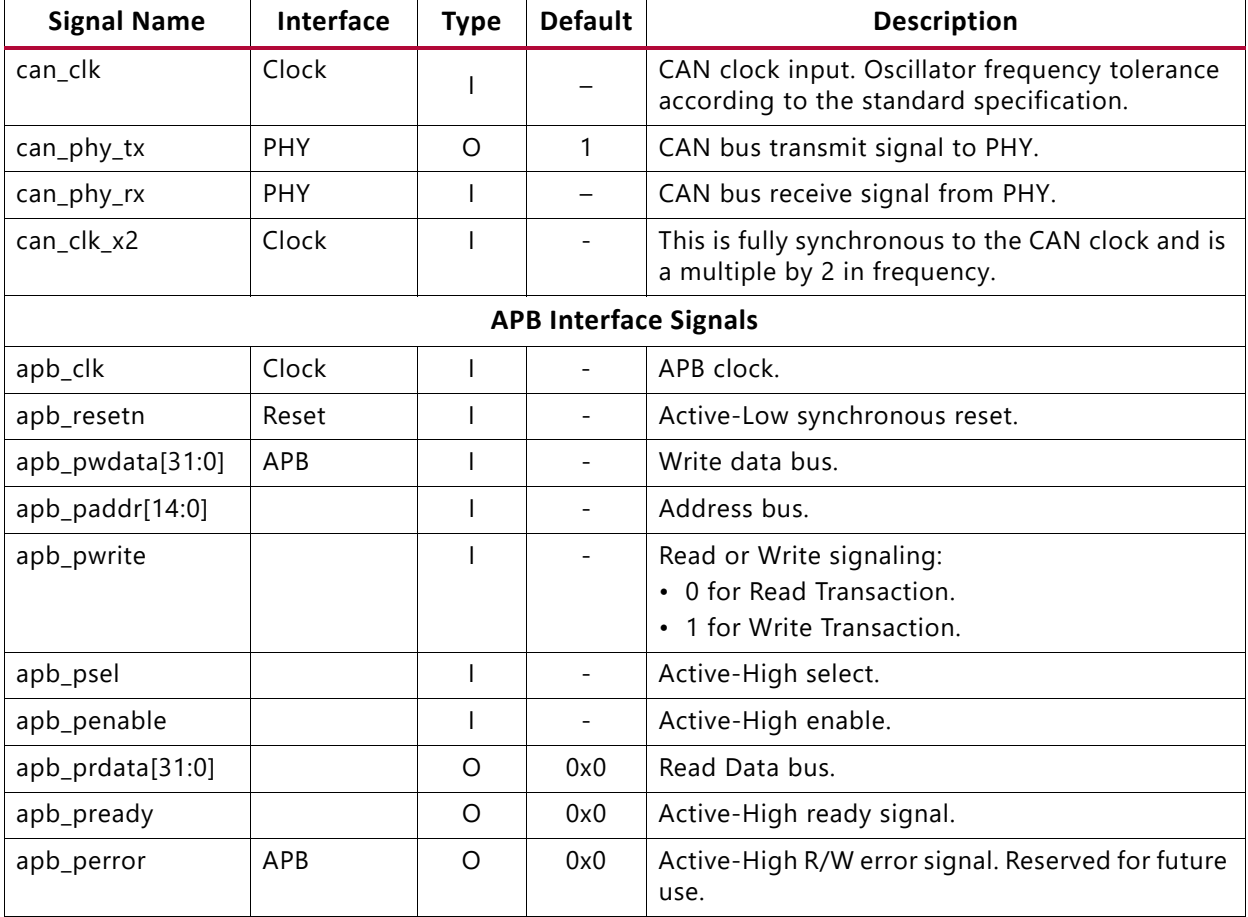

#### *Table 2-1:* **CAN FD Core I/O Signals**

#### **Notes:**

1. The core does not support the wstrb signal on the AXI4-Lite interface.

2. The interrupt line is level-sensitive. Interrupts are indicated by the transition of the interrupt line logic from 0 to 1.

3. The AXI4-Lite interface signals and ip2bus\_intrevent are synchronous to the s\_axi\_aclk clock.

# **Register Space**

The CAN FD core requires a 32 KB memory mapped space to be allocated in the system memory. Division of this addressable space within the core is shown in Table 2-2.

*Note:* The AXI4-Lite write access register is updated by the 32-bit AXI Write Data (\*\_wdata) signal, and is not impacted by the AXI Write Data Strobe (\*\_wstrb) signal. For write access, both the AXI Write Address Valid (\*\_awvalid) and AXI Write Data Valid (\*\_wvalid) signals should be asserted together.

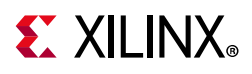

| <b>Start Address   End Address</b> |        | <b>Section</b>       | <b>Notes</b>                                                                                                    |
|------------------------------------|--------|----------------------|----------------------------------------------------------------------------------------------------|
| 0x0000                             | 0x00FF | Core Registers Space | This space is implemented with flip-flops. See<br>Table 2-3 and Table 2-4.                                                                                                    |
| 0x0100                             | 0x1FFF | TX Message Space     | This space is implemented with TX block RAM<br>and provides storage for a maximum 32 TX<br>buffers. For RX Sequential buffer mode (FIFO<br>mode), it also<br>provides storage for 32 ID Filter-Mask pairs. See<br>Table 2-30.                                                                                                    |
| 0x2000                             | 0x7FFF | RX Message Space     | This space is implemented with RX block RAM.<br>For RX Sequential buffer mode (FIFO mode), it<br>provides storage for two 64-deep message RX<br>FIFO's. See Table 2-37 and Table 2-38.<br>It provides storage for 32 deep TX Event FIFO.<br>See Table 2-34.<br>For RX Mailbox buffer mode, it provides storage<br>for maximum 48 RX Buffers and respective ID<br>Masks, See Table 2-44. |

*Table 2-2:* **CAN FD Address Space Division**

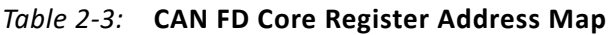

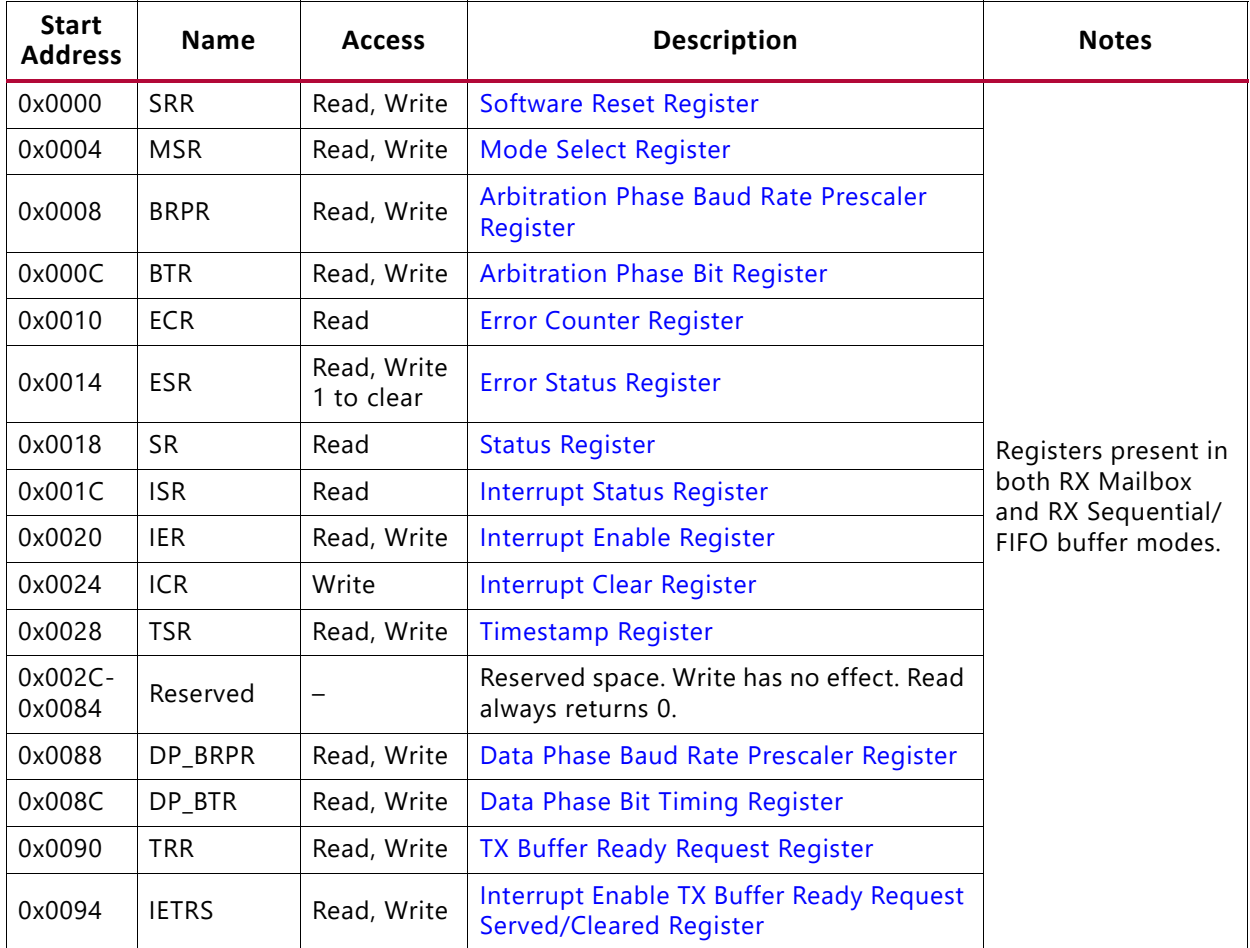

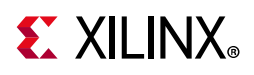

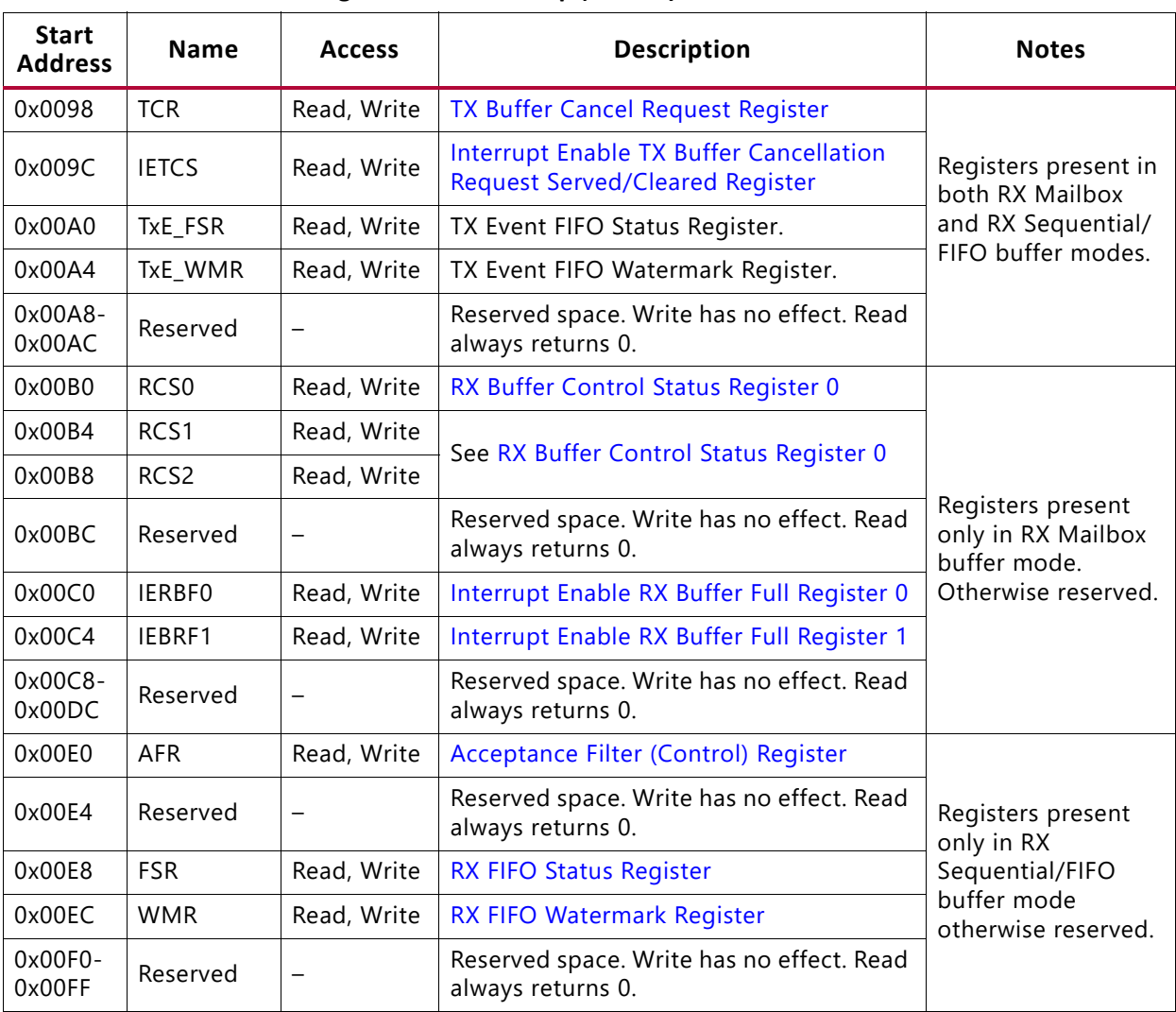

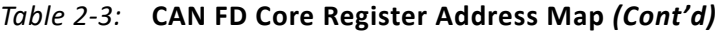

## **Core Register Descriptions**

Table 2-4 shows the CAN FD core register space. The thick ruling represents the RX Mailbox specific register bits and the gray represents the RX FIFO specific register bits. Register bits that are used in both RX Mailbox and RX FIFO mode and differ in description are shown with a / separator.

*Table 2-4:* **CAN FD Core Register Space**

| Start<br>Address |             |  |  |  |  |  |  |  | $\vert 31 \vert 30 \vert 29 \vert 28 \vert 27 \vert 26 \vert 25 \vert 24 \vert 23 \vert 22 \vert 21 \vert 20 \vert 19 \vert 18 \vert 17 \vert 16 \vert 15 \vert 14 \vert 13 \vert 12 \vert 11 \vert$ |  |  | 10 <sub>1</sub> | 9 | 8 | 7          | 6          | 5         | 4   | з           | 2           | -1                    | 0                   | Name<br>(Reset<br>Value) |
|------------------|-------------|--|--|--|--|--|--|--|----------------------------------------------------------------------------------------------------|--|--|-----------------|---|---|------------|------------|-----------|-----|-------------|-------------|-----------------------|---------------------|--------------------------|
| 0x0000           | <b>RSVD</b> |  |  |  |  |  |  |  |                                                                                                    |  |  |                 |   |   |            |            |           |     |             |             | CEN                   | κS<br>$\mathcal{L}$ | SRR (0x0)                |
| 0x0004           | <b>RSVD</b> |  |  |  |  |  |  |  | <b>RSVD</b>                                                                                                    |  |  |                 |   |   | <b>ABR</b> | <b>SBR</b> | ш<br>DPEI | DAR | <b>BRSD</b> | ௨<br>8<br>Š | $\geq$<br>४<br>മ<br>┙ | EEP<br>$\sim$       | MSR (0x0)                |

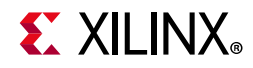

#### *Table 2-4:* **CAN FD Core Register Space** *(Cont'd)*

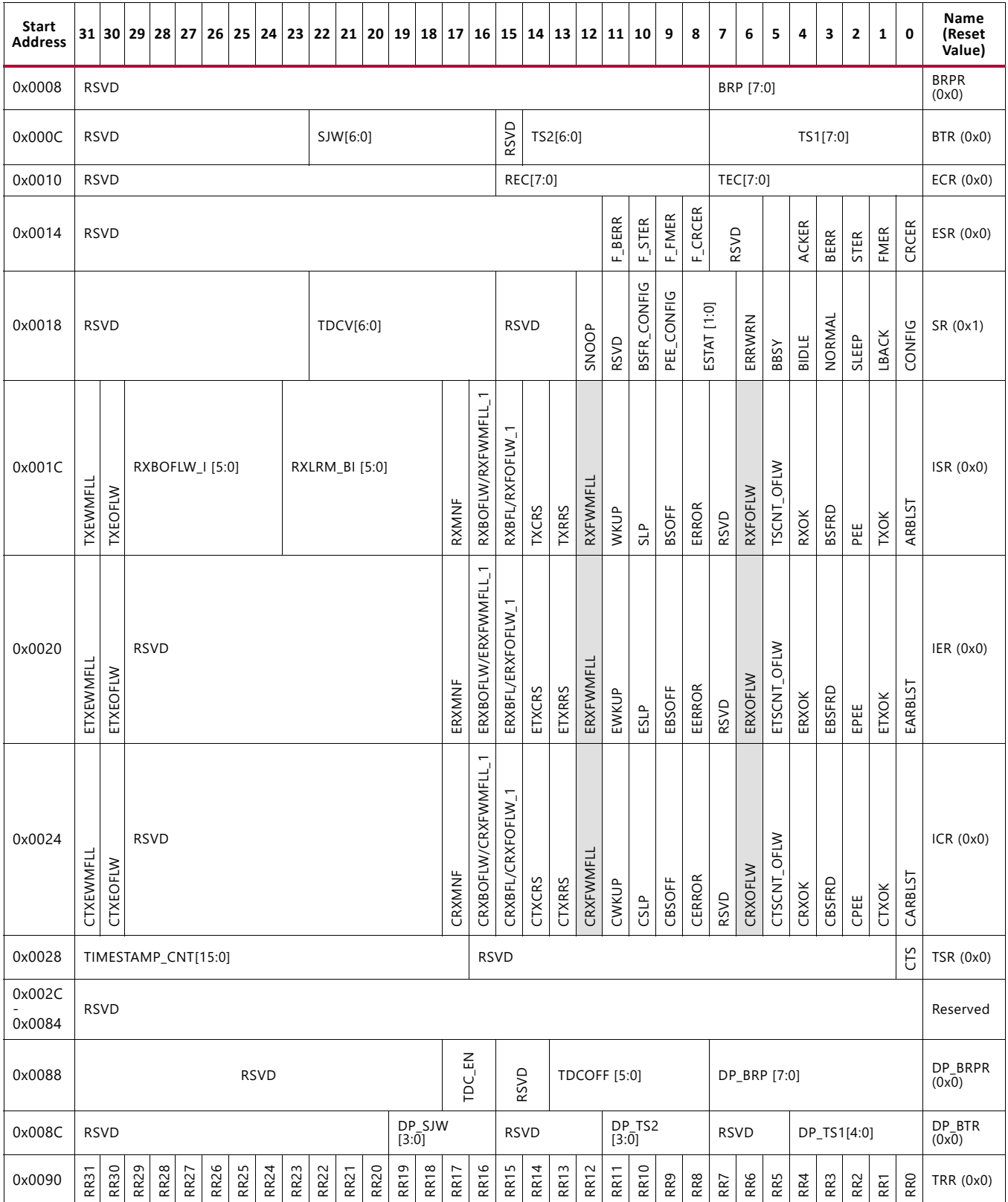

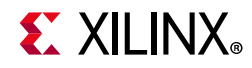

#### *Table 2-4:* **CAN FD Core Register Space** *(Cont'd)*

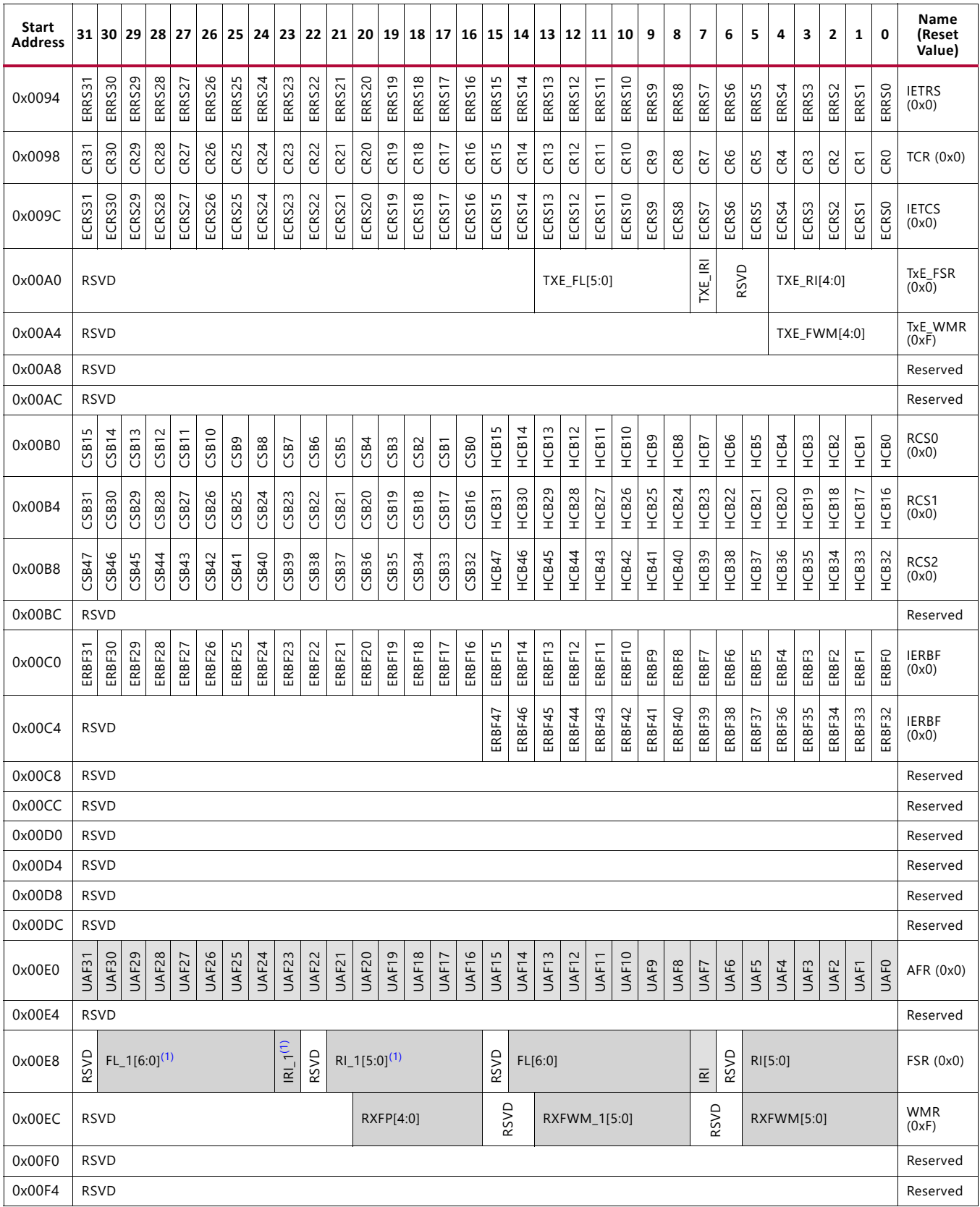

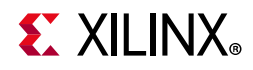

#### *Table 2-4:* **CAN FD Core Register Space** *(Cont'd)*

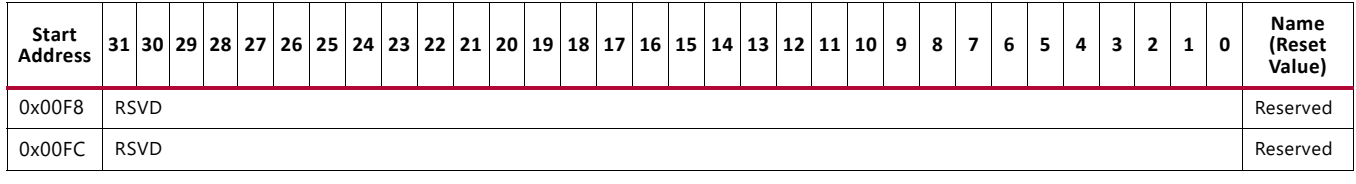

#### **Notes:**

1. These fields are only available when the IP is configured in FIFO (Sequential) Mode and RX FIFO-1 is enabled.

#### *Software Reset Register (Address Offset + 0x0000)*

Writing to the Software Reset register (SRR) places the core in Configuration mode. In Configuration mode, the core drives recessive on the bus line and does not transmit or receive messages. During power-up, the CEN and SRST bits are 0 and the CONFIG bit in the Status register (SR) is 1. The Transfer Layer Configuration registers can be changed only when the CEN bit in the SRR is 0. Mode Select register bits (except SLEEP and SBR) can be changed only when the CEN bit is 0. If the CEN bit is changed during core operation, Xilinx recommends resetting the core so that operation starts over.

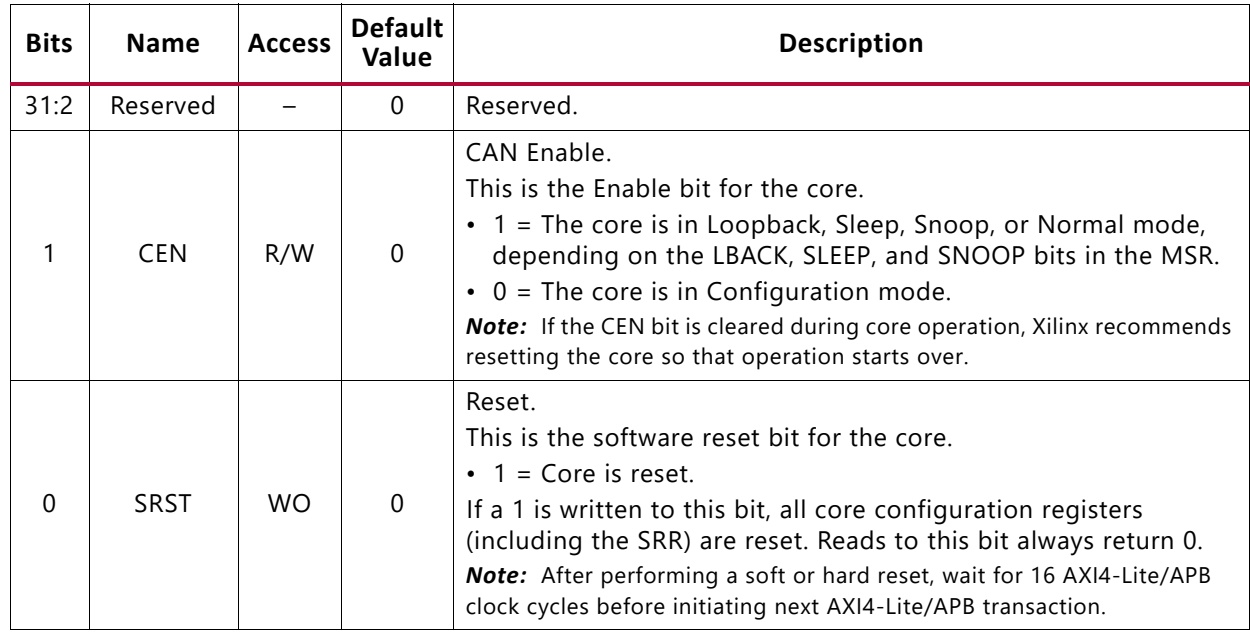

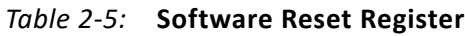

#### *Mode Select Register (Address Offset + 0x0004)*

Writing to the Mode Select register (MSR) enables the core to enter Snoop, Sleep, Loopback, or Normal modes. In Normal mode, the core participates in normal bus communication. If the SLEEP bit is set to 1, the core enters Sleep mode. If the LBACK bit is set to 1, the core enters Loopback mode. If the SNOOP mode is set to 1, the core enters Snoop mode and does not participate in bus communication but only receives messages.

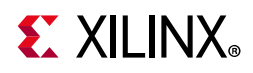

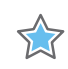

**IMPORTANT:** *LBACK, SLEEP, and SNOOP bits should never be set to 1 at the same time. At any given point, the core can either be in Loopback, Sleep, or Snoop mode. When all three bits are set to 0, the core can enter Normal mode subject to other conditions.*

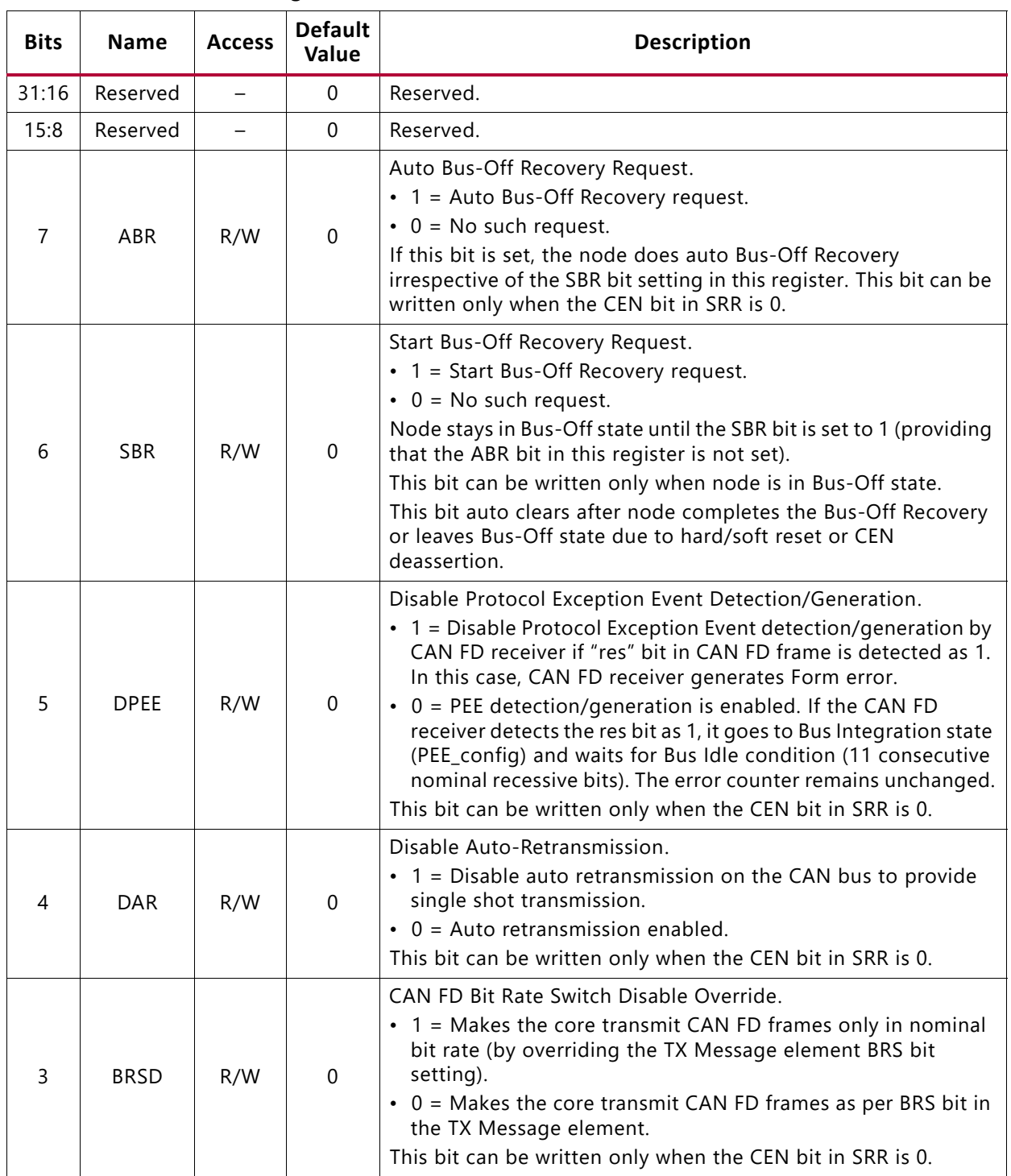

#### *Table 2-6:* **Mode Select Register**

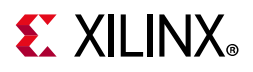

| <b>Bits</b> | <b>Name</b>  | <b>Access</b> | <b>Default</b><br>Value | <b>Description</b>                                                                                                    |
|-------------|--------------|---------------|-------------------------|----------------------------------------------------------------------------------------------------|
| 2           | <b>SNOOP</b> | R/W           | $\mathbf 0$             | SNOOP Mode Select/Request.<br>This is the Snoop mode request bit.<br>$\cdot$ 1 = Request core to be in Snoop mode.<br>$\cdot$ 0 = No such request.<br>This bit can be written only when CEN bit in SRR is 0.<br>Make sure that Snoop mode is programmed only after system<br>reset or software reset. For the core to enter Snoop mode, LBACK<br>and SLEEP bits in this register should be set to 0. The features of<br>Snoop mode are as follows:<br>• The core transmits recessive bits onto the CAN bus.<br>• The core receives messages that are transmitted by other<br>nodes but does not ACK. Stores received messages in RX block<br>RAM based on programmed ID filtering.<br>• Error counters are disabled and cleared to 0. Reads to the error<br>counter register return zero. |
| 1           | <b>LBACK</b> | R/W           | $\mathbf 0$             | Loopback Mode Select/Request.<br>This is the Loopback mode request bit.<br>• 1 = Request core to be in Loopback mode.<br>$\cdot$ 0 = No such request.<br>This bit can be written only when the CEN bit in SRR is 0. For the<br>core to enter Loopback mode, SLEEP and SNOOP bits in this<br>register should be set to 0.                                                                                                    |
| $\Omega$    | <b>SLEEP</b> | R/W           | $\mathbf 0$             | Sleep Mode Select/Request.<br>This is the Sleep mode request bit.<br>$\cdot$ 1 = Request core to be in Sleep mode.<br>$\cdot$ 0 = No such request.<br>This bit is cleared when the core wakes up from Sleep mode. For<br>the core to enter Sleep mode, LBACK and SNOOP bits in this<br>register should be set to 0.                                                                                                    |

*Table 2-6:* **Mode Select Register** *(Cont'd)*

### *Arbitration Phase (Nominal) Baud Rate Prescaler Register (Address Offset + 0x0008)*

The CAN clock for the core is divided by (programmed prescaler value + 1) to generate the quantum clock needed for sampling and synchronization.

| <b>Bits</b> | <b>Name</b> | <b>Access</b> | <b>Default</b><br>Value | <b>Description</b>                                                                                                    |
|-------------|-------------|---------------|-------------------------|----------------------------------------------------------------------------------------------------|
| 31:8        | Reserved    |               | $\theta$                | Reserved.                                                                                                    |
| 7:0         | BRP[7:0]    | R/W           | 0                       | Arbitration Phase (Nominal) Baud Rate Prescaler.<br>These bits indicate the prescaler value.<br>The actual value is one more than the value written to the register.<br>These bits can be written only when the CEN bit in SRR is 0. |

*Table 2-7:* **Arbitration Phase Baud Rate Prescaler Register**

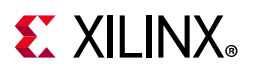

### *Arbitration Phase (Nominal) Bit Timing Register (Address Offset + 0x000C)*

| <b>Bits</b> | <b>Name</b> | <b>Access</b> | <b>Default</b><br><b>Value</b> | <b>Description</b>                                                                                                    |
|-------------|-------------|---------------|--------------------------------|----------------------------------------------------------------------------------------------------|
| 31:23       | Reserved    |               | $\Omega$                       | Reserved.                                                                                                    |
| 22:16       | SJW[6:0]    | R/W           | $\Omega$                       | Synchronization Jump Width.<br>Indicates the Synchronization Jump Width as specified in the<br>standard for Nominal Bit Timing.<br>The actual value is one more than the value written to the register.<br>These bits can be written only when the CEN bit in SRR is 0.        |
| 15          | Reserved    |               | $\Omega$                       | Reserved.                                                                                                    |
| 14:8        | TS2[6:0]    | R/W           | $\mathbf{0}$                   | Time Segment 2<br>Indicates the Phase Segment 2 as specified in the standard for<br>Nominal Bit Timing.<br>The actual value is one more than the value written to the register.<br>These bits can be written only when the CEN bit in SRR is 0.                                |
| 7:0         | TS1[7:0]    | R/W           | $\Omega$                       | Time Segment 1<br>Indicates the Sum of Propagation Segment and Phase Segment 1<br>as specified in the standard for Nominal Bit Timing.<br>The actual value is one more than the value written to the register.<br>These bits can be written only when the CEN bit in SRR is 0. |

*Table 2-8:* **Arbitration Phase Bit Register**

#### *Error Count Register (Address Offset + 0x0010)*

The ECR is a read-only register. Writes to the ECR have no effect. The values of the error counters in the register reflect the values of the transmit and receive error counters in the core. The following conditions reset the Transmit and Receive Error counters:

- When 1 is written to the SRST bit in the SRR.
- When 0 is written to the CEN bit in the SRR.
- When the core enters Bus-Off state.
- During Bus-Off recovery until the core enters Error Active state (after 128 occurrences of 11 consecutive recessive bits).

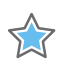

**IMPORTANT:** *When in Bus-Off recovery, the Receive Error counter is advanced/incremented by 1 when a sequence of 11 consecutive nominal recessive bits is seen.*

*Note:* In SNOOP mode, error counters are disabled and cleared to 0. Reads to the Error Counter register return 0.

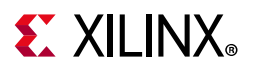

| <b>Bits</b> | <b>Name</b> | <b>Access</b> | <b>Default</b><br>Value | <b>Description</b>                                                      |
|-------------|-------------|---------------|-------------------------|-------------------------------------------------------------------------|
| 31:16       | Reserved    |               | 0                       | Reserved.                                                               |
| 15:8        | REC[7:0]    | R             | 0                       | Receive Error Count.<br>Indicates the value of Receive Error Counter.   |
| 7:0         | TEC[7:0]    | R             | 0                       | Transmit Error Count.<br>Indicates the value of Transmit Error Counter. |

. *Table 2-9:* **Error Counter Register**

### *Error Status Register (Address Offset + 0x0014)*

The Error Status register (ESR) indicates the type of error that has occurred on the bus. If more than one error occurs, all relevant error flag bits are set in this register. The ESR is a write 1 to clear register. Writes to this register do not set any bits, but clear the bits that are set.

*Table 2-10:* **Error Status Register**

| <b>Bits</b> | <b>Name</b>    | <b>Default</b><br>Value | <b>Description</b>                                                                                                    |
|-------------|----------------|-------------------------|----------------------------------------------------------------------------------------------------|
| 31:12       | Reserved       | $\Omega$                | Reserved                                                                                                    |
| 11          | F BERR         | $\mathbf{0}$            | Bit Error in CAN FD Data Phase <sup>(1)</sup> .<br>$\cdot$ 1 = Indicates a bit error occurred in Data Phase (Fast) data rate.<br>• 0 = Indicates a bit error has not occurred in Data Phase (Fast) data rate<br>after the last write to this bit.<br>If this bit is set, writing a 1 clears it. |
| 10          | F_STER         | $\Omega$                | Stuff Error in CAN FD Data Phase.<br>• 1 = Indicates stuff error occurred in Data Phase (Fast) data rate.<br>• 0 = Indicates stuff error has not occurred in Data Phase (Fast) data rate.<br>after the last write to this bit.<br>If this bit is set, writing a 1 clears it.                    |
| 9           | F FMER         | $\Omega$                | Form Error in CAN FD Data Phase.<br>$\cdot$ 1 = Indicates form error occurred in Data Phase (Fast) data rate.<br>• 0 = Indicates form error has not occurred in Data Phase (Fast) data rate.<br>after the last write to this bit.<br>If this bit is set, writing a 1 clears it.                 |
| 8           | <b>F CRCER</b> | $\theta$                | CRC Error in CAN FD Data Phase.<br>$\cdot$ 1 = Indicates CRC error occurred in Data Phase (Fast) data rate.<br>• 0 = Indicates CRC error has not occurred in Data Phase (Fast) data rate<br>after the last write to this bit.<br>If this bit is set, writing a 1 clears it.                     |
| 7:5         | Reserved       | $\Omega$                | Reserved.                                                                                                    |

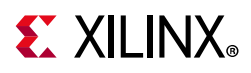

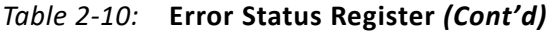

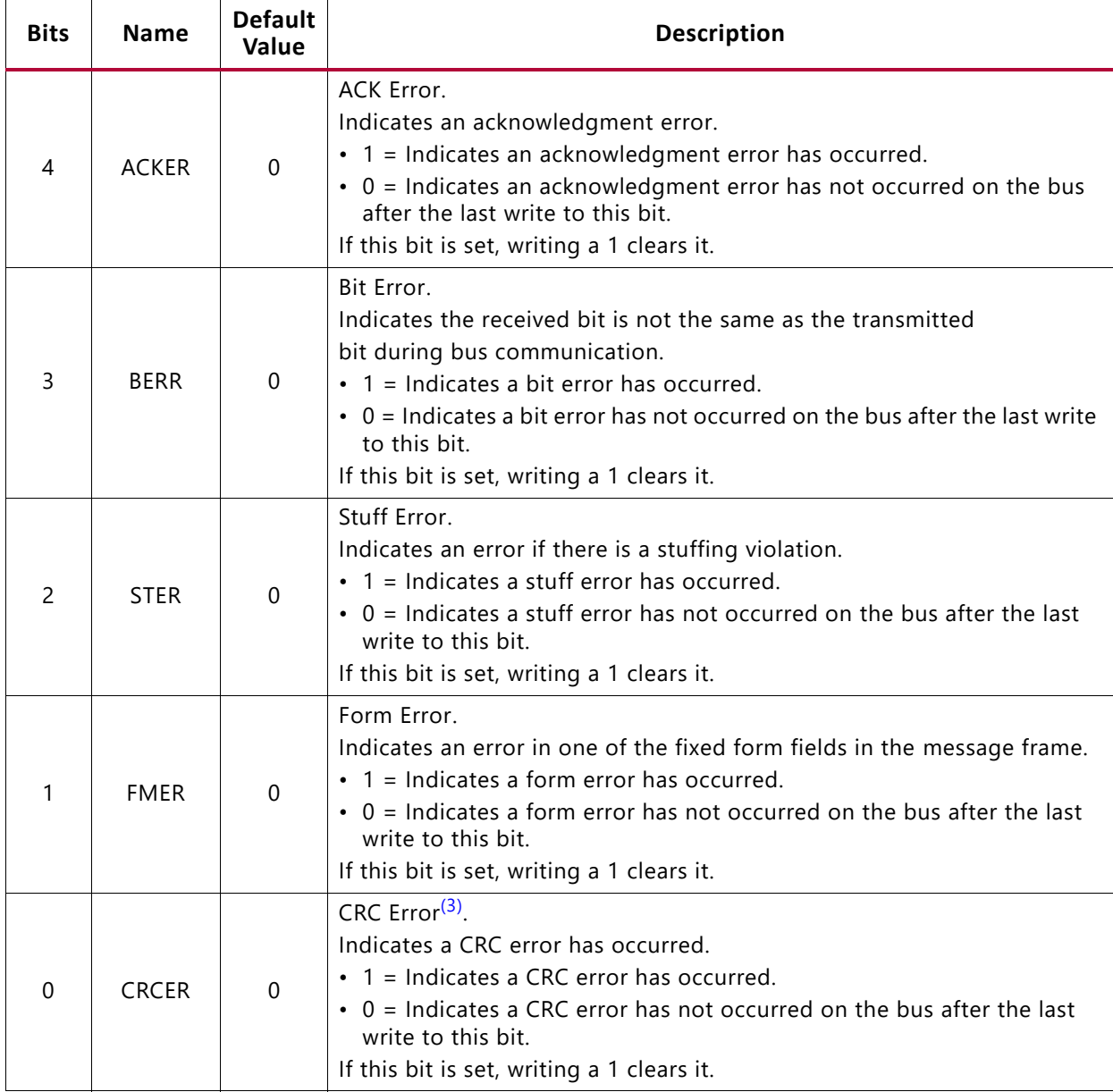

#### **Notes:**

1. In transmitter delay compensation phase, any error is reported as fast bit error (by the transmitter).

2. Fixed stuff bit errors are reported as form error.

3. In case of a CRC Error and a CRC delimiter corruption, only the FMER bit is set.

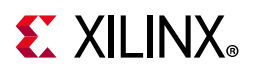

## *Status Register (Address Offset + 0x0018)*

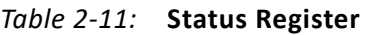

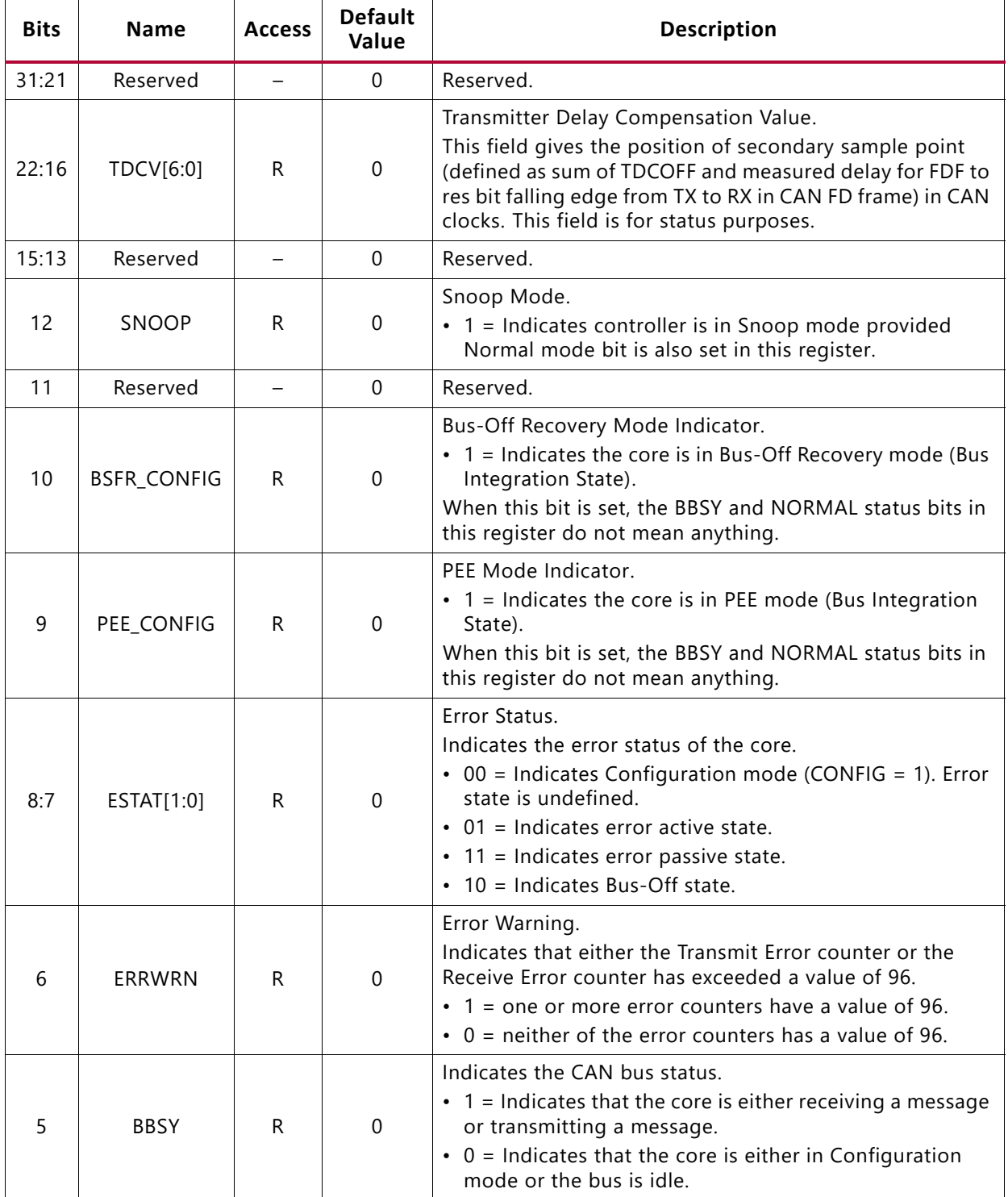

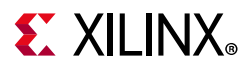

| <b>Bits</b>   | <b>Name</b>   | <b>Access</b> | <b>Default</b><br>Value | <b>Description</b>                                                                                                    |
|---------------|---------------|---------------|-------------------------|----------------------------------------------------------------------------------------------------|
| 4             | <b>BIDLE</b>  | R.            | 0                       | Bus Idle.<br>Indicates the CAN bus status.<br>$\cdot$ 1 = Indicates no bus communication is taking place.<br>$\cdot$ 0 = Indicates the core is either in Configuration mode or<br>the bus is busy.                       |
| 3             | <b>NORMAL</b> | R             | $\Omega$                | Normal Mode.<br>Indicates that the core is in Normal mode.<br>$\cdot$ 1 = Indicates that the core is in Normal mode.<br>$\cdot$ 0 = Indicates that the core is not in Normal mode.                                       |
| $\mathcal{P}$ | <b>SLEEP</b>  | R             | $\Omega$                | Sleep Mode.<br>Indicates that the core is in Sleep mode.<br>$\cdot$ 1 = Indicates that the core is in Sleep mode.<br>$\cdot$ 0 = Indicates that the core is not in Sleep mode.                                           |
|               | <b>LBACK</b>  | R.            | $\Omega$                | Loopback Mode.<br>Indicates that the core is in Loopback mode.<br>$\cdot$ 1 = Indicates that the core is in Loopback mode.<br>$\cdot$ 0 = Indicates that the core is not in Loopback mode.                               |
| $\Omega$      | <b>CONFIG</b> | R             |                         | Configuration Mode Indicator.<br>Indicates that the core is in Configuration mode.<br>$\cdot$ 1 = Indicates that the core is in Configuration mode.<br>$\cdot$ 0 = Indicates that the core is not in Configuration mode. |

*Table 2-11:* **Status Register** *(Cont'd)*

### *Interrupt Status Register (Address Offset + 0x001C)*

Interrupt status bits in the ISR can be cleared by writing to the Interrupt Clear register. For all bits in the ISR, a set condition takes priority over the clear condition and the bit continues to remain 1.

*Table 2-12:* **Interrupt Status Register**

| <b>Bits</b> | <b>Name</b>     | <b>Access</b> | Default<br>Value | <b>Description</b>                                                                                                    |
|-------------|-----------------|---------------|------------------|----------------------------------------------------------------------------------------------------|
| 31          | <b>TXEWMFLL</b> | R             | $\Omega$         | TX Event FIFO Watermark Full Interrupt.<br>• 1 = Indicates that TX Event FIFO is full based on watermark<br>programming.<br>The interrupt continues to assert as long as the TX Event FIFO Fill Level<br>is above TX Event FIFO Full watermark. This bit can be cleared by<br>writing to the respective bit in the ICR.                                                                           |
| 30          | <b>TXEOFLW</b>  | R             | $\Omega$         | TX Event FIFO Overflow Interrupt.<br>$\cdot$ 1 = Indicates that a message has been lost. This condition occurs<br>when the core has successfully transmitted a message for which an<br>event store is requested but the TX Event FIFO is full.<br>This bit can be cleared by writing to the respective bit in the ICR.<br>This bit is also cleared when a 0 is written to the CEN bit in the SRR. |

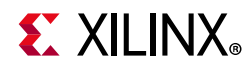

#### *Table 2-12:* **Interrupt Status Register** *(Cont'd)*

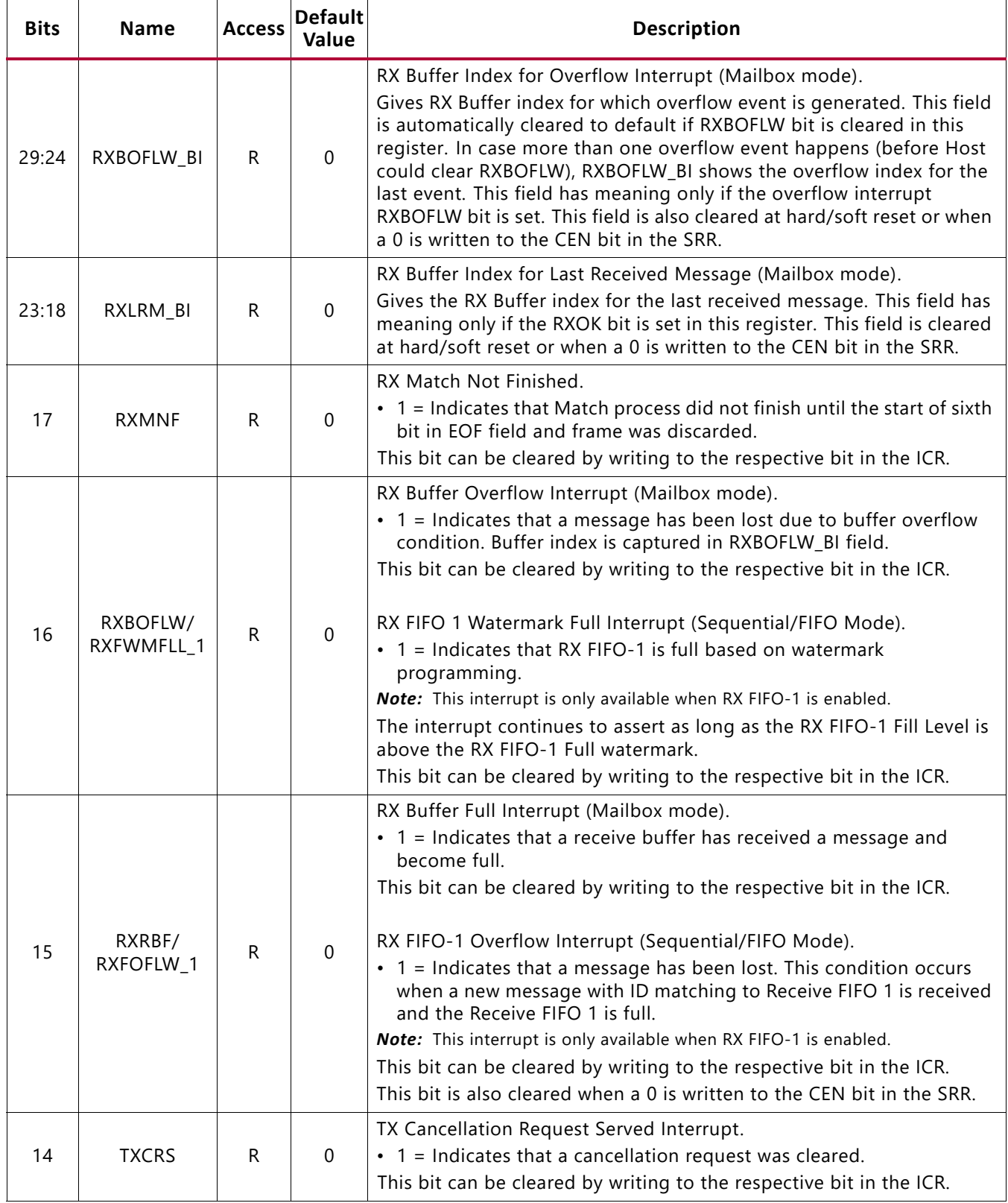

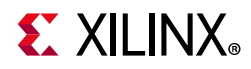

#### *Table 2-12:* **Interrupt Status Register** *(Cont'd)*

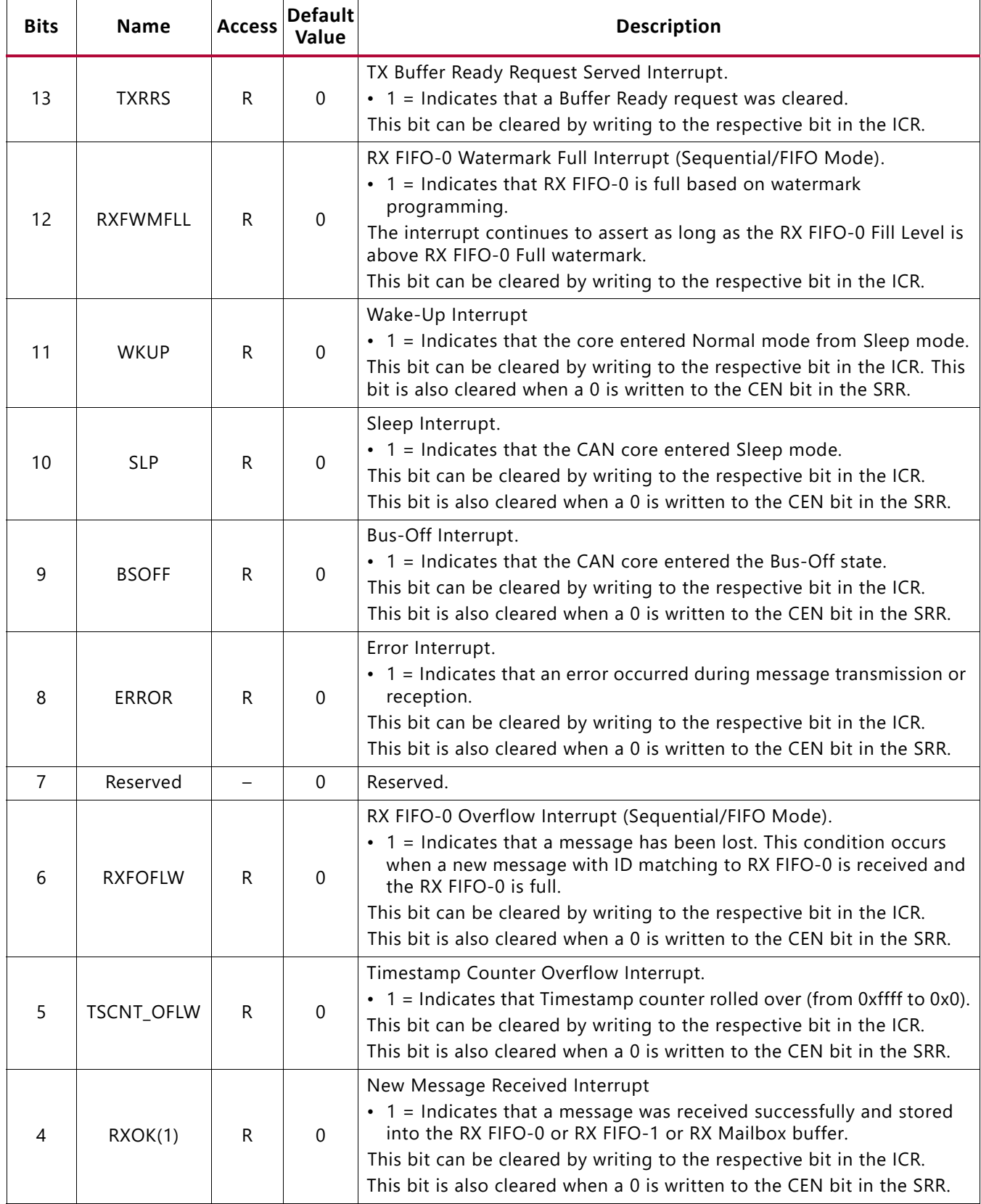

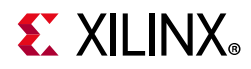

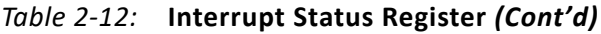

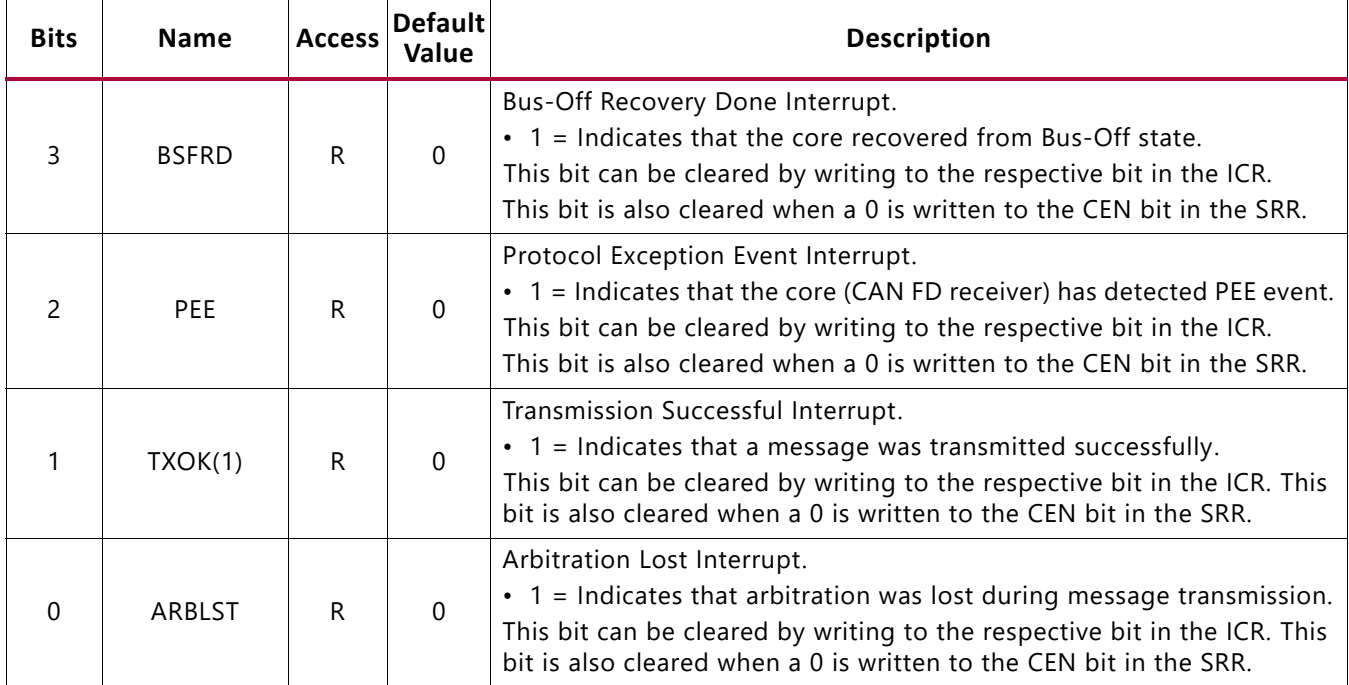

#### **Notes:**

1. In Loopback mode, both TXOK and RXOK bits are set. The RXOK bit is set before the TXOK bit.

### *Interrupt Enable Register (Address Offset + 0x0020)*

The Interrupt Enable register (IER) bits are used to enable interrupt generation when respective event happens.

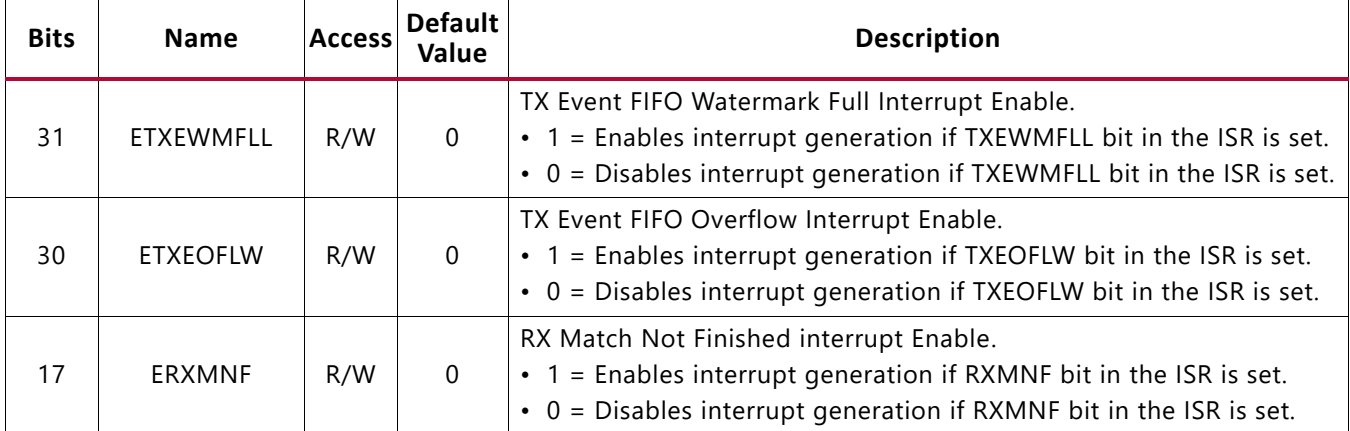

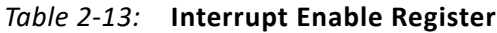

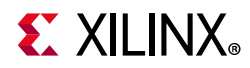

#### *Table 2-13:* **Interrupt Enable Register** *(Cont'd)*

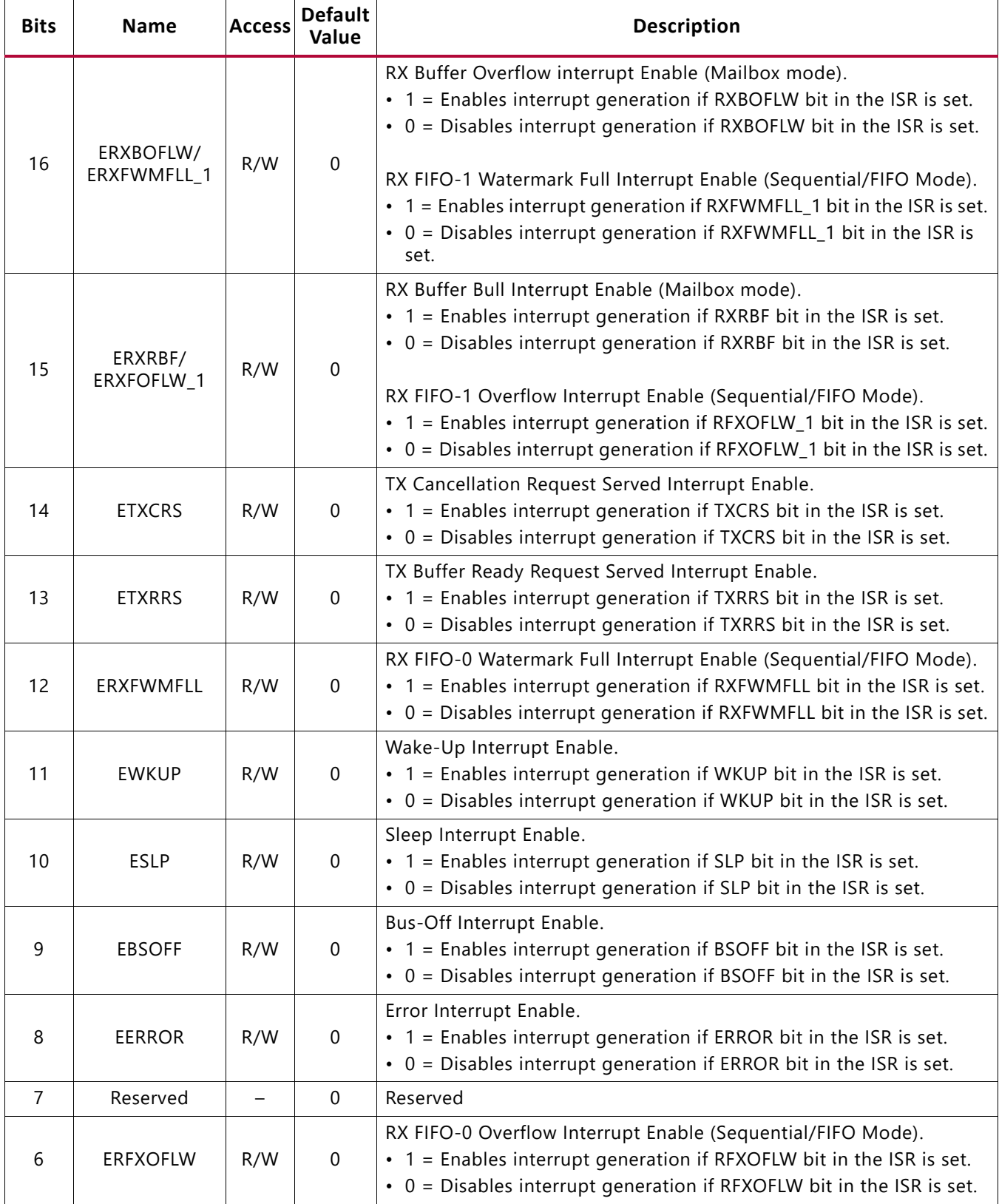

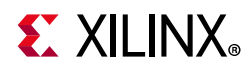

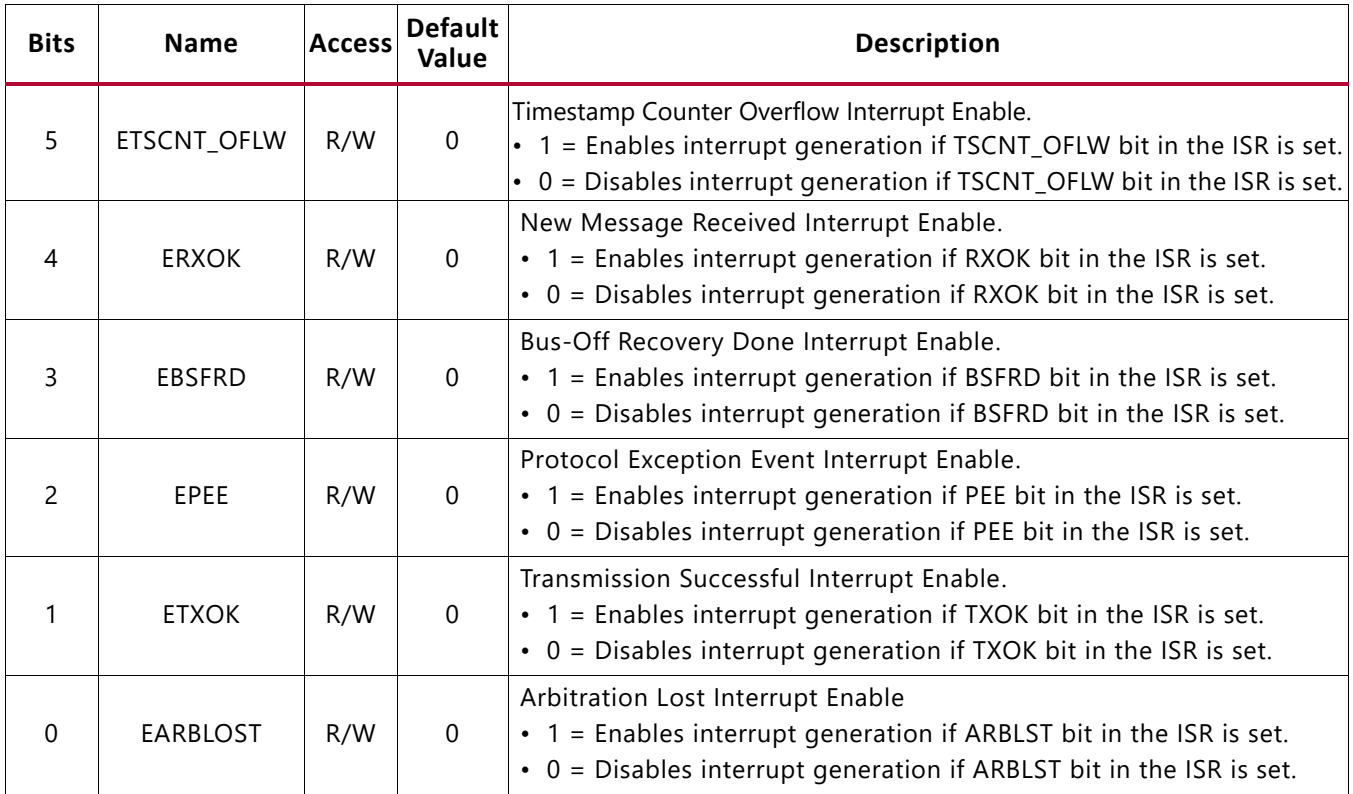

#### *Table 2-13:* **Interrupt Enable Register** *(Cont'd)*

### *Interrupt Clear Register (Address Offset + 0x0024)*

The Interrupt Clear register (ICR) is used to clear interrupt status bits in the ISR register.

| <b>Bits</b> | <b>Name</b>                     | <b>Access</b> | <b>Default</b><br>Value | <b>Description</b>                                                                                                    |
|-------------|---------------------------------|---------------|-------------------------|----------------------------------------------------------------------------------------------------|
| 31          | <b>CTXEWMFLL</b>                | W             | 0                       | • 1 = Clears TX Event FIFO Watermark Full interrupt status bit.<br>Writing a 1 to this bit clears the respective bit in the ISR. Reads<br>always 0.                                                                                                    |
| 30          | <b>CTXEOFLW</b>                 | W             | $\mathbf 0$             | • 1 = Clears TX Event FIFO Overflow interrupt status bit.<br>Writing a 1 to this bit clears the respective bit in the ISR. Reads<br>always 0.                                                                                                    |
| 17          | <b>CRXMNF</b>                   | W             | $\Omega$                | • 1 = Clears RX Match Not Finished interrupt status bit.<br>Writing a 1 to this bit clears the respective bit in the ISR. Reads<br>always 0.                                                                                                    |
| 16          | CRXBOFLW/<br><b>CRXFWMFLL 1</b> | W             | $\Omega$                | $\cdot$ 1 = Clears RX Buffer Overflow interrupt status bit (Mailbox mode).<br>Writing a 1 to this bit clears the respective bit in the ISR. Reads<br>always 0.<br>• 1 = Clears RX FIFO-1 Watermark Full interrupt status bit<br>(Sequential/FIFO Mode).<br>Writing a 1 to this bit clears the respective bit in the ISR. Reads<br>always 0. |

*Table 2-14:* **Interrupt Clear Register**

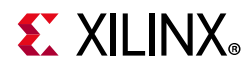

#### *Table 2-14:* **Interrupt Clear Register** *(Cont'd)*

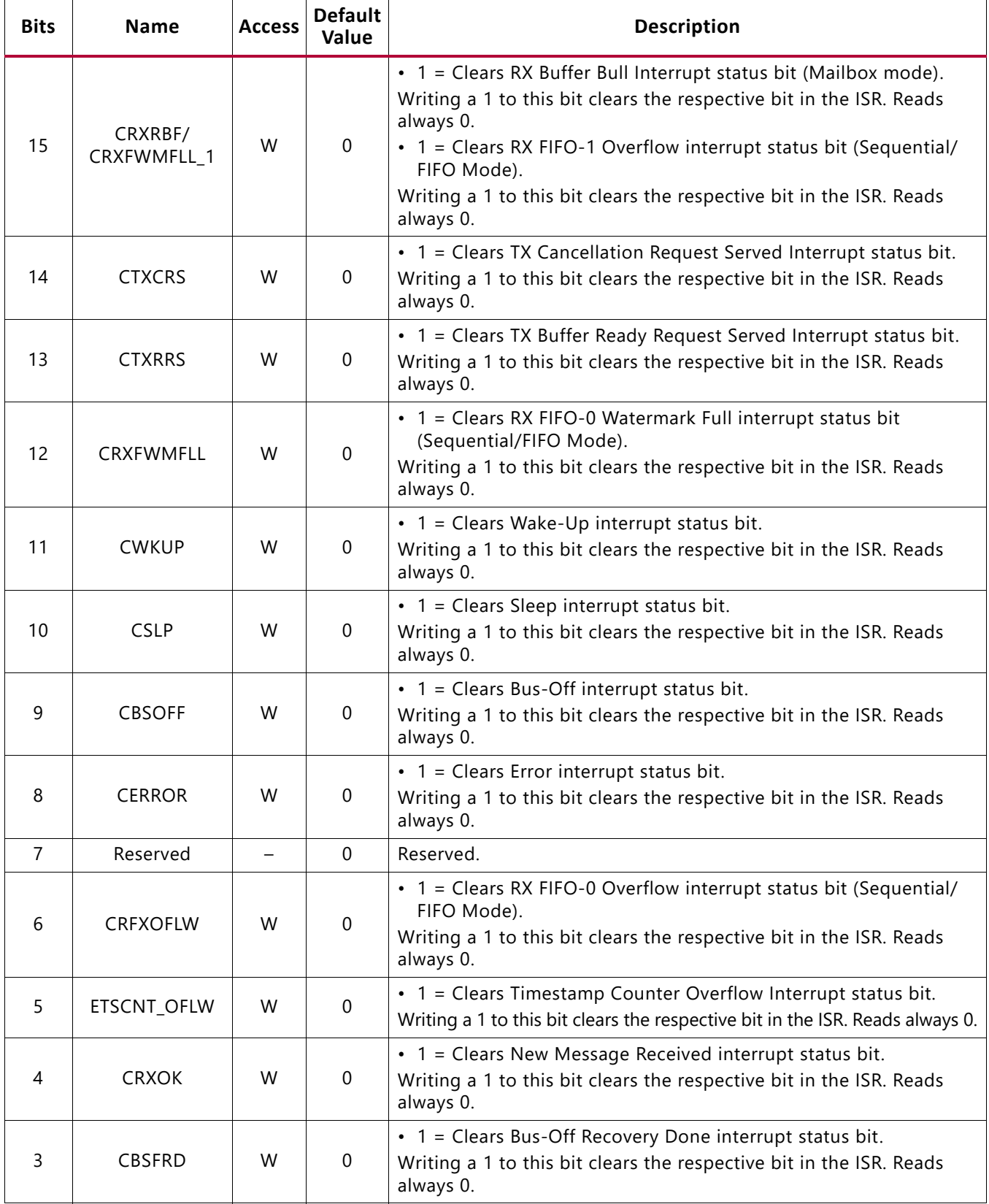

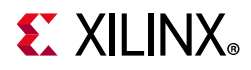

| <b>Bits</b> | <b>Name</b>     | <b>Access</b> | <b>Default</b><br>Value | <b>Description</b>                                                                                                    |
|-------------|-----------------|---------------|-------------------------|----------------------------------------------------------------------------------------------------|
| 2           | <b>CPEE</b>     | W             | 0                       | • 1 = Clears Protocol Exception Event interrupt status bit.<br>Writing a 1 to this bit clears the respective bit in the ISR. Reads<br>always 0. |
|             | <b>CTXOK</b>    | W             | $\Omega$                | • 1 = Clears Transmission Successful interrupt status bit.                                                                                      |
| 0           | <b>CARBLOST</b> | W             | 0                       | • 1 = Clears Arbitration Lost interrupt status bit.<br>Writing a 1 to this bit clears the respective bit in the ISR. Reads<br>always 0.         |

*Table 2-14:* **Interrupt Clear Register** *(Cont'd)*

### *Timestamp Register (Address Offset + 0x0028)*

A 16-bit free running counter increments once every sixteen CAN clock cycles. A timestamp is captured after the SOF bit; that is, when the ID field starts on the CAN bus. It is stamped in DLC field of the message element when frame is successfully received or transmitted. The timestamp counter can be reset by software. There is no register bit to indicate counter rollover.

*Table 2-15:* **Timestamp Register**

| <b>Bits</b> | <b>Name</b>         | <b>Access</b> | Default<br>Value | <b>Description</b>                                                                                                    |
|-------------|---------------------|---------------|------------------|----------------------------------------------------------------------------------------------------|
| 31:16       | TIMESTAMP_CNT[15:0] | R             | $\Omega$         | Timestamp Counter Value.<br>This Status field gives running value of the timestamp counter.<br>This field is cleared when a 0 is written to the CEN bit in the<br>SRR.                               |
| 15:1        | Reserved            |               | $\Omega$         | Reserved                                                                                                    |
| $\Omega$    | <b>CTS</b>          | W             | 0                | Clear Timestamp Counter.<br>Internal free running counter is cleared to 0 when $CTS = 1$ .<br>This bit only needs to be written once with a 1 to clear the<br>counter.<br>The bit always reads as 0. |

#### *Data Phase Baud Rate Prescaler Register (Address Offset + 0x0088)*

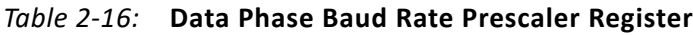

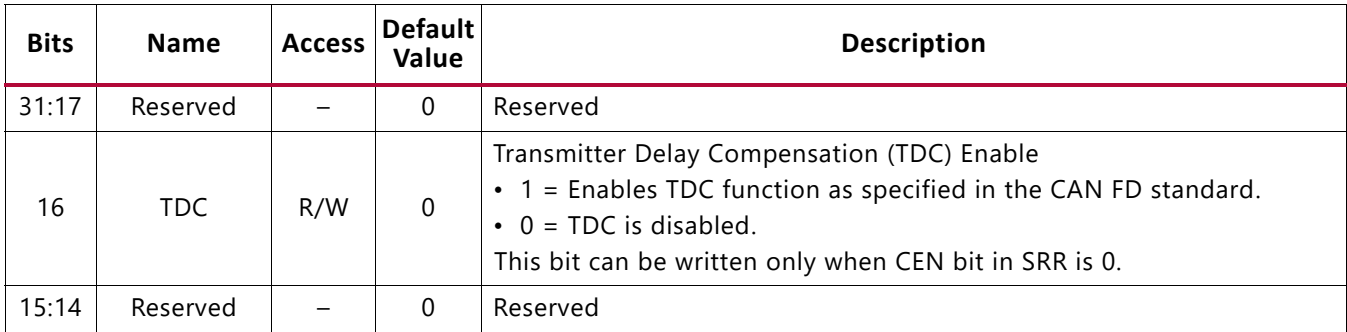

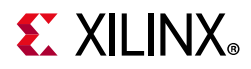

| <b>Bits</b> | <b>Name</b> | <b>Access</b> | <b>Default</b><br>Value | <b>Description</b>                                                                                                    |  |  |
|-------------|-------------|---------------|-------------------------|----------------------------------------------------------------------------------------------------|--|--|
| 13:8        | TDCOFF[5:0] | R/W           | $\theta$                | Transmitter Delay Compensation Offset<br>This offset is specified in CAN clock cycles and is added to the measured<br>transmitter delay to place the Secondary Sample Point (SSP) at<br>appropriate position (for example, set this to half data bit time in terms<br>of CAN clock cycles to place SSP in the middle of the data bit).<br>This bit can be written only when CEN bit in SRR is 0. |  |  |
| 7:0         | DP BRP[7:0] | R/W           |                         | Data Phase Baud Rate Prescaler<br>These bits indicate the prescaler value for Data Bit Timing as specified<br>in the CAN FD standard.                                                                                                    |  |  |

*Table 2-16:* **Data Phase Baud Rate Prescaler Register** *(Cont'd)*

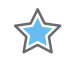

**IMPORTANT:** *The following boundary conditions are imposed on sum of measured loop delay and TDC Offset:* 

The actual value is one more than the value written to the register.

This bit can be written only when CEN bit in SRR is 0.

Measured loop delay + TDCOFF < 3 bit times in the data phase

Ensure that the boundary condition is respected while programming the offset and data phase bit rate. In case this sum exceeds 127 CAN clock periods, the maximum value of 127 CAN clock periods is used by the core for transmitter delay compensation.

*Note:* If loop delay is < 1 data phase bit time, then TDC/SSP method is not needed.

#### *Data Phase Bit Timing Register (Address Offset + 0x008C)*

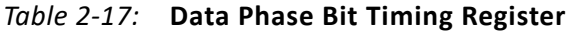

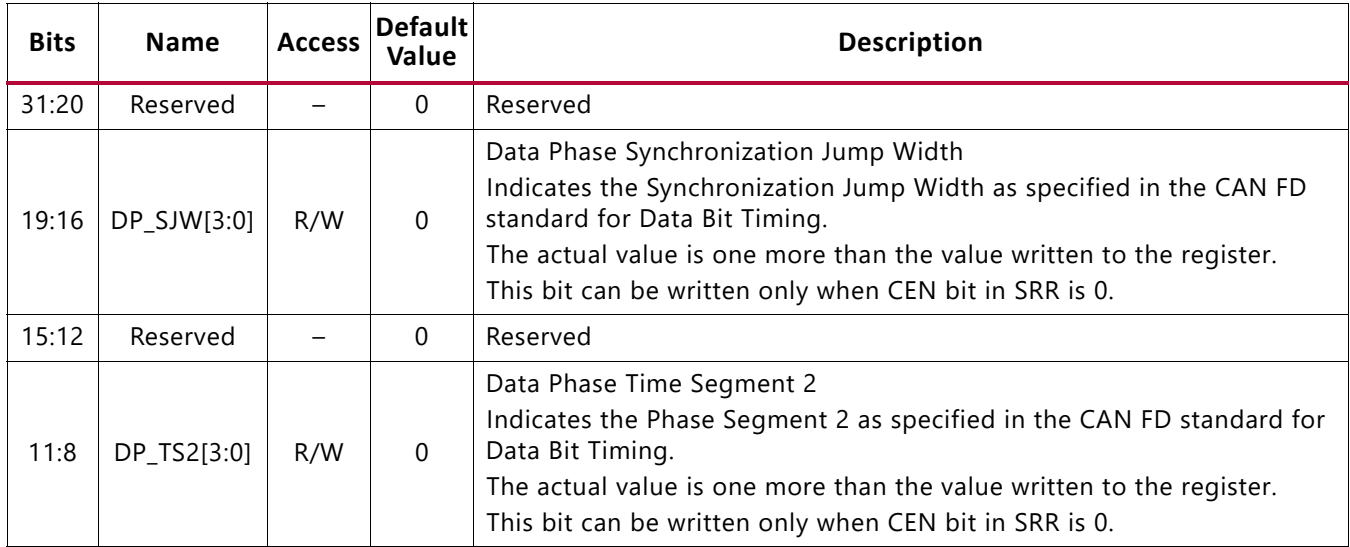

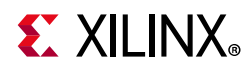

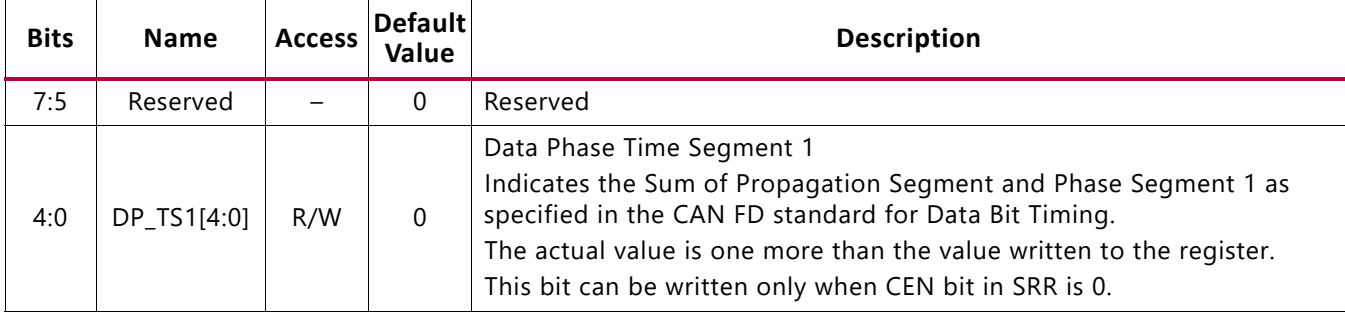

#### *Table 2-17:* **Data Phase Bit Timing Register** *(Cont'd)*

#### *TX Buffer Ready Request Register (Address Offset + 0x0090)*

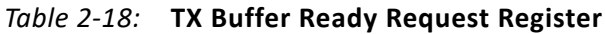

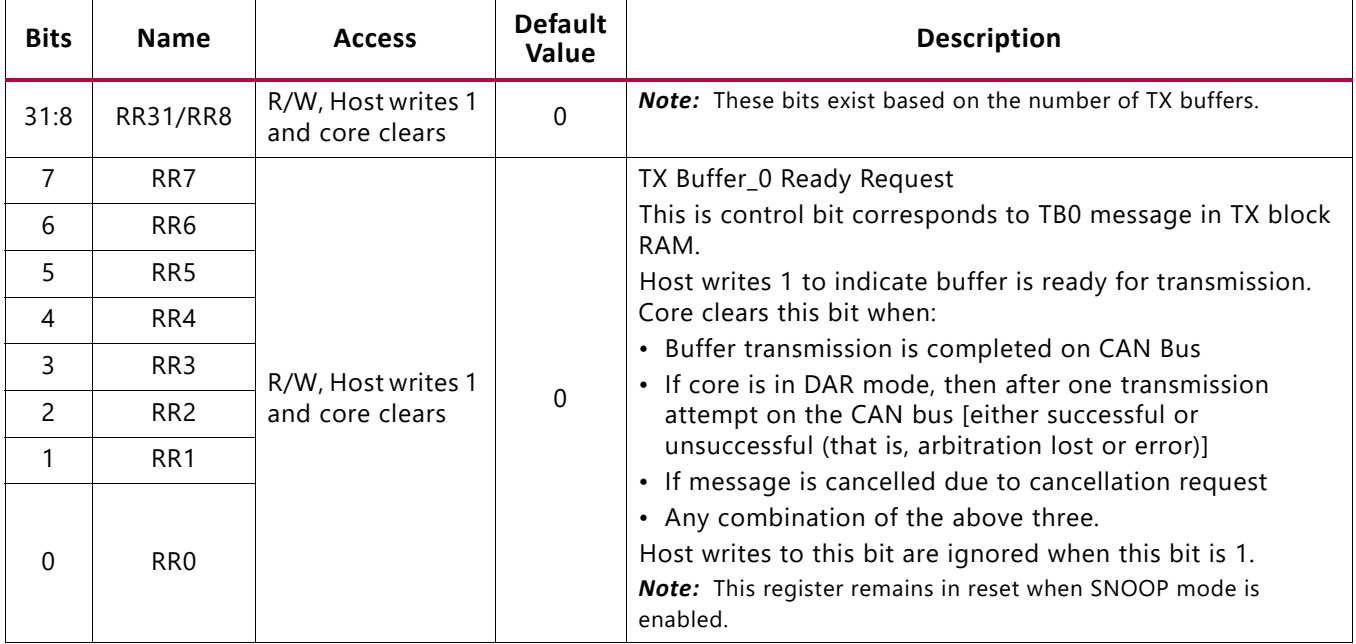

#### **Notes:**

- 1. Host can set transmission requests for multiple buffers in one write to this register.
- 2. Write with any value to this register triggers buffer scheduler to redo the scheduling round to find winning buffer (exceptions: when Transfer Layer is in 3-bit Intermission space without locked buffer or if previous scheduling round is already running. In those situation, buffer scheduler trigger is postponed till the event is over).

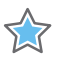

**IMPORTANT:** *Unnecessary writes to this register might reduce core throughput on the CAN bus. Ensure this register is written only when it is required.*

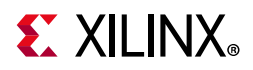

## *Interrupt Enable TX Buffer Ready Request Served/Cleared (Address Offset + 0x0094)*

| <b>Bits</b> | <b>Name</b>  | <b>Access</b> | <b>Default</b><br>Value | <b>Description</b>                                                                                                    |
|-------------|--------------|---------------|-------------------------|----------------------------------------------------------------------------------------------------|
| 31:8        | ERRS31/ERRS8 | R/W           | $\Omega$                | <b>Note:</b> These bits exist based on the number of TX buffers.                                                                                                    |
| 7           | ERRS7        | R/W           | $\Omega$                | TX Buffer_0 Ready Req Served/Cleared Interrupt Enable<br>$\cdot$ 1 = Enables setting TXRRS bit in the ISR when RR0 bit in TRR<br>register clears.<br>• 0 = TXRRS bit in the ISR does not set if RR0 bit in TRR register<br>clears. |
| 6           | ERRS6        |               |                         |                                                                                                    |
| 5           | ERRS5        |               |                         |                                                                                                    |
| 4           | ERRS4        |               |                         |                                                                                                    |
| 3           | ERRS3        |               |                         |                                                                                                    |
| 2           | ERRS2        |               |                         |                                                                                                    |
|             | ERRS1        |               |                         |                                                                                                    |
| $\Omega$    | <b>ERRSO</b> |               |                         |                                                                                                    |

*Table 2-19:* **Interrupt Enable TX Buffer Ready Request Served/Cleared Register**

### *TX Buffer Cancel Request (Address Offset + 0x0098)*

*Table 2-20:* **TX Buffer Cancel Request Register**

| <b>Bits</b>    | <b>Name</b>     | <b>Access</b>                         | <b>Default</b><br>Value | <b>Description</b>                                                                                                    |
|----------------|-----------------|---------------------------------------|-------------------------|----------------------------------------------------------------------------------------------------|
| 31:8           | <b>CR31/CR8</b> | R/W, Host writes 1<br>and core clears | $\Omega$                | <b>Note:</b> These bits exist based on the number of TX buffers.                                                                                                    |
| $\overline{7}$ | CR7             |                                       | 0                       | TX Buffer_0 Cancel Request                                                                                                    |
| 6              | CR6             |                                       |                         | This is cancellation request bit corresponds to RR0 bit in TRR<br>register.                                                                                                    |
| 5              | CR <sub>5</sub> |                                       |                         | Host writes 1 to indicate cancellation request of corresponding                                                                                                    |
| 4              | CR4             | R/W, Host writes 1                    |                         | buffer ready request (that is, RRO bit in TRR register). The core<br>clears this bit when cancellation request is completed.                                                                                                    |
| 3              | CR <sub>3</sub> |                                       |                         | Host writes to this bit are ignored if CR0 is 1 or RR0 bit of TRR                                                                                                    |
| $\overline{c}$ | CR <sub>2</sub> |                                       |                         | register is 0.                                                                                                    |
| 1              | CR <sub>1</sub> |                                       |                         | If the buffer is already locked for transmission by Transfer Layer<br>then cancellation is performed at the end of transmission cycle                                                                                                    |
| $\Omega$       | CR <sub>0</sub> | and core clears                       |                         | irrespective whether frame transmitted successfully or failed.<br>That is, if message is failed due to arbitration loss or any error,<br>then the message is cancelled (no retransmission attempt) and<br>cancellation request is cleared. Along with RR0 bit this is<br>cleared.<br>If message is transmitted successfully, then RR0 bit clears and<br>cancellation request is cleared anyway.<br>Note: If internal buffer scheduling round is in progress, then<br>cancellation consideration is postponed till it is over. |

#### **Notes:**

1. Host can set cancellation requests for multiple buffers in one write to this register.

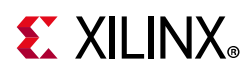

☆

**IMPORTANT:** *Performing unnecessary cancellation of TX buffers might reduce core throughput on the CAN bus. Ensure that buffer cancellation is requested only when it is required.*

### *Interrupt Enable TX Buffer Cancellation Served/Cleared (Address Offset + 0x009C)*

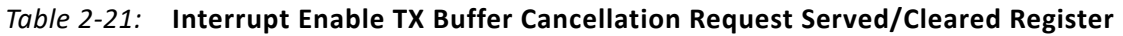

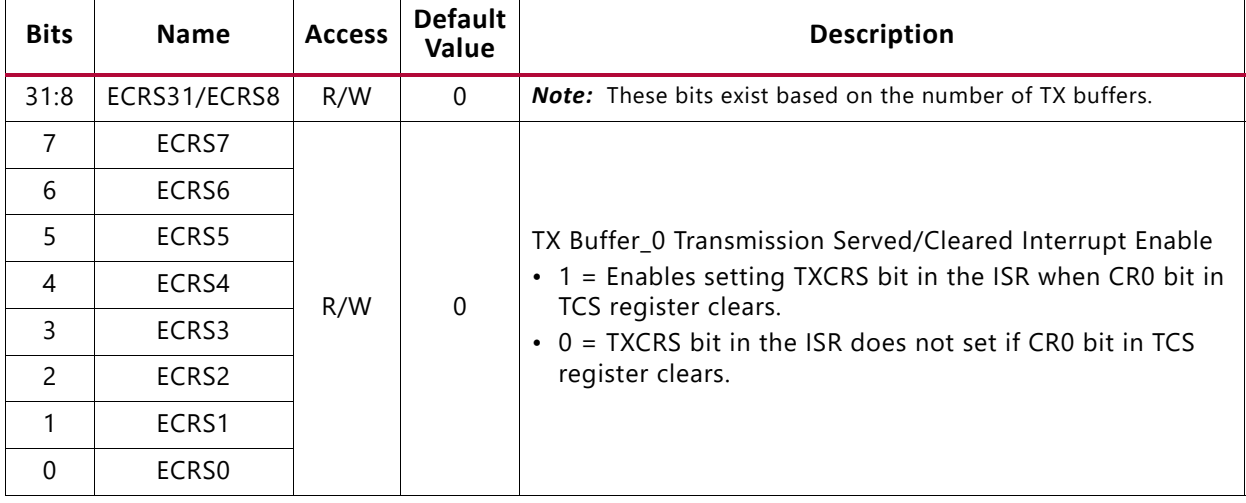

#### *TX Event FIFO Status Register (Address Offset + 0x00A0)*

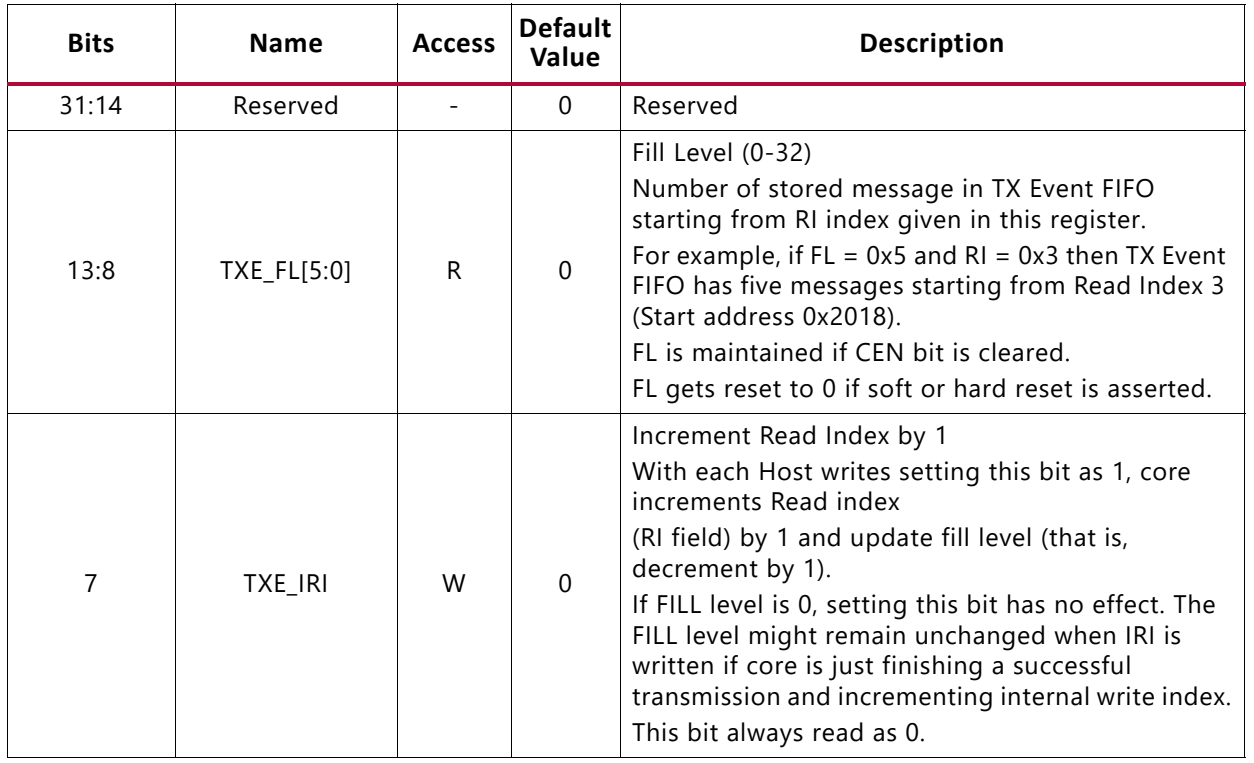

#### *Table 2-22:* **TX Event FIFO Status Register**

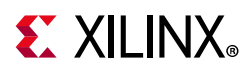

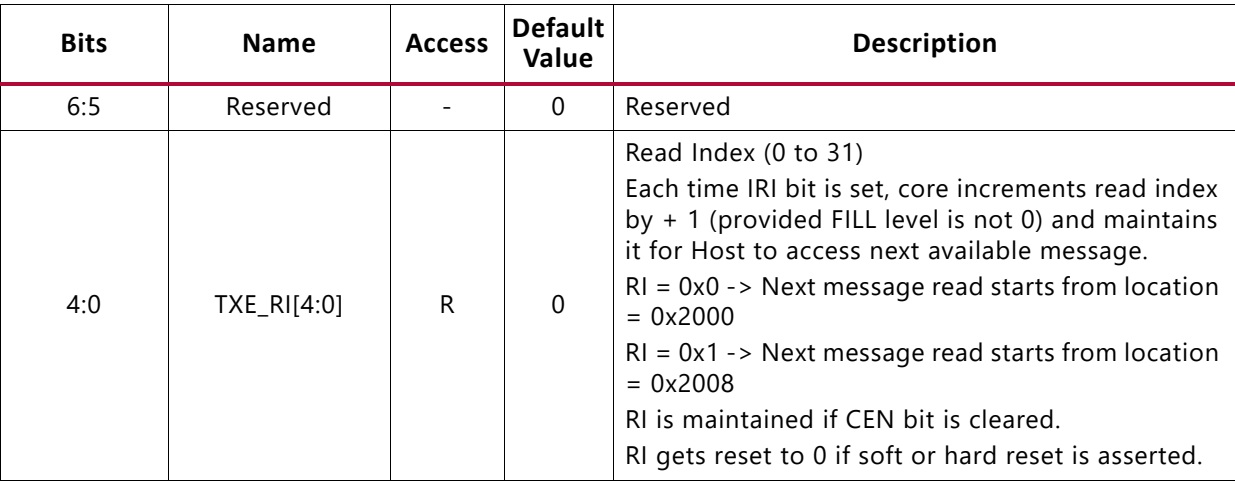

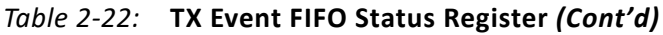

#### *TX Event FIFO Watermark Register (Address Offset + 0x00A4)*

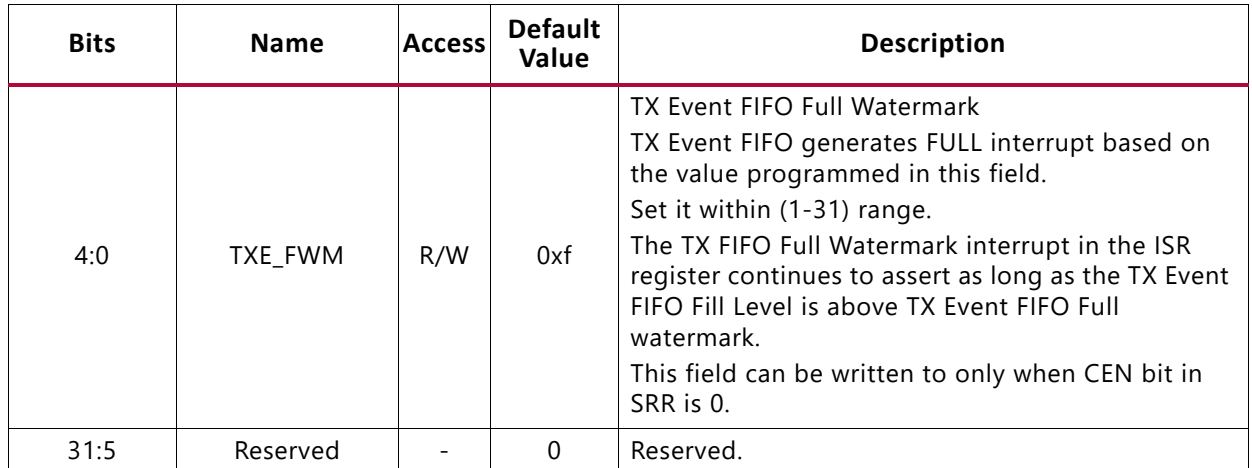

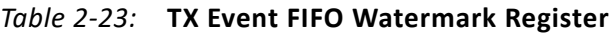

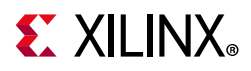

## *RX Buffer Control Status Register 0 (Address Offset + 0x00B0) (0 to 15 RX Mailbox Buffers)*

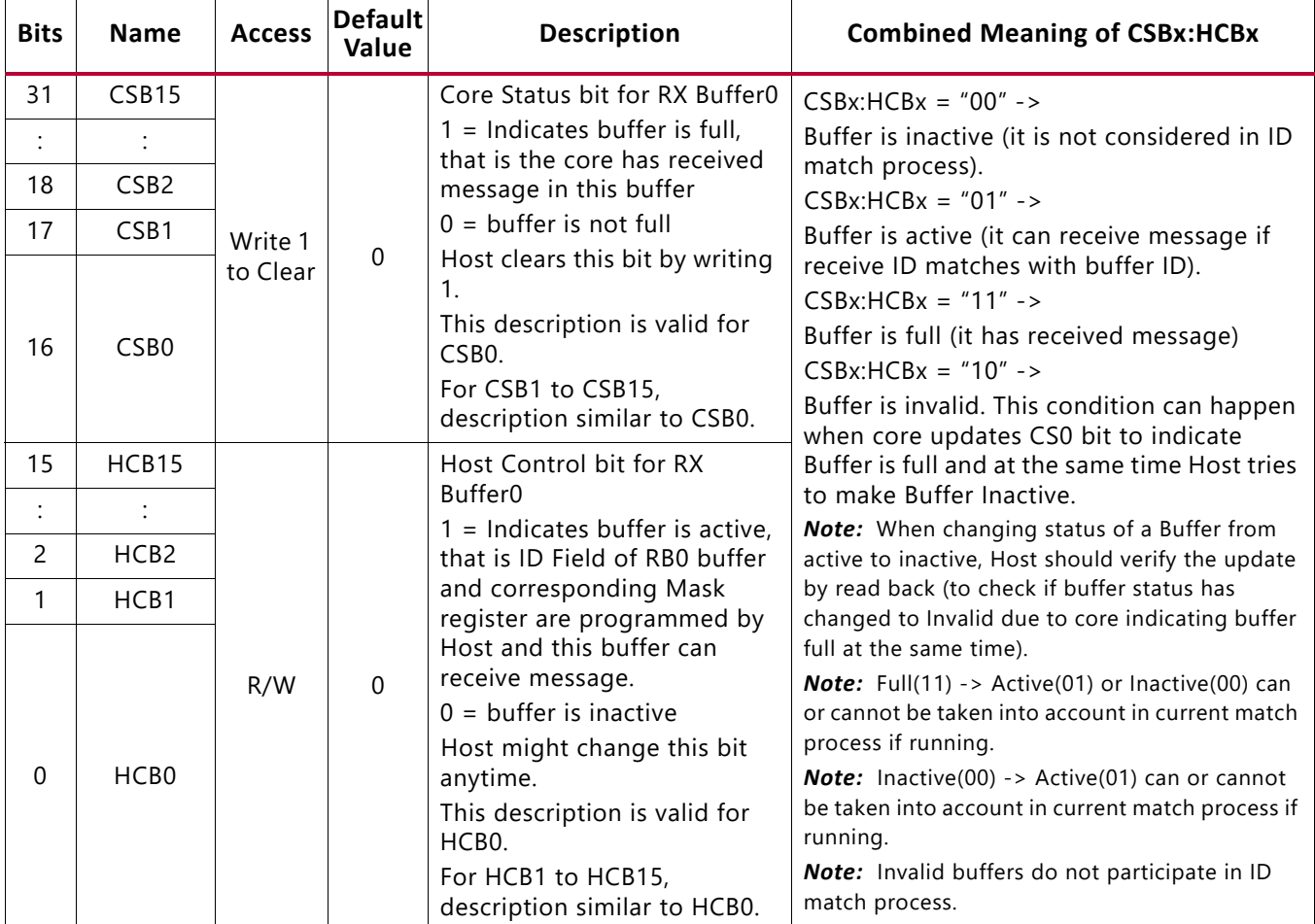

#### *Table 2-24:* **RX Buffer Control Status Register 0**

#### **Notes:**

1. This register space is reserved for RX sequential/FIFO buffer mode. Write has no effect and read returns 0.

## *RX Buffer Control Status Register 1 (Address Offset + 0x00B4) (16 to 31 RX Mailbox Buffers)*

Description similar to Table 2-24, page 35.

*Note:* This register space is reserved for RX Sequential/FIFO mode or when number of RX mailbox buffers are 16. When reserved, write has no effect and read returns 0.

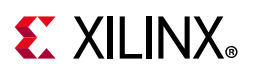

### *RX Buffer Control Status Register 2 (Address Offset + 0x00B8) (32 to 48 RX Mailbox Buffers)*

Description similar as Table 2-24, page 35.

*Note:* This register space is reserved for RX Sequential/FIFO mode or when the number of RX mailbox buffers is 16/32. When reserved, write has no effect and read returns 0.

#### *Interrupt Enable RX Buffer Full Register 0 (Address Offset + 0x00C0)*

| <b>Bits</b>    | <b>Name</b>   | <b>Access</b> | <b>Default</b><br>Value | <b>Description</b>                                                                                                    |
|----------------|---------------|---------------|-------------------------|----------------------------------------------------------------------------------------------------|
| 31:16          | ERBF31/ERBF16 | R/W           | $\Omega$                | <b>Note:</b> These bits exist based on the number of RX buffers.                                                                                                    |
| 15             | ERBF15        |               |                         |                                                                                                    |
| 14             | ERBF14        |               |                         |                                                                                                    |
| 13             | ERBF13        |               |                         |                                                                                                    |
| 12             | ERBF12        |               | $\mathbf 0$             | RX Buffer_15/1 Full Interrupt Enable<br>Description same as ERBF0.<br>RX Buffer_0 Full Interrupt Enable is for ERBF0.<br>• 1 = Enables setting RXBFL bit in the ISR when RX Buffer 0<br>becomes Full.<br>• 0 = RXBFL bit in the ISR does not set if RX Buffer 0<br>becomes Full. |
| 11             | ERBF11        |               |                         |                                                                                                    |
| 10             | ERBF10        |               |                         |                                                                                                    |
| 9              | ERBF9         |               |                         |                                                                                                    |
| 8              | ERBF8         |               |                         |                                                                                                    |
| $\overline{7}$ | ERBF7         | R/W           |                         |                                                                                                    |
| 6              | ERBF6         |               |                         |                                                                                                    |
| 5              | ERBF5         |               |                         |                                                                                                    |
| 4              | ERBF4         |               |                         |                                                                                                    |
| 3              | ERBF3         |               |                         |                                                                                                    |
| 2              | ERBF2         |               |                         |                                                                                                    |
| 1              | ERBF1         |               |                         |                                                                                                    |
| $\Omega$       | ERBF0         |               |                         |                                                                                                    |

*Table 2-25:* **Interrupt Enable RX Buffer Full Register 0**

**Notes:** 

1. This register space is reserved for RX sequential/FIFO buffer mode. Write has no effect and read returns 0.

#### *Interrupt Enable RX Buffer Full Register 1 (Address Offset + 0x00C4)*

| <b>Bits</b> | <b>Name</b>   | <b>Access</b> | <b>Default</b><br>Value | <b>Description</b>                                                   |
|-------------|---------------|---------------|-------------------------|----------------------------------------------------------------------|
| 31:16       | Reserved      | -             |                         | Reserved                                                             |
| 15:1        | ERBF47/ERBF33 | R/W           | 0                       | RX Buffer_47/33 Full Interrupt Enable<br>Description same as ERBF32. |

*Table 2-26:* **Interrupt Enable RX Buffer Full Register 1**
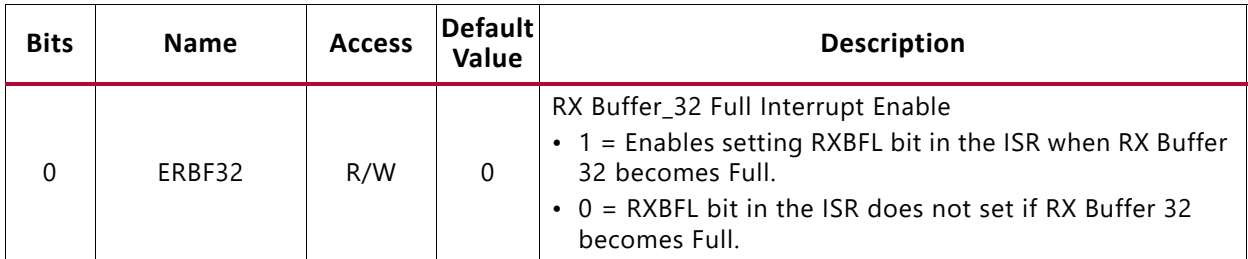

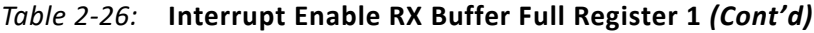

#### **Notes:**

1. This register space is reserved for RX Sequential/FIFO mode or when the number of RX mailbox buffers are 16 or 32. When reserved, write has no effect and read returns 0.

## *Acceptance Filter (Control) Register (Address Offset + 0x00E0)*

In RX Sequential/FIFO buffer mode, the Acceptance Filter (Control) register (AFR) defines which acceptance filters to use. Each Acceptance Filter ID register (AFIR) and Acceptance Filter Mask register (AFMR) pair is associated with a UAF bit.

- When the UAF bit is 1, the corresponding acceptance filter pair is used for acceptance filtering. When the UAF bit is 0, the corresponding acceptance filter pair is not used for acceptance filtering.
- To modify an acceptance filter pair in Normal mode, the corresponding UAF bit in this register must be set to 0.
- After the acceptance filter is modified, the corresponding UAF bit must be set to 1.
- If all UAF bits are set to 0, the received messages are not stored in the RX Sequential/ FIFO buffers.
- If the UAF bits are changed from a 1 to 0 during reception of a message, then that message might or might not be stored.

| <b>Bits</b> | <b>Name</b>       | <b>Access</b> | <b>Default</b><br>Value | <b>Description</b>                                               |
|-------------|-------------------|---------------|-------------------------|------------------------------------------------------------------|
| 31          | UAF31             | R/W           | $\mathbf 0$             | Use Acceptance Filter Mask Pair 31.<br>Description same as UAF0. |
| 30          | UAF30             | R/W           | $\Omega$                | Use Acceptance Filter Mask Pair 30.<br>Description same as UAF0. |
| 29          | UAF <sub>29</sub> | R/W           | $\Omega$                | Use Acceptance Filter Mask Pair 29.<br>Description same as UAF0. |
| 28          | UAF28             | R/W           | $\mathbf 0$             | Use Acceptance Filter Mask Pair 28.<br>Description same as UAF0. |
| 27          | UAF <sub>27</sub> | R/W           | 0                       | Use Acceptance Filter Mask Pair 27.<br>Description same as UAF0. |

*Table 2-27:* **Acceptance Filter (Control) Register**

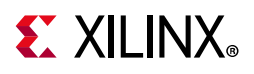

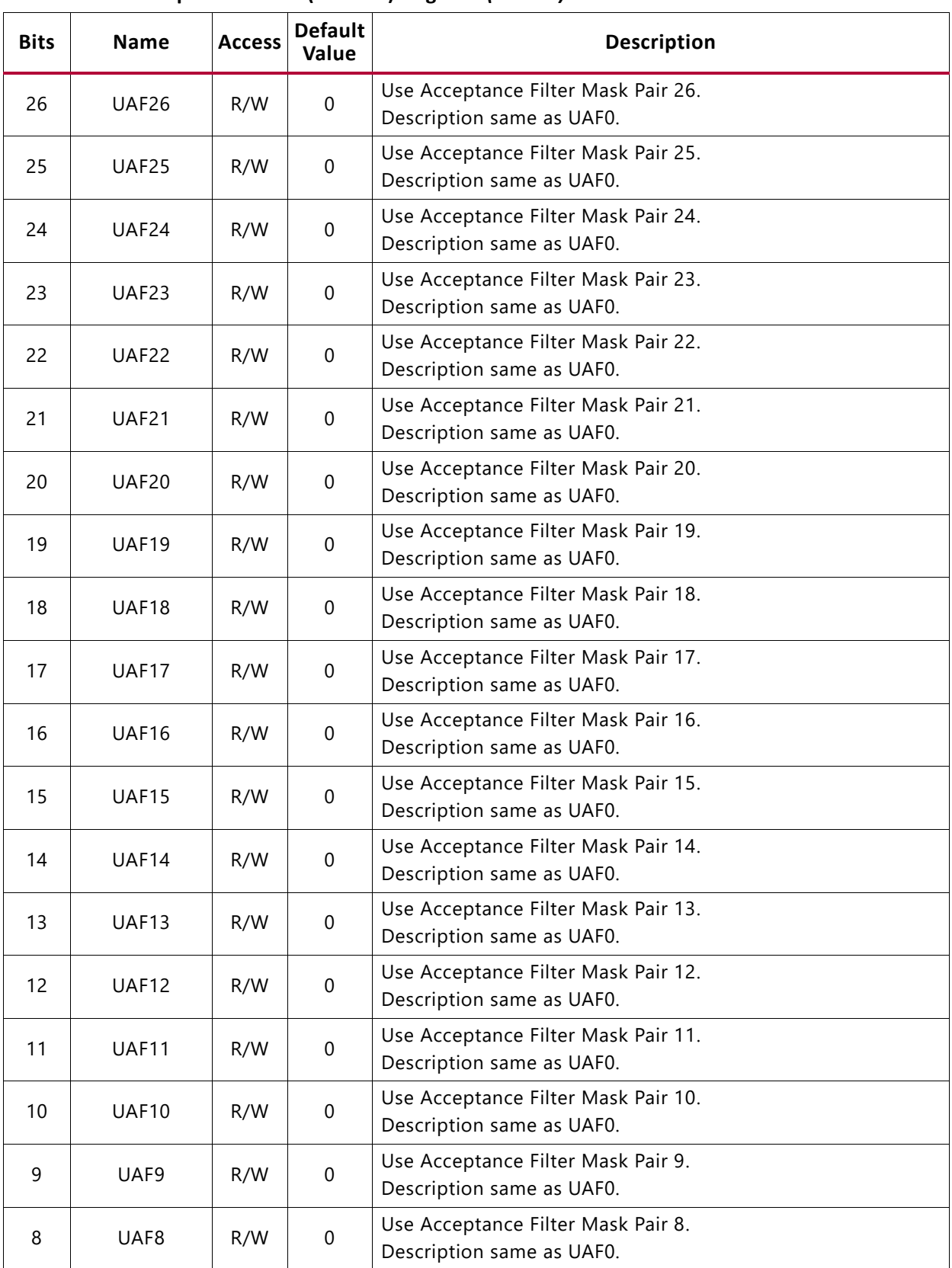

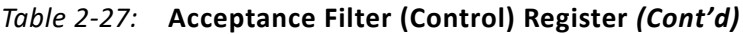

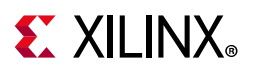

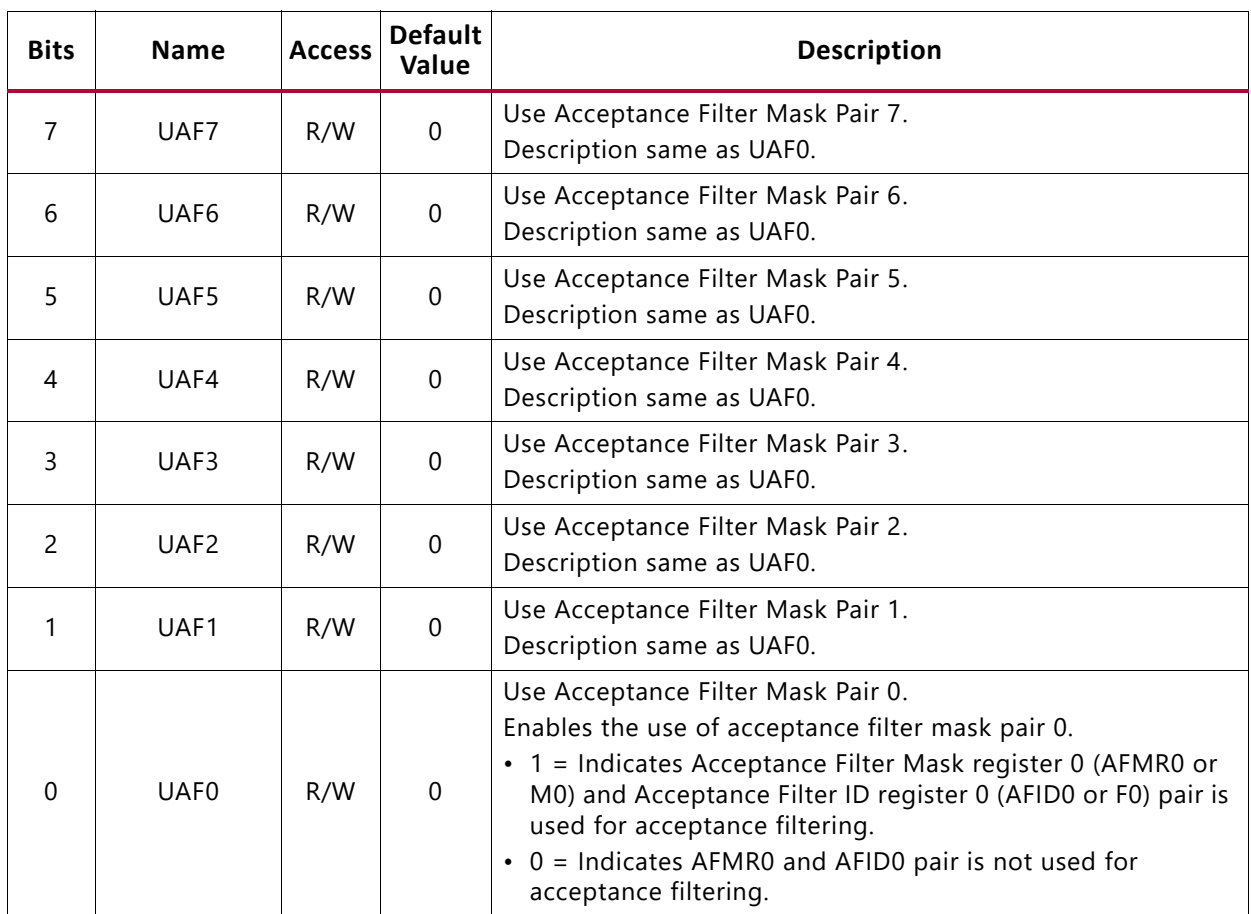

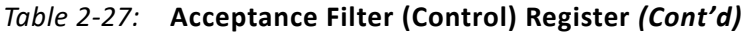

#### **Notes:**

1. This register space is reserved for RX Mailbox buffer mode. Write has no effect and read returns 0.

# *RX FIFO Status Register (Address Offset + 0x00E8)*

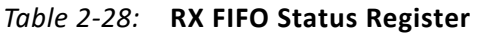

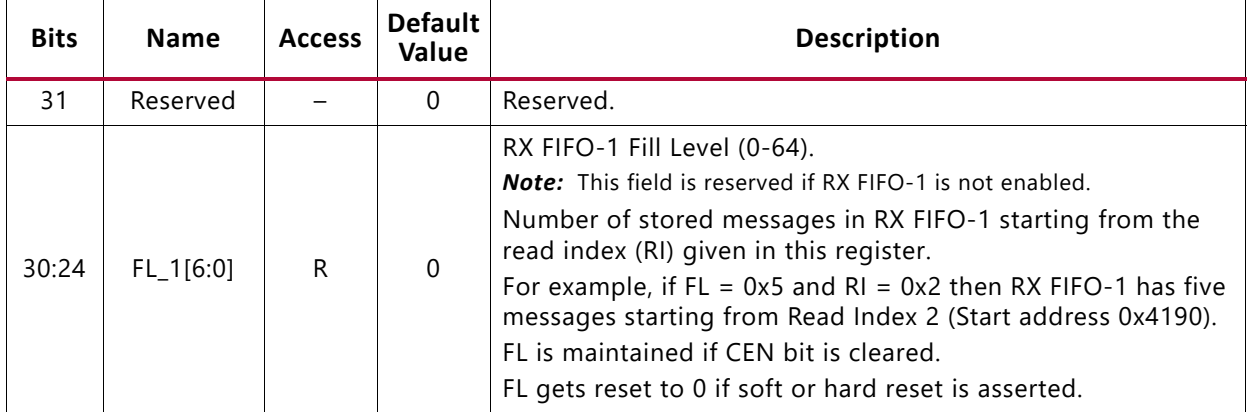

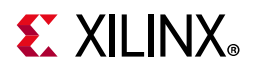

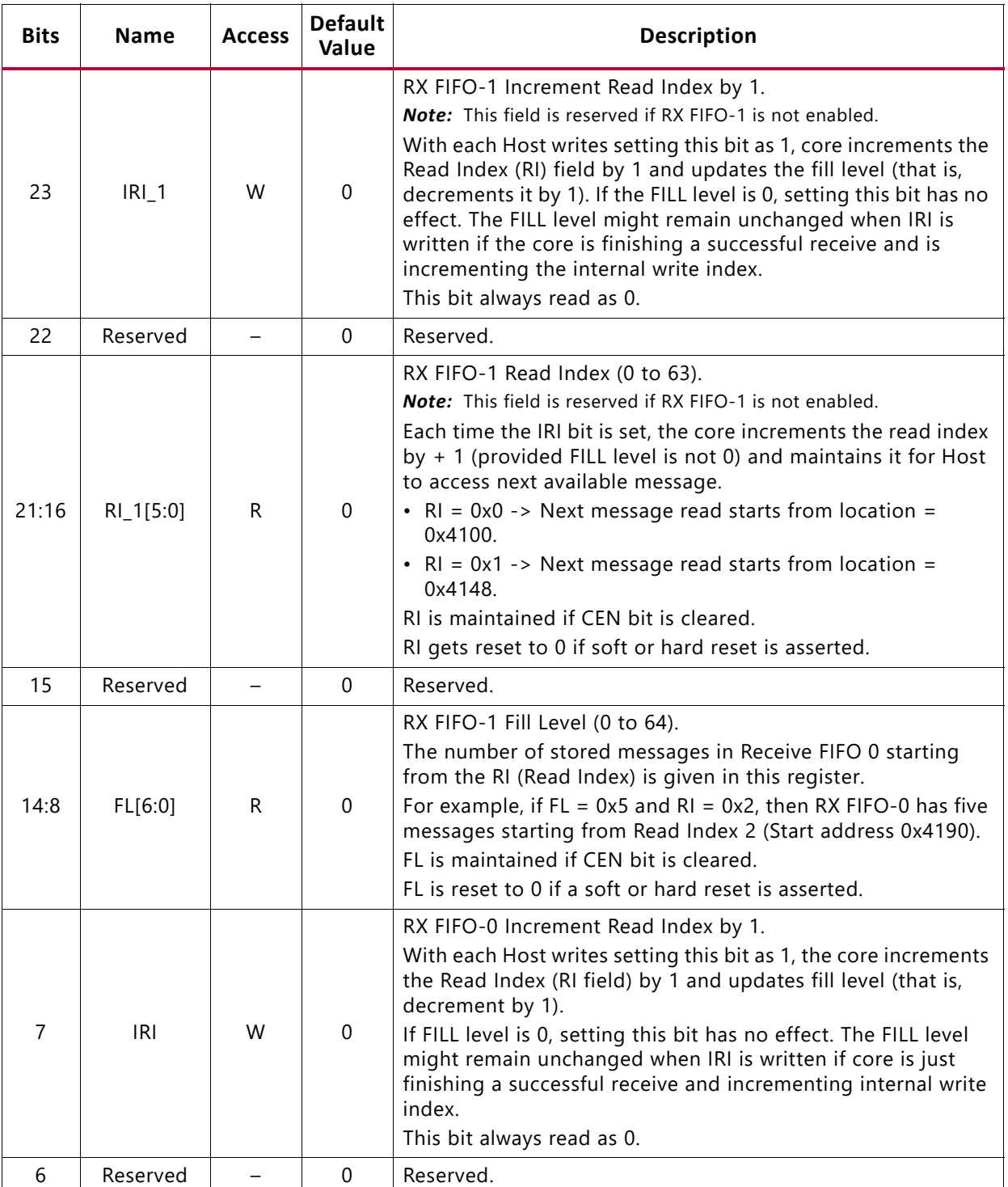

#### *Table 2-28:* **RX FIFO Status Register** *(Cont'd)*

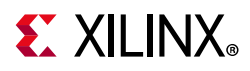

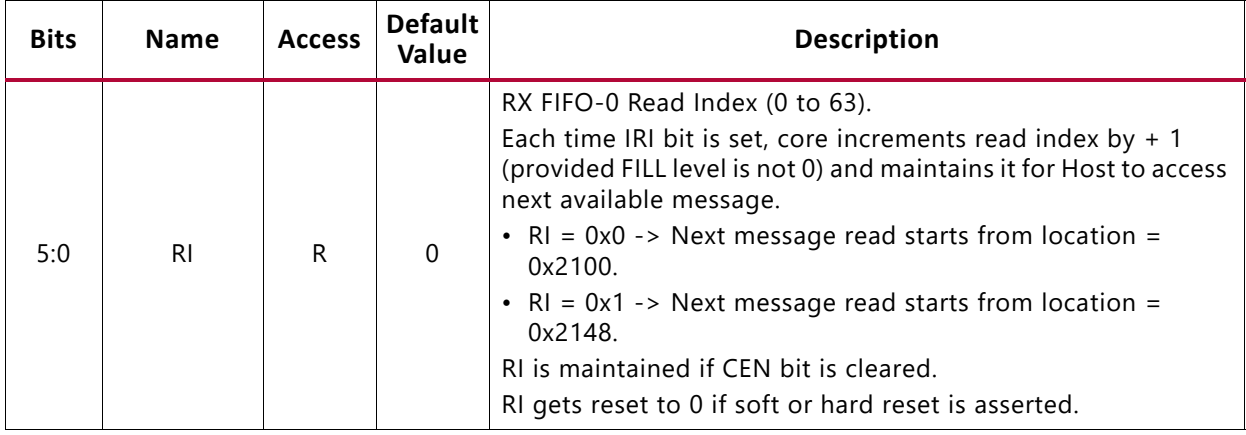

## *Table 2-28:* **RX FIFO Status Register** *(Cont'd)*

#### **Notes:**

1. This register space is reserved for RX Mailbox buffer mode. Write has no effect and read returns 0.

## *RX FIFO Watermark Register (Address Offset + 00EC)*

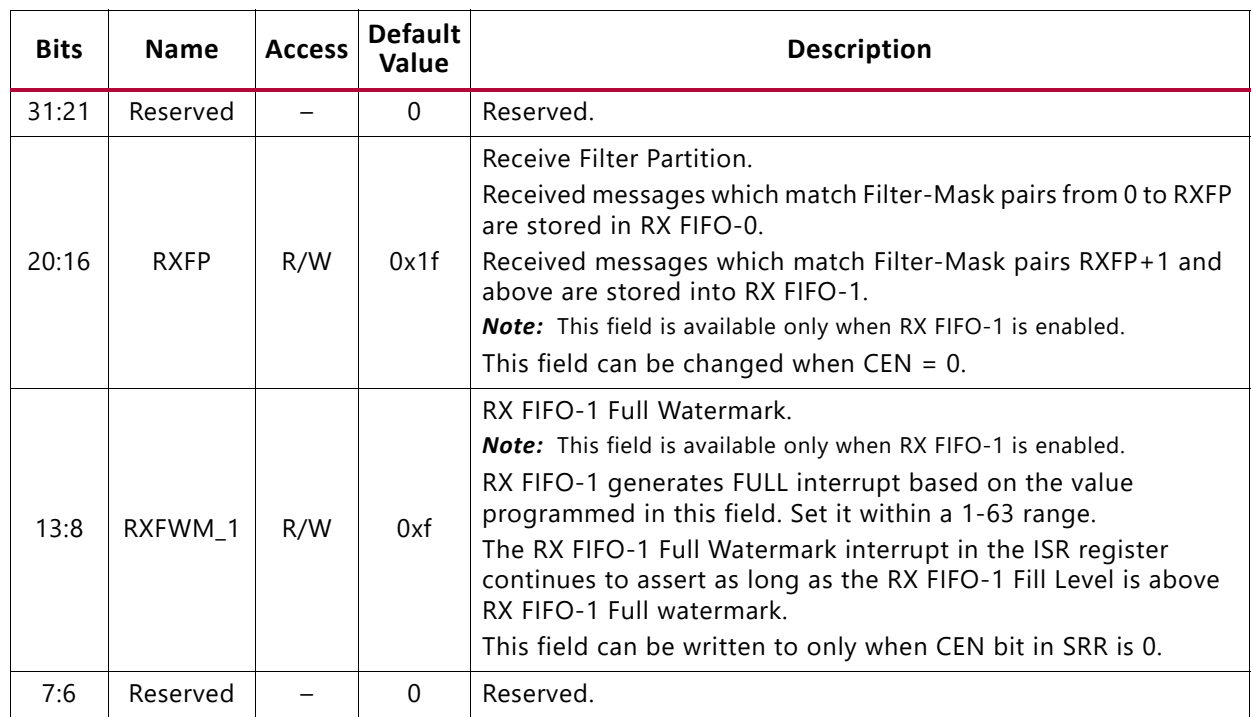

#### *Table 2-29:* **RX FIFO Watermark Register**

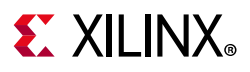

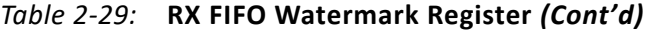

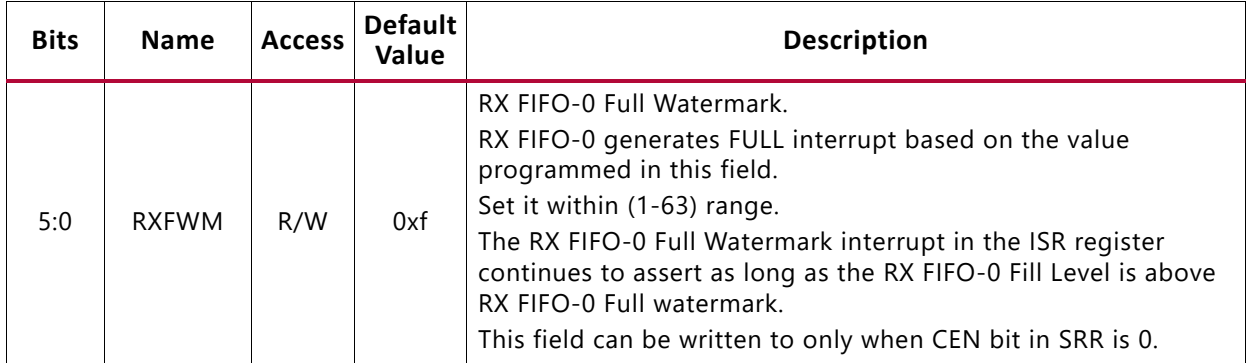

#### **Notes:**

1. This register space is reserved for RX Mailbox buffer mode. Write has no effect and read returns 0.

# **CAN FD TX Message Space Register Descriptions**

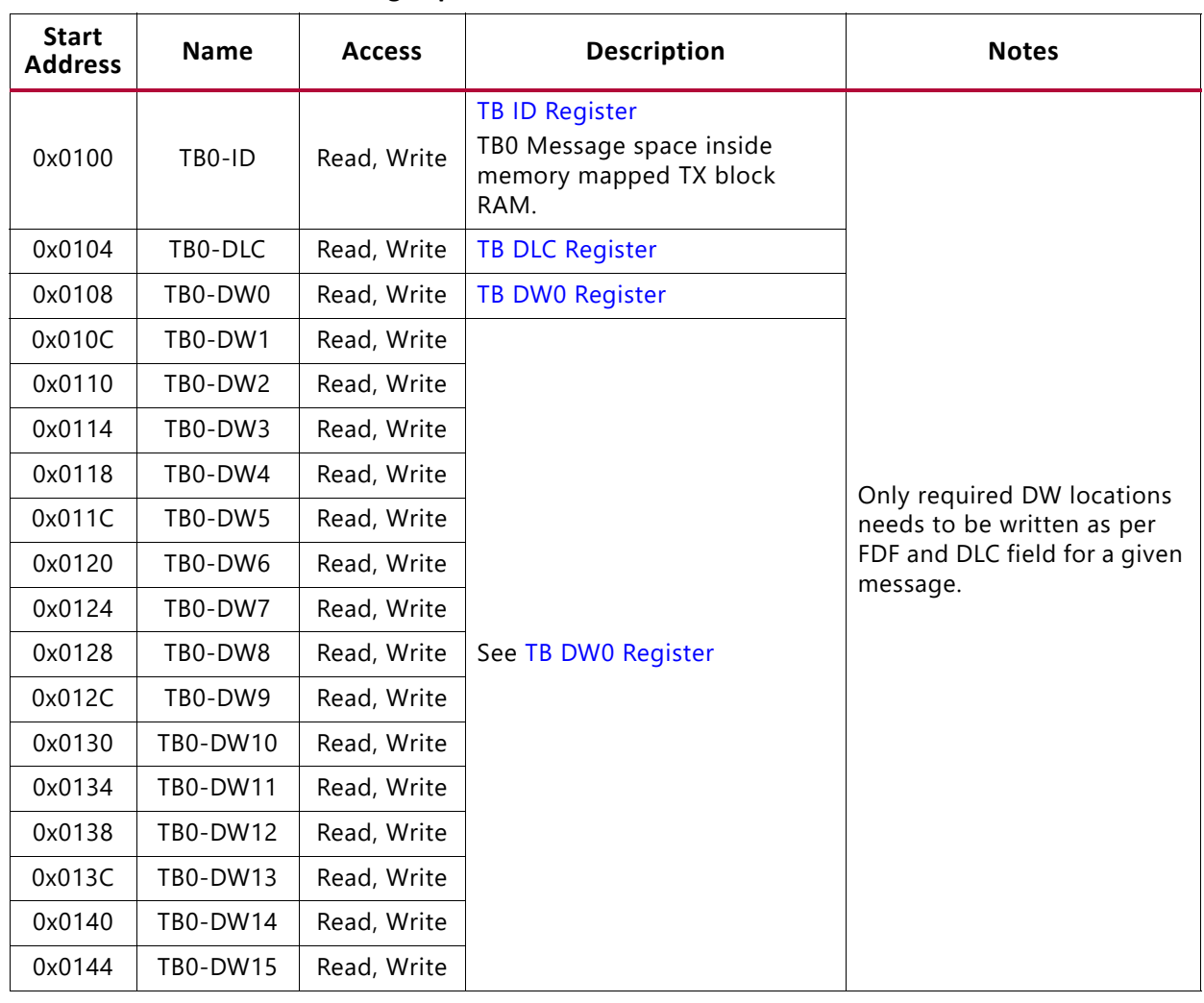

#### *Table 2-30:* **CAN FD TX Message Space**

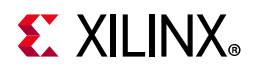

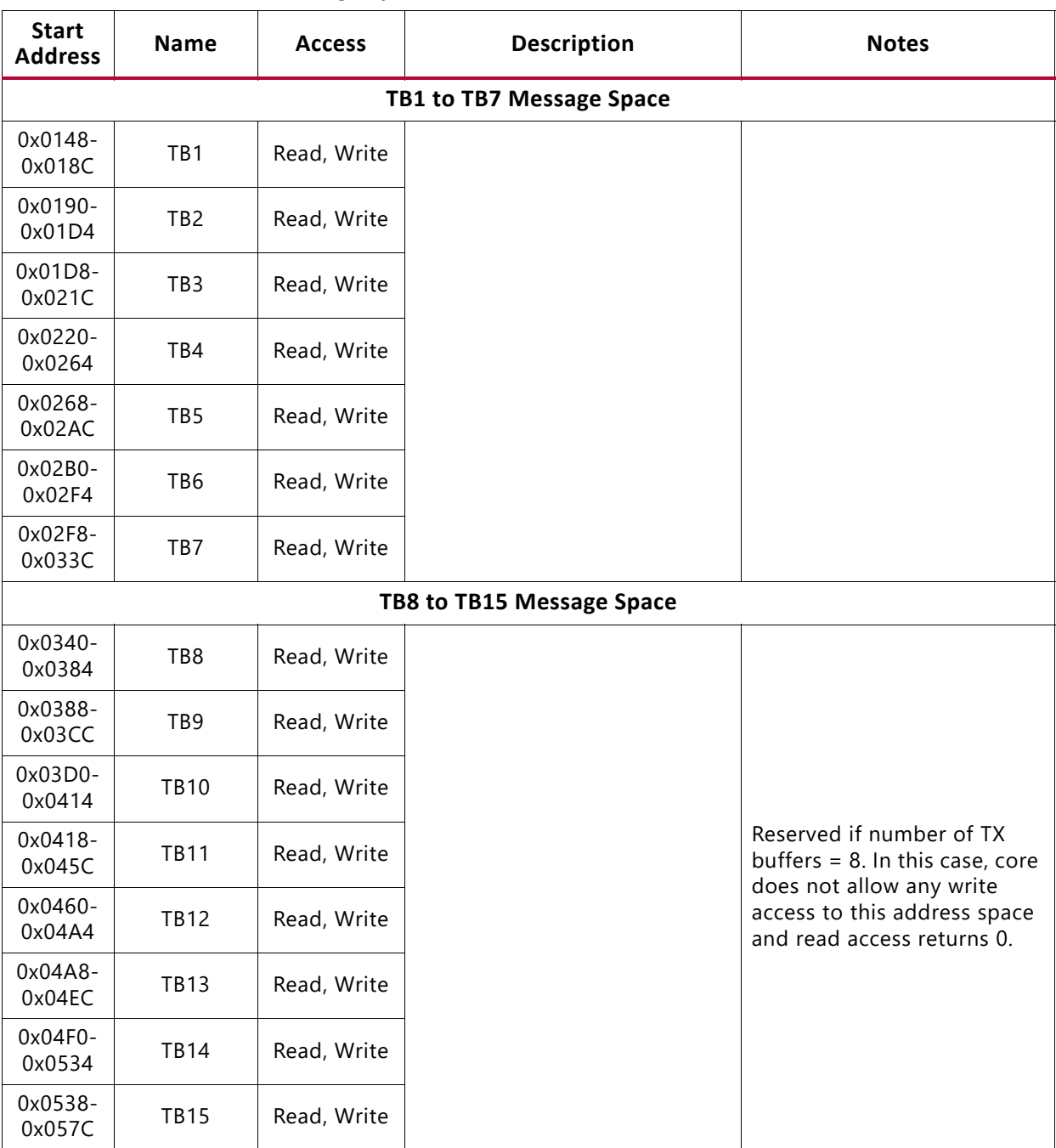

## *Table 2-30:* **CAN FD TX Message Space** *(Cont'd)*

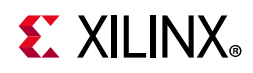

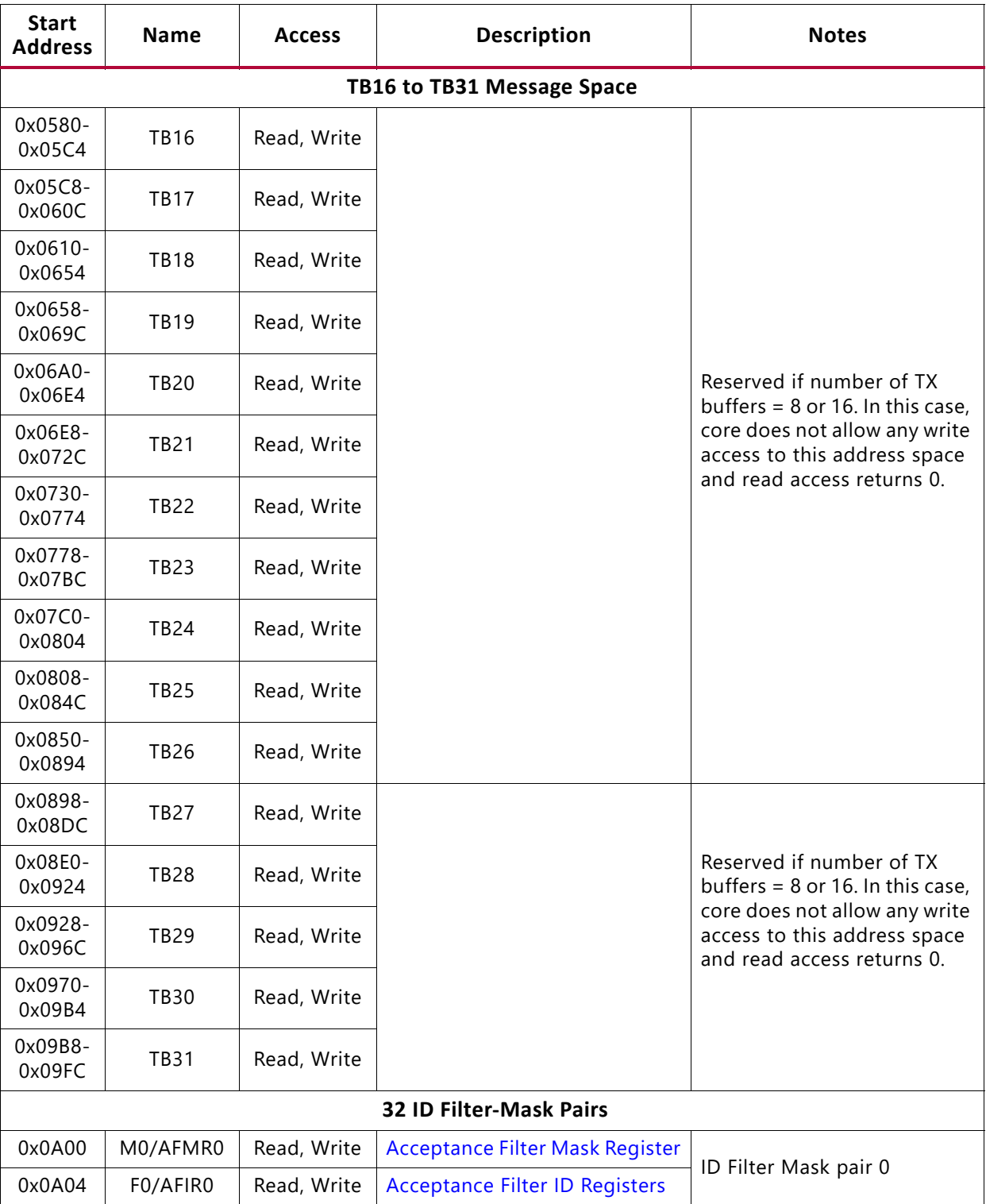

## *Table 2-30:* **CAN FD TX Message Space** *(Cont'd)*

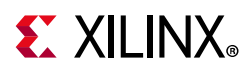

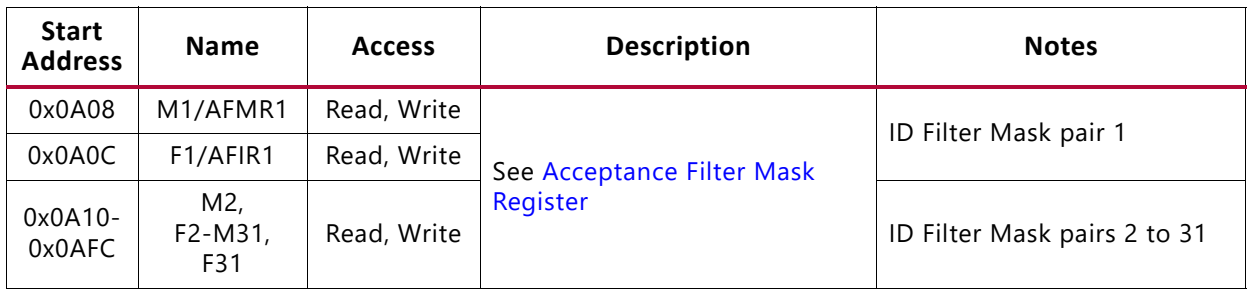

#### *Table 2-30:* **CAN FD TX Message Space** *(Cont'd)*

#### **Notes:**

- 1. Read from uninitialized memory location might return X or invalid data. Asserting a soft or hard reset does not clear block RAM locations.
- 2. Each TB is linked to a bit in TRR register. Core access TB elements inside TX block RAM only if respective TRR bit is set. After setting TRR bit, Host should not access the TX message elements until TRR is cleared by the core to avoid memory collision issues.

## *TB\*-ID Register (Address Offset + 0x0100, 0x0148 …)*

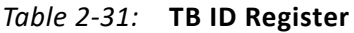

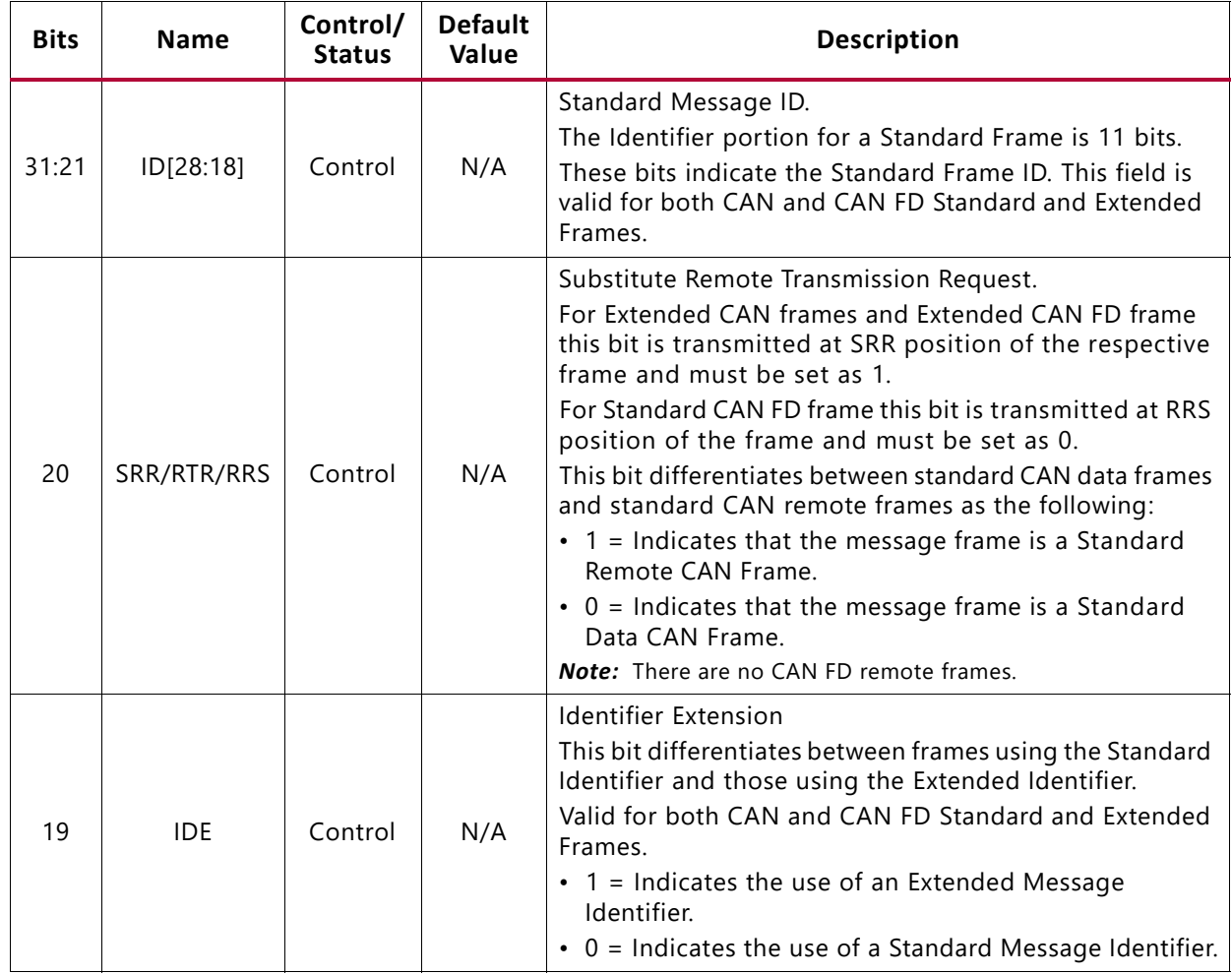

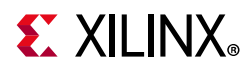

| <b>Bits</b> | <b>Name</b> | Control/<br><b>Status</b> | <b>Default</b><br>Value | <b>Description</b>                                                                                                    |
|-------------|-------------|---------------------------|-------------------------|----------------------------------------------------------------------------------------------------|
| 18:1        | D[17:0]     | Control                   | N/A                     | Extended Message ID.<br>This field Indicates the Extended Identifier.<br>Valid only for Extended CAN and CAN FD Frames.<br>For Standard CAN and CAN FD Frames, writes to this field<br>should be 0.                                                                                                    |
| $\Omega$    | RTR/RRS     | Control                   | N/A                     | Remote Transmission Request.<br>This bit differentiates between CAN extended data<br>frames and CAN extended remote frames.<br>$\cdot$ 1 = Indicates the message frame is a CAN Remote<br>Frame.<br>$\cdot$ 0 = Indicates the message frame is a CAN Data Frame.<br>For Extended CAN FD frame this bit is transmitted at RRS<br>position of the frame and must be set as 0.<br>For Standard CAN and CAN FD Frames, writes to this bit<br>should be 0.<br><b>Note:</b> There are no CAN FD remote frames. |

*Table 2-31:* **TB ID Register** *(Cont'd)*

# *TB\*-DLC Register (Address Offset + 0x0104, 0x014C …)*

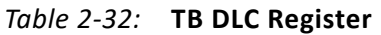

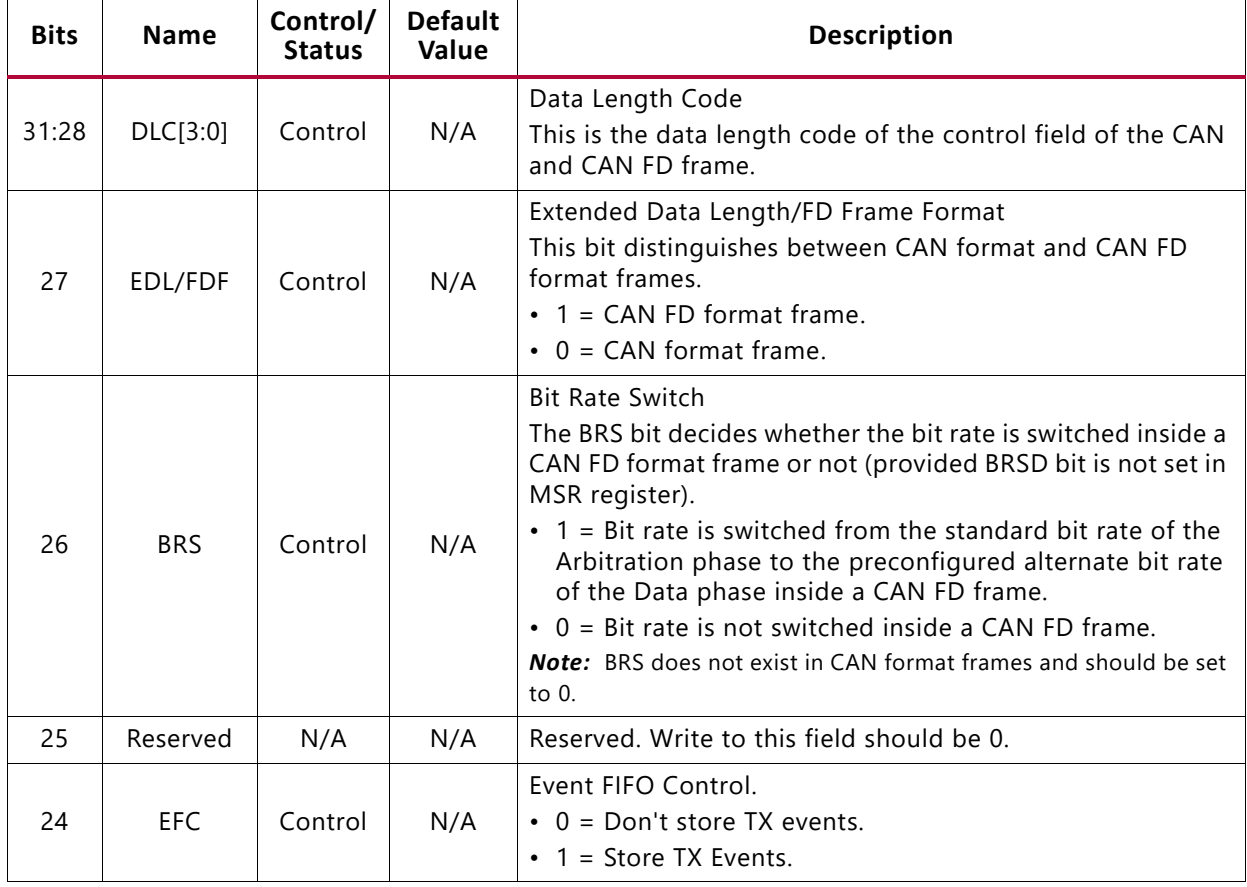

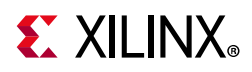

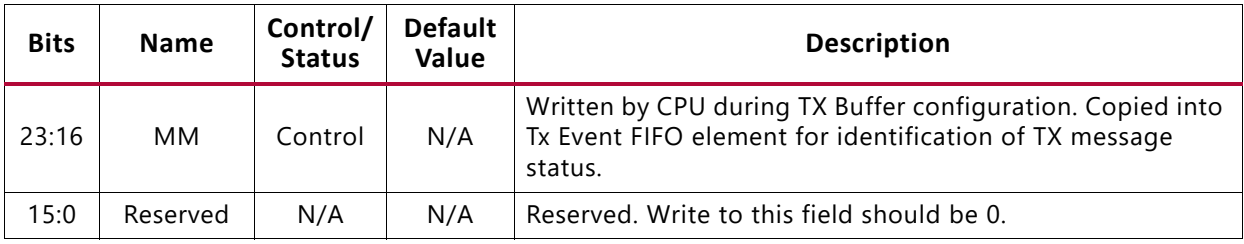

#### *Table 2-32:* **TB DLC Register** *(Cont'd)*

## *TB\*-DW0 Register (Address Offset + 0x0108,…, 0x0150,…)*

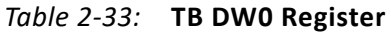

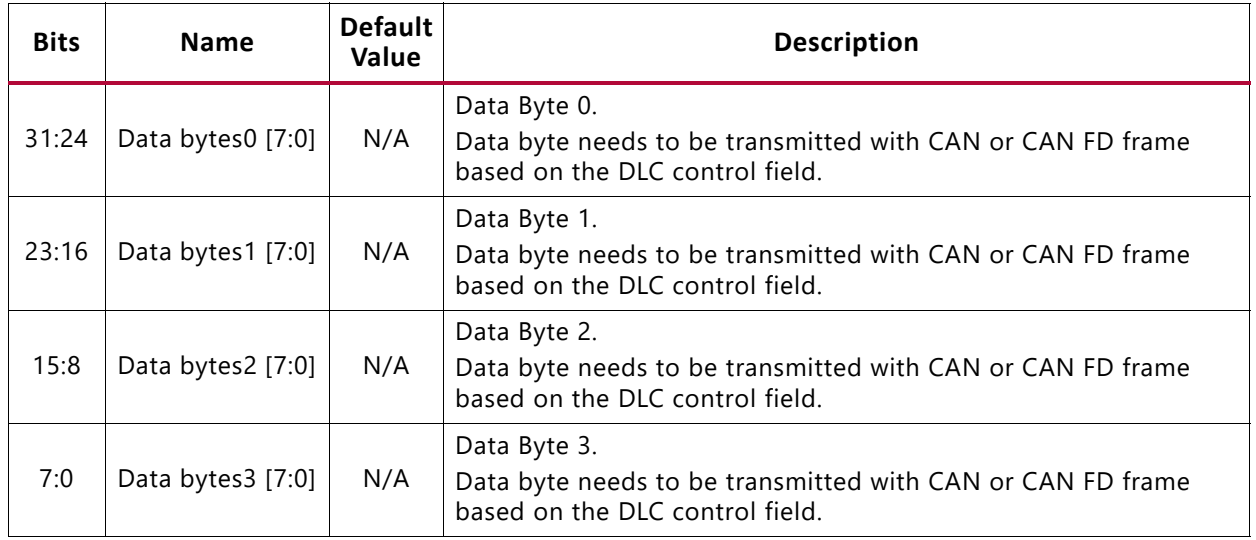

#### **Notes:**

1. Only required DW locations needs to be written as per FDF and DLC field for a given message.

## *TB\*-DW1-15 Register (Address Offset + 0x010C …, 0x0154,…)*

Description similar to Table 2-33, page 47.

*Note:* Only required DW locations needs to be written as per FDF and DLC field for a given message.

# **TX Event FIFO Status Register**

# **CAN FD TX Event FIFO Register Descriptions**

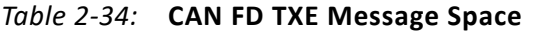

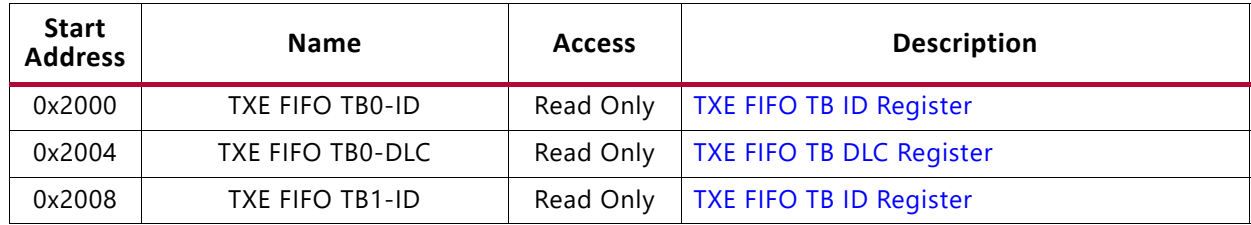

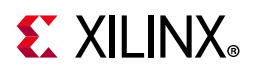

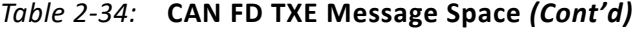

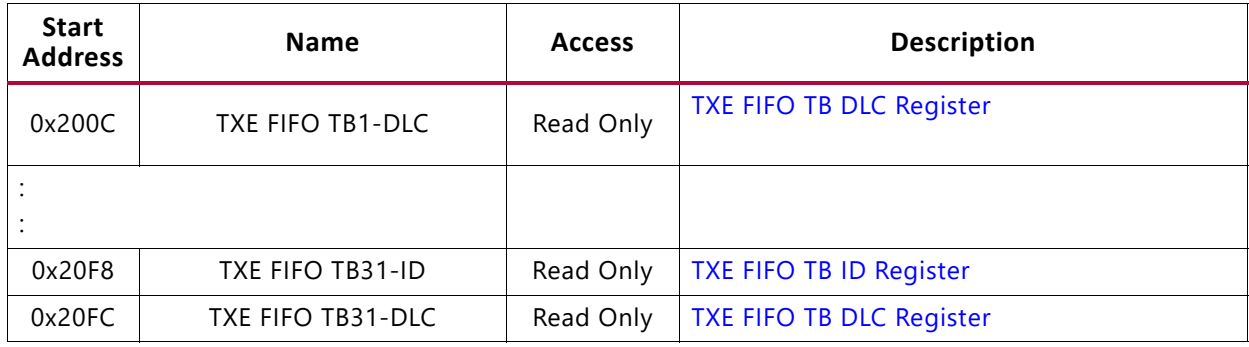

#### **Notes:**

- 1. Read from uninitialized memory location might return X or invalid data. Asserting a soft or hard reset does not clear block RAM locations.
- 2. Message Buffer element resides in TX block RAM. Host should respect read access rules to avoid memory collisions.

## *TXE FIFO TB\* ID Register (Address Offset + 0x2000, 0x2008 …)*

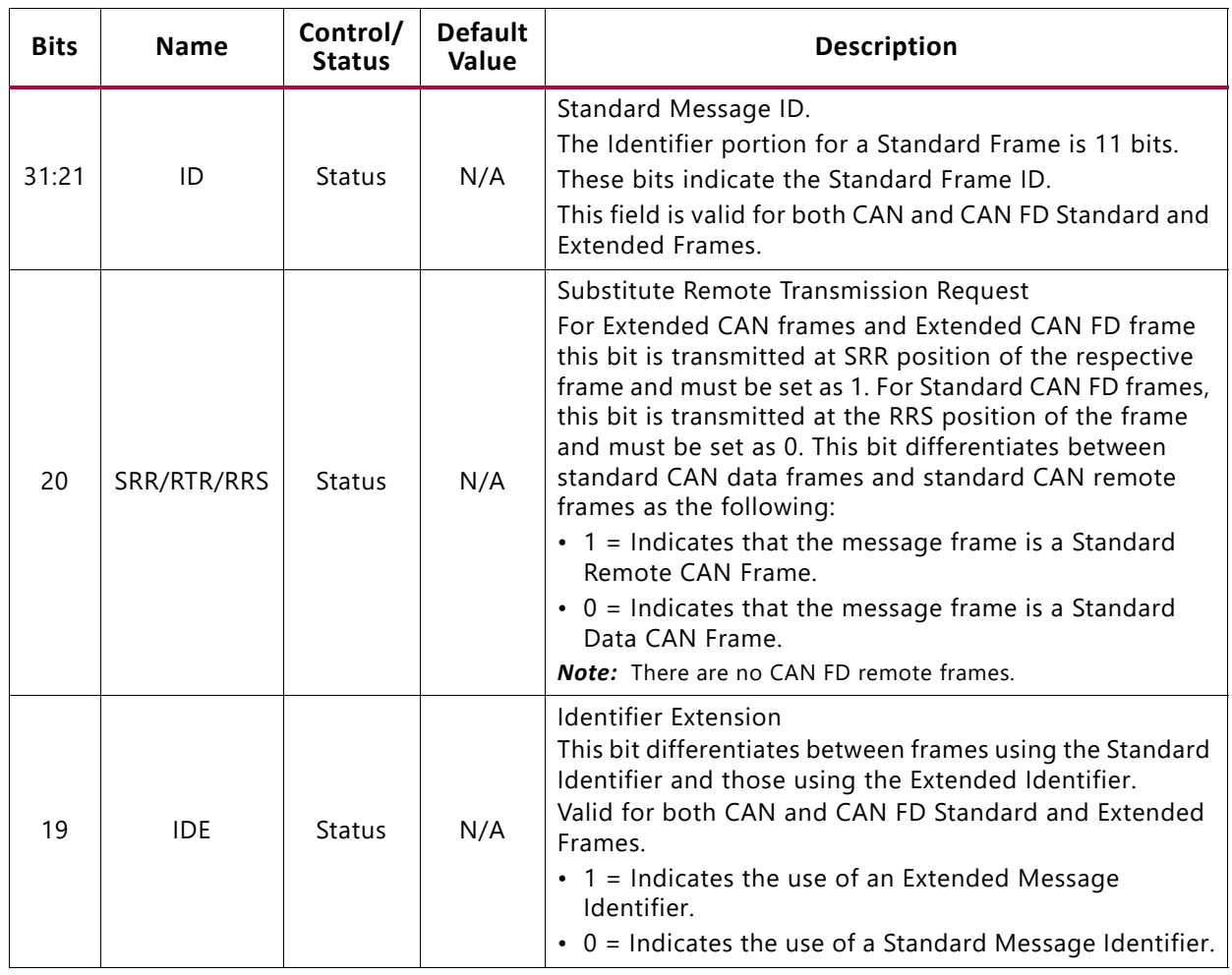

#### *Table 2-35:* **TXE FIFO TB ID Register**

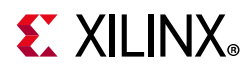

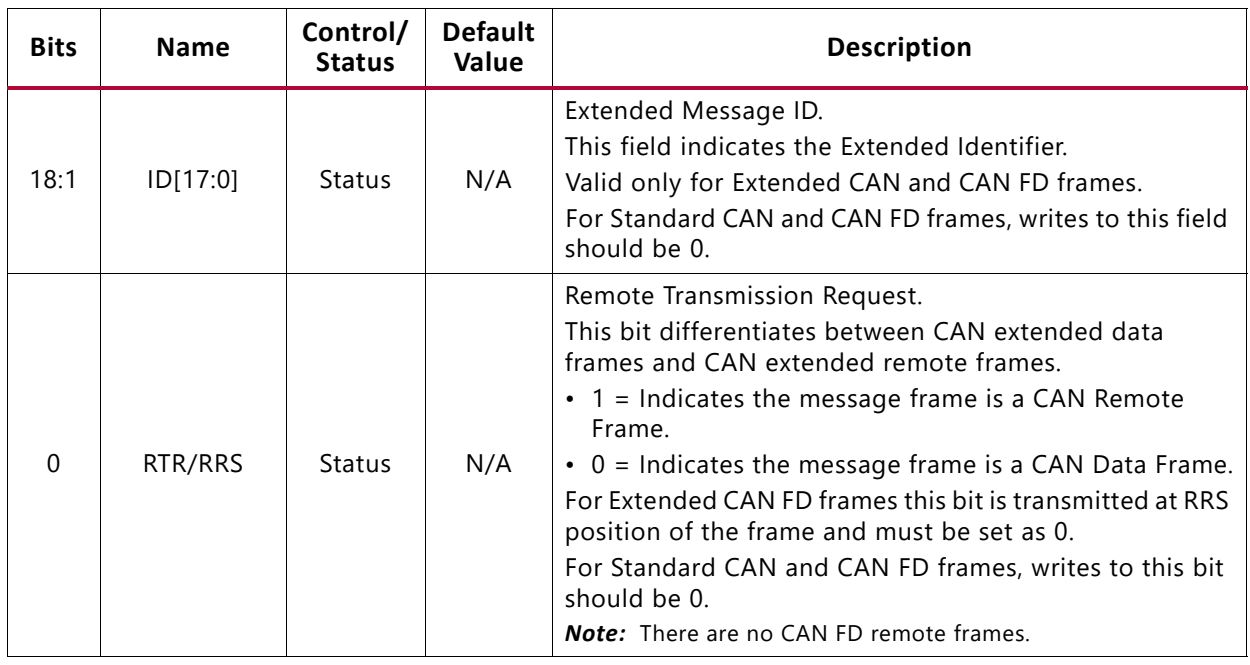

#### *Table 2-35:* **TXE FIFO TB ID Register** *(Cont'd)*

# *TXE FIFO TB\* DLC Register (Address Offset + 0x2004, 0x200C …)*

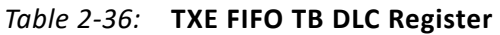

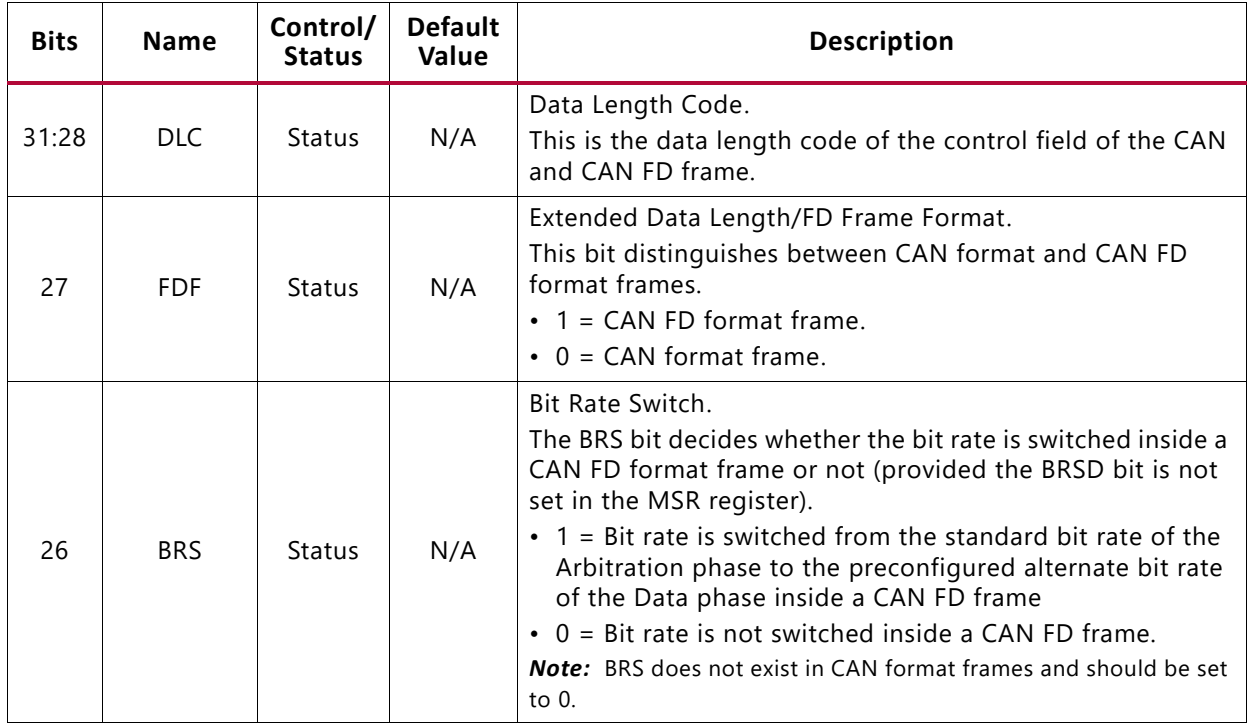

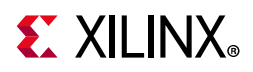

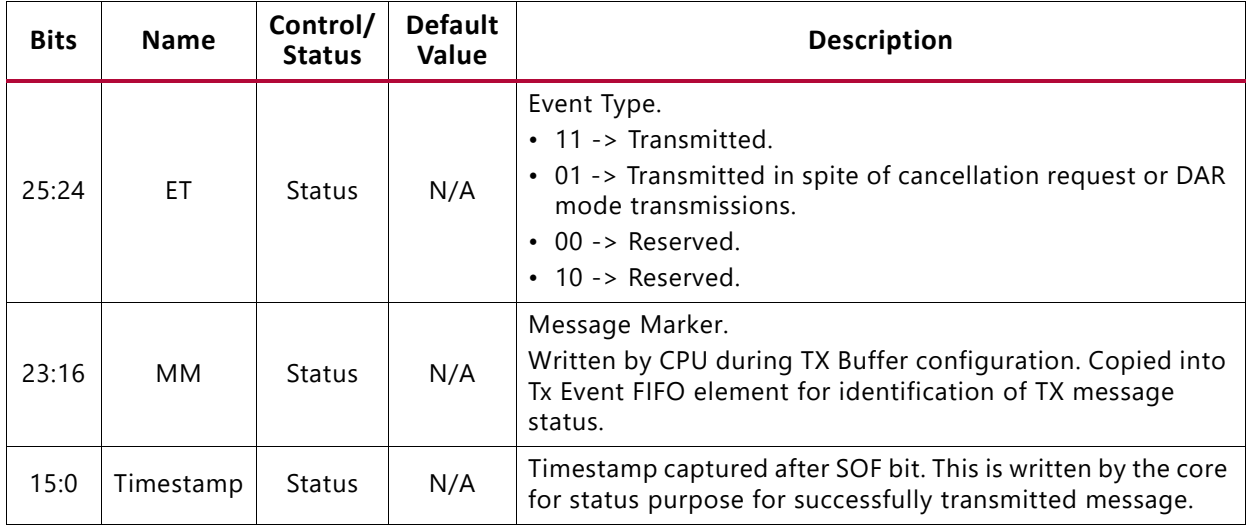

## *Table 2-36:* **TXE FIFO TB DLC Register** *(Cont'd)*

# **CAN FD RX Message Space (Sequential/FIFO Buffers-RX FIFO-0) Register Descriptions**

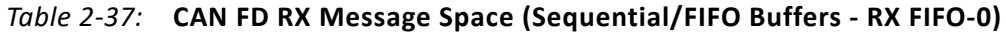

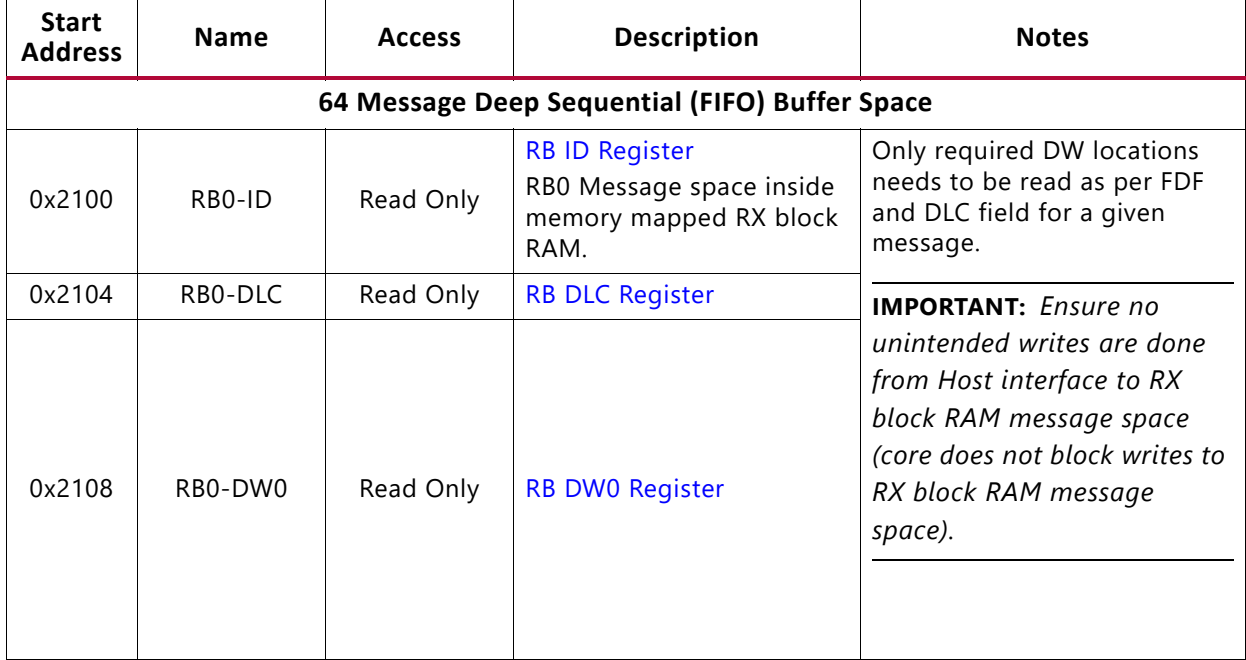

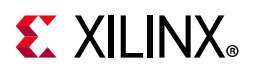

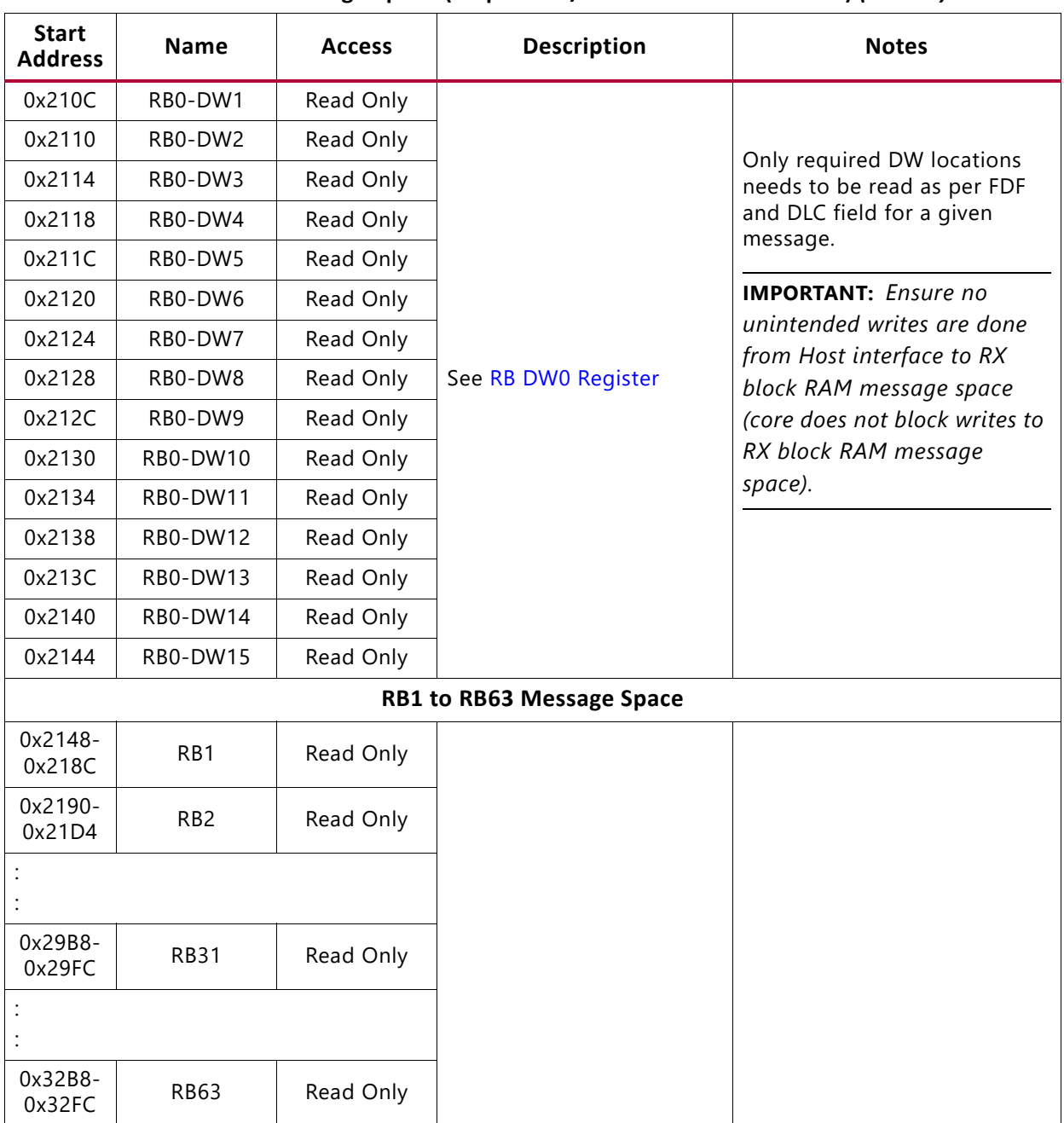

#### *Table 2-37:* **CAN FD RX Message Space (Sequential/FIFO Buffers - RX FIFO-0)** *(Cont'd)*

#### **Notes:**

1. Read from uninitialized memory location might return X or invalid data. Asserting a soft or hard reset does not clear block RAM locations.

2. Message Buffer element resides in RX block RAM. Host should respect read access rules to avoid memory collisions.

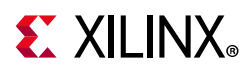

# **CAN FD RX Message Space (Sequential/FIFO Buffers-RX FIFO-1) Register Descriptions**

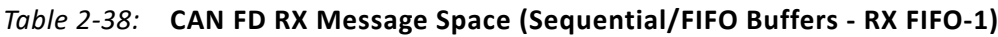

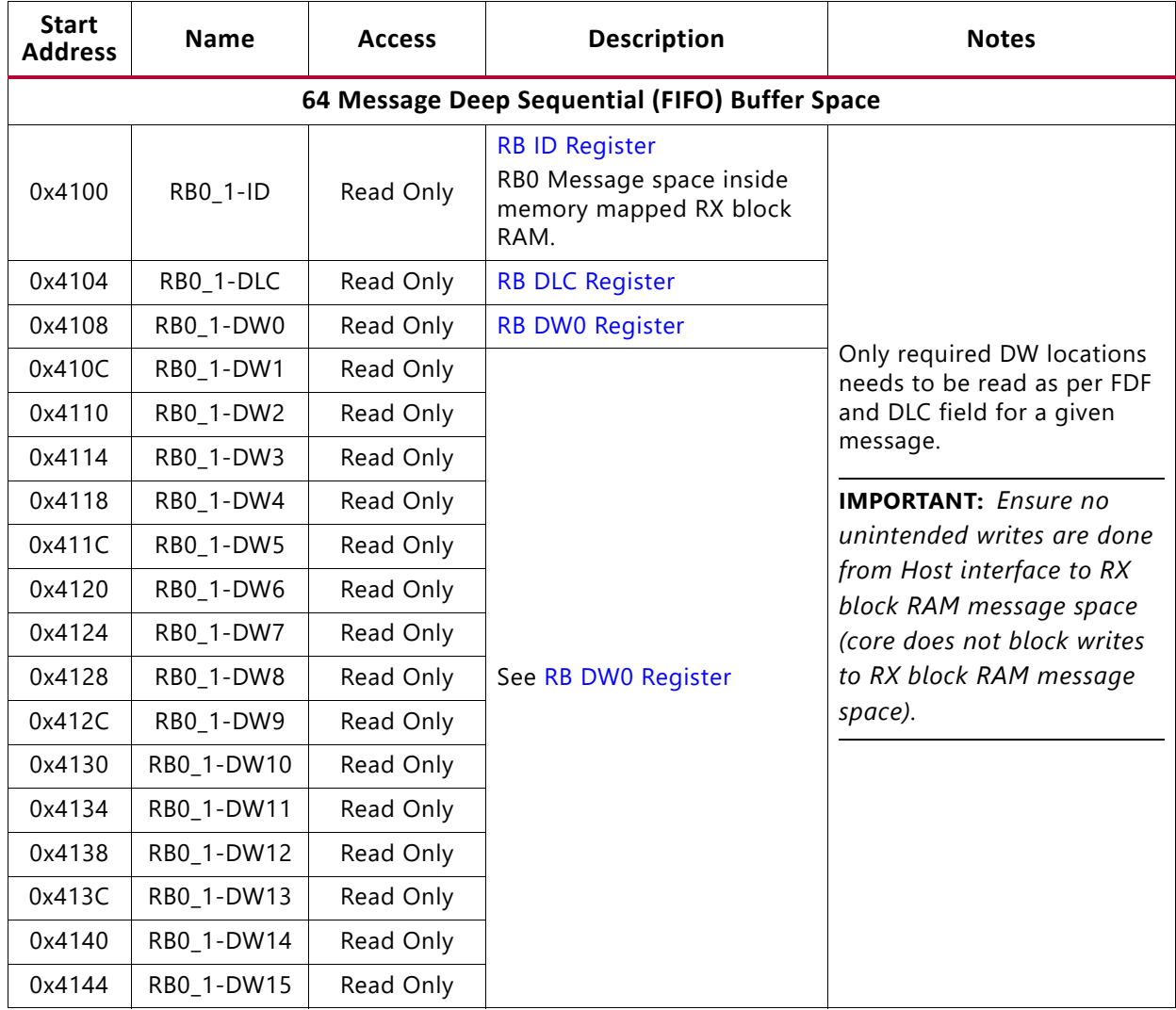

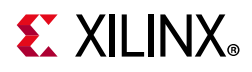

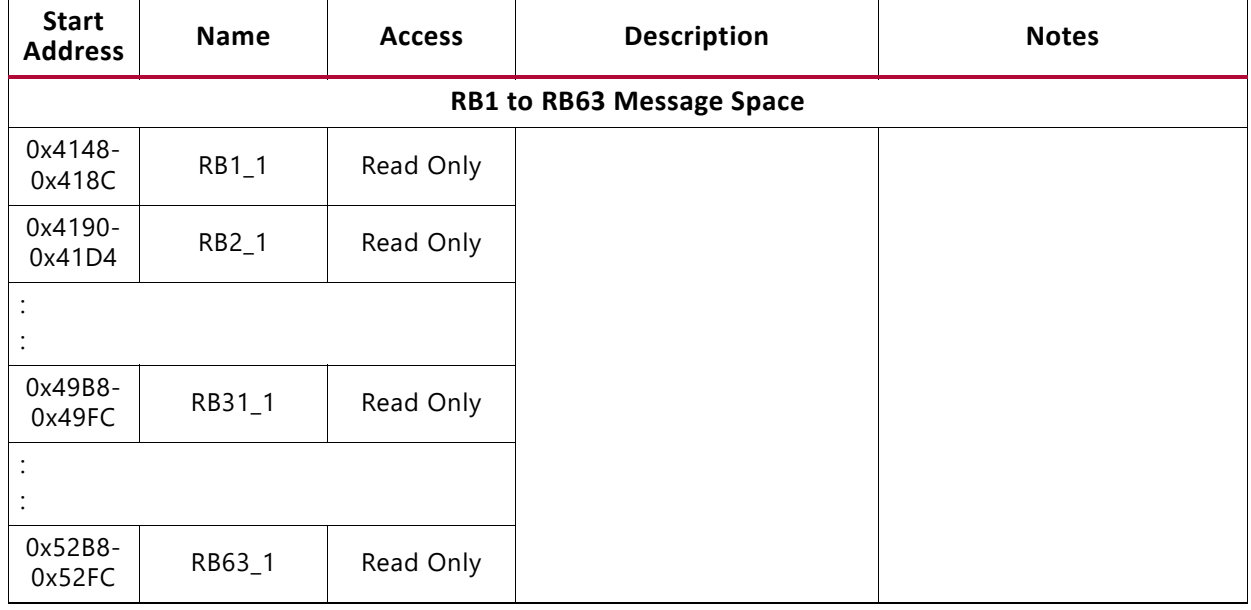

#### *Table 2-38:* **CAN FD RX Message Space (Sequential/FIFO Buffers - RX FIFO-1)** *(Cont'd)*

#### **Notes:**

1. Read from uninitialized memory location might return X or invalid data. Asserting a soft or hard reset does not clear block RAM locations.

2. Message Buffer element resides in RX block RAM. Host should respect read access rules to avoid memory collisions.

## **RB\*-ID Register (Address Offset + 0x2100, 0x2148 …0x4100, 0x4148 …)**

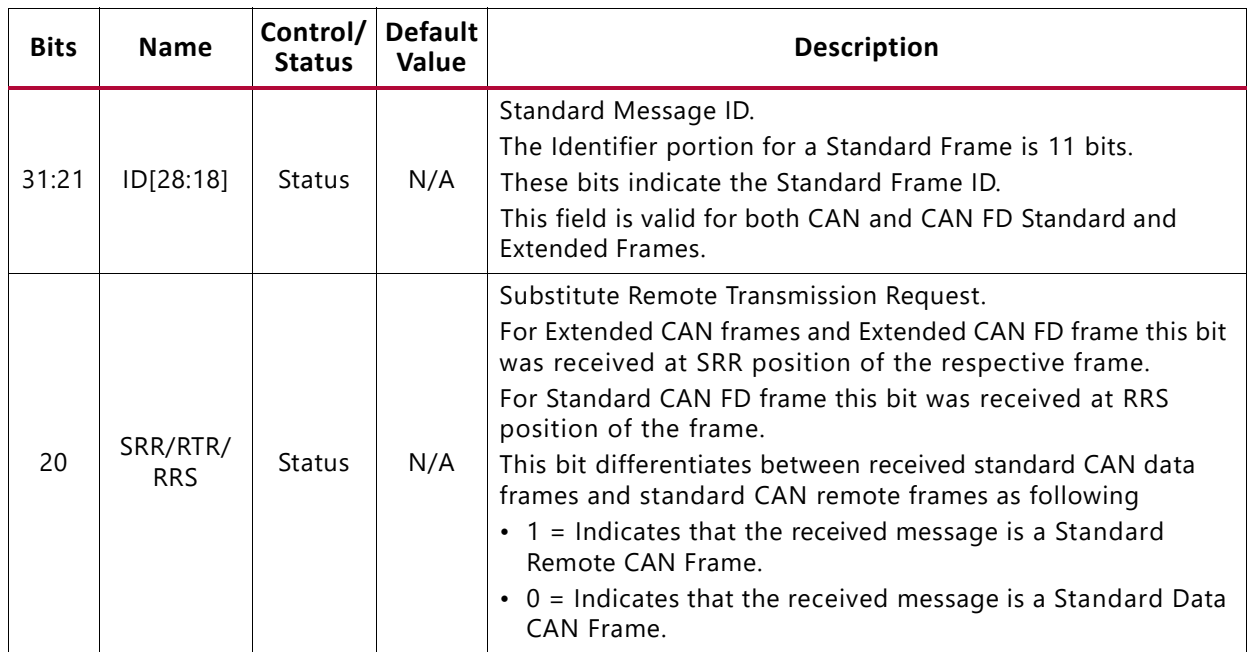

#### *Table 2-39:* **RB ID Register**

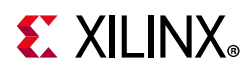

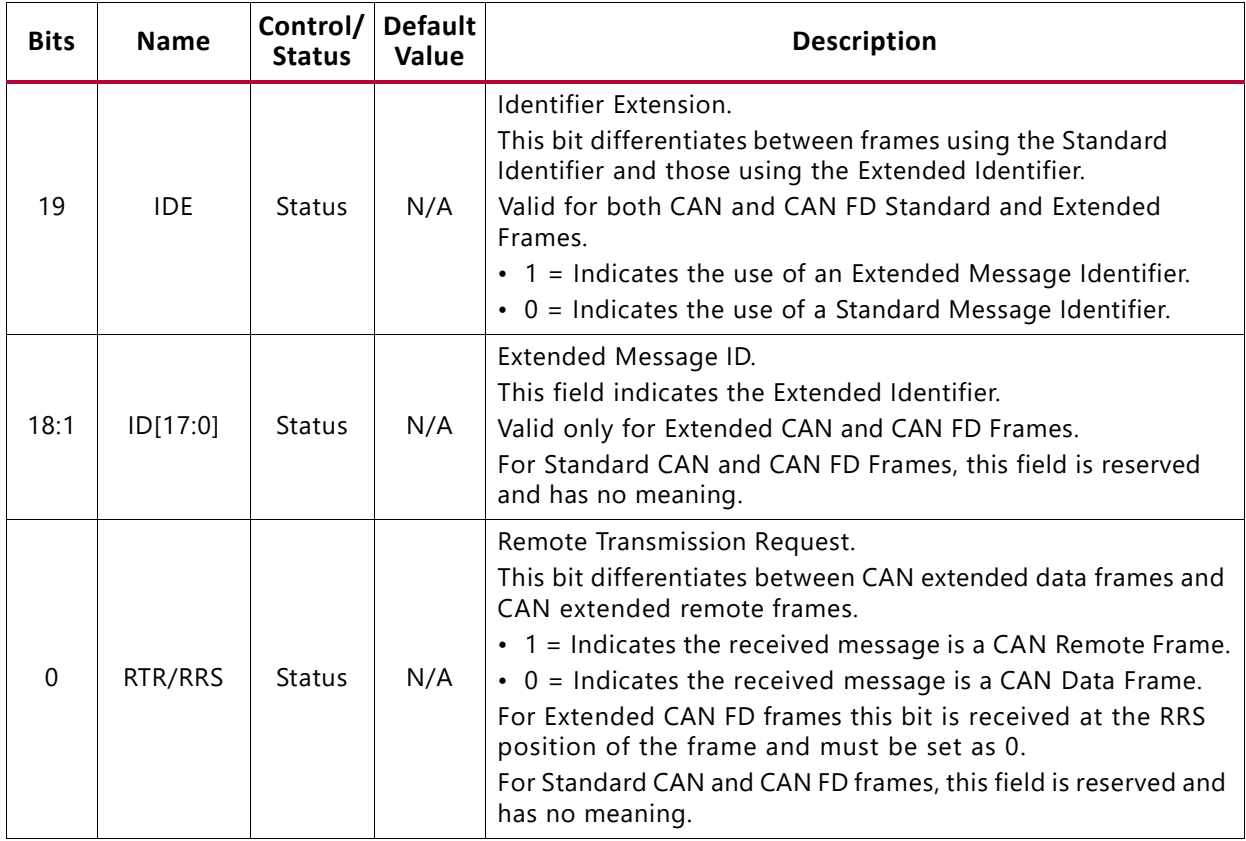

#### *Table 2-39:* **RB ID Register** *(Cont'd)*

## *RB\*DLC Register (Address Offset + 0x2104, 0x214C …0x4104, 0x414C …)*

#### *Table 2-40:* **RB DLC Register**

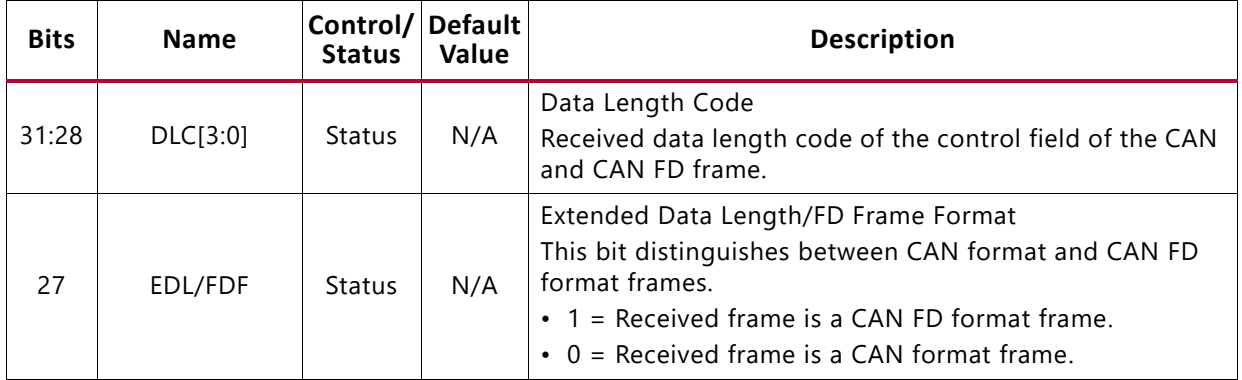

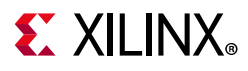

| <b>Bits</b> | <b>Name</b>                   | Control/<br><b>Status</b> | <b>Default</b><br>Value | <b>Description</b>                                                                                                    |
|-------------|-------------------------------|---------------------------|-------------------------|----------------------------------------------------------------------------------------------------|
| 26          | <b>BRS</b>                    | <b>Status</b>             | N/A                     | <b>Bit Rate Switch</b><br>The BRS bit provides status whether the bit rate was<br>switched inside the received CAN FD format frame or not.<br>$\cdot$ 1 = Bit rate was switched from the standard bit rate of<br>the ARBITRATION PHASE to the preconfigured alternate<br>bit rate of the DATA PHASE inside the received CAN FD<br>frame.<br>$\cdot$ 0 = Bit rate was not switched inside the received CAN FD<br>frame.<br>This bit has no meaning if received frame is CAN frame. |
| 25          | ESI                           | <b>Status</b>             | N/A                     | Error State Indicator/<br>The ESI bit provides the error status of the sender/<br>transmitter of the message.<br>$\cdot$ 1 = Received frame was sent by error passive transmitter<br>$\cdot$ 0 = Received frame was sent by error active transmitter<br>This bit has no meaning if the received frame is a CAN<br>frame.                                                                                                    |
| 24:21       | Reserved                      | N/A                       | N/A                     | Reserved. Read from this field return 0.                                                                                                    |
| 20:16       | Matched_Filter<br>[Index[4:0] | <b>Status</b>             | N/A                     | This status field is written by the core in RX FIFO mode to<br>provide the matched filter index for received message.<br><b>Note:</b> This field is Reserved in RX Mailbox mode and read from<br>this field returns 0.                                                                                                    |
| 15:0        | Timestamp                     | <b>Status</b>             | N/A                     | Timestamp captured after SOF bit. This is written by the<br>core for status purpose for successfully received message.                                                                                                    |

*Table 2-40:* **RB DLC Register** *(Cont'd)*

# *RB\*-DW0 Register (Address Offset + 0x2108, 0x2150…0x4108, 0x4150…)*

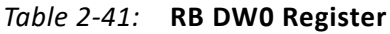

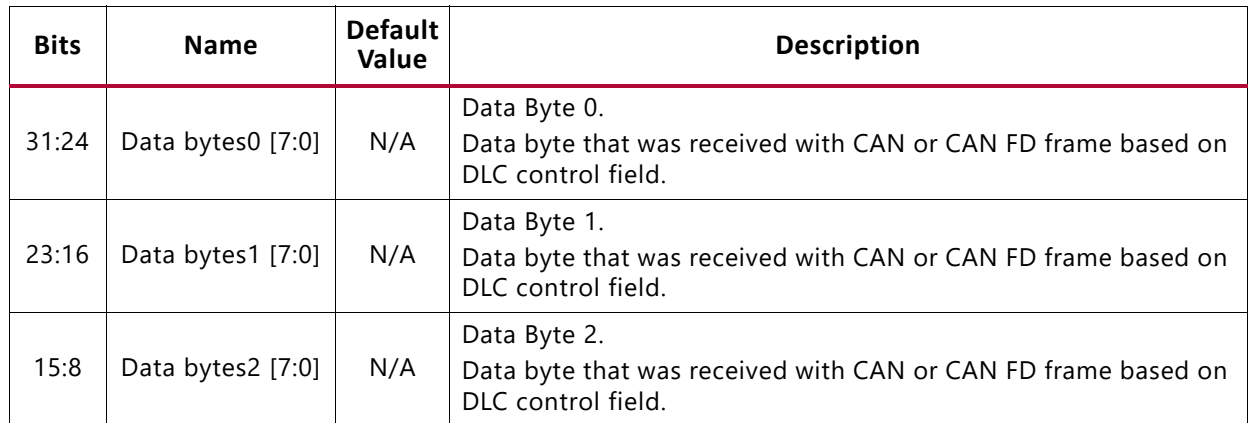

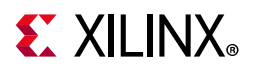

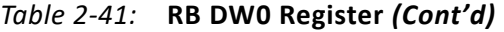

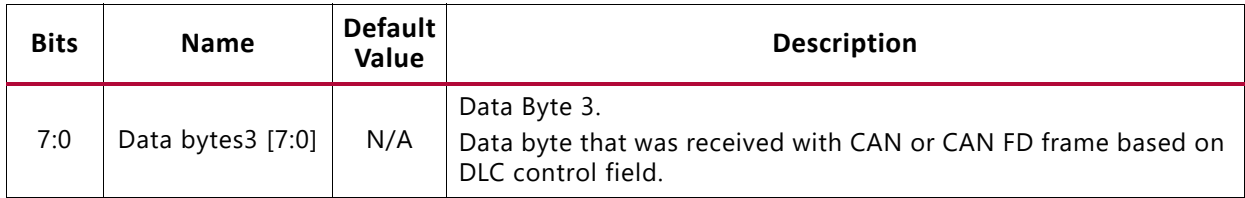

**Notes:** 

1. Only required DW locations needs to be read as per FDF and DLC field for a given message.

## *RB\*-DW1-15 Register (Address Offset + 0x210C, 0x2154…0x410C, 0x4154...)*

Description similar to Table 2-41, page 55.

*Note:* Only required DW locations needs to be read as per FDF and DLC field for a given message.

## **Acceptance Filters**

There are 32 acceptance filters in RX Sequential/FIFO mode. Each acceptance filter has an Acceptance Filter Mask register and an Acceptance Filter ID register (which is controlled by the Acceptance Filter (Control) register bits described in Table 2-27, page 37).

## *Acceptance Filtering when RX FIFO-1 is absent or disabled*

Acceptance filtering is performed in this sequence:

- 1. The incoming Identifier is masked with the bits in the Acceptance Filter Mask register.
- 2. The Acceptance Filter ID register is also masked with the bits in the Acceptance Filter Mask register.
- 3. Both resulting values are compared.
- 4. If both these values are equal, the message is stored in RX FIFO-0.
- 5. Acceptance filtering is processed by each of the defined filters. If the incoming identifier passes through any acceptance filter, the message is stored in RX FIFO-0.

**Note:** RX FIFO-1 can be disabled (that is, stop routing messages to RX FIFO-1) by programming RXFP as 'd31 (in the RX FIFO Watermark register).

## *Acceptance Filtering when RX FIFO-1 is enabled*

In this case, the RXFP field (in the RX FIFO Watermark register) along with the Acceptance Filter (Control) register determines whether received messages are stored in RX FIFO-0 or RX FIFO-1. In this case, the RXFP field should be less than 'd31. The incoming Identifier is masked with the bits in the Acceptance Filter Mask register.

6. The Acceptance Filter ID register is also masked with the bits in the Acceptance Filter Mask register.

# **EX XILINX**

- 7. Both resulting values are compared.
- 8. If both these values are equal and the matched filter index is less than or equal to the RXFP field, the message is stored in RX FIFO-0.
- 9. Else, if both these values are equal and the matched filter index is greater than the RXFP field, the message is stored in RX FIFO-1.

The ID match process is a sequential process. It starts from the lowest enabled filter and stops at the first match. Therefore, if an incoming message fulfills condition 4 but RX FIFO-0 is full, the message is dropped (irrespective of RX FIFO-1 status) and RX FIFO-0 overflow is indicated.

Similarly, if the incoming message fulfills condition 5 and RX FIFO-1 is full, the message is dropped (irrespective of RX FIFO-0 status) and RX FIFO-1 overflow is indicated. See Figure 2-1 to Figure 2-4 for details.

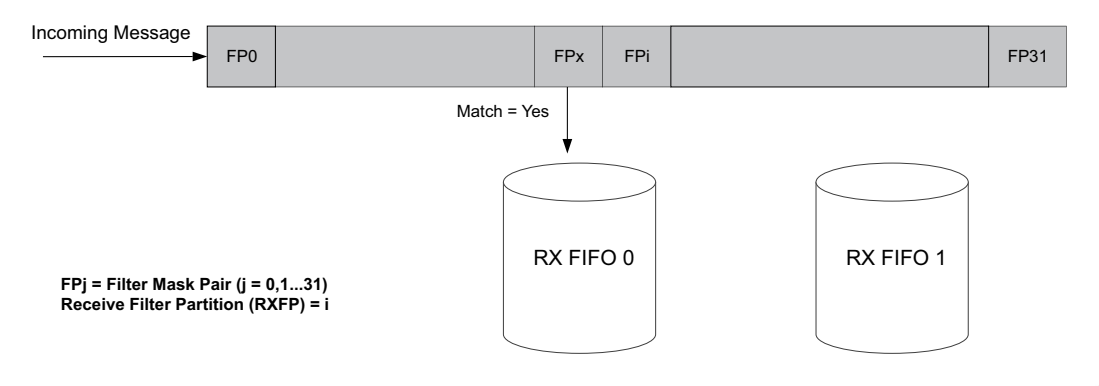

X21313-081618

*Figure 2-1:* **Normal Operation (RX FIFO-0)**

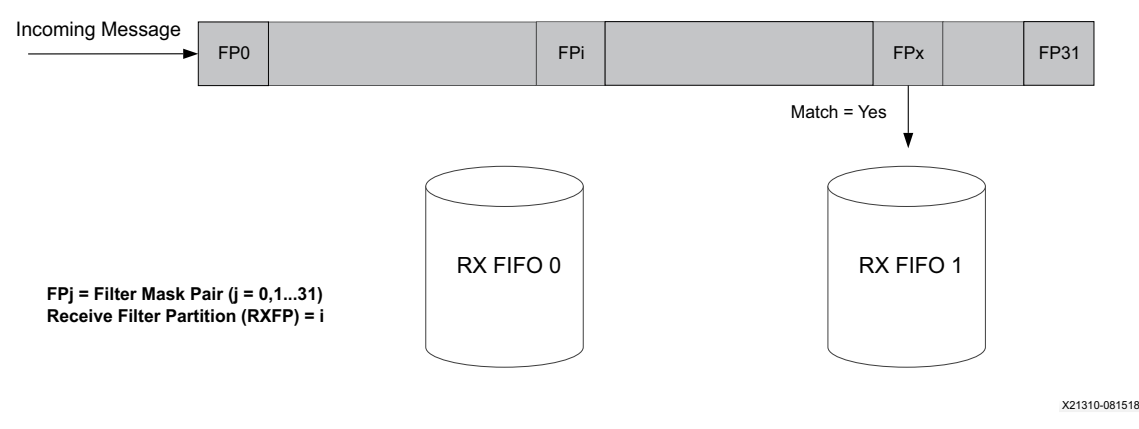

*Figure 2-2:* **Normal Operation (RX FIFO-1)**

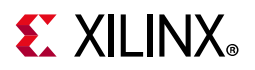

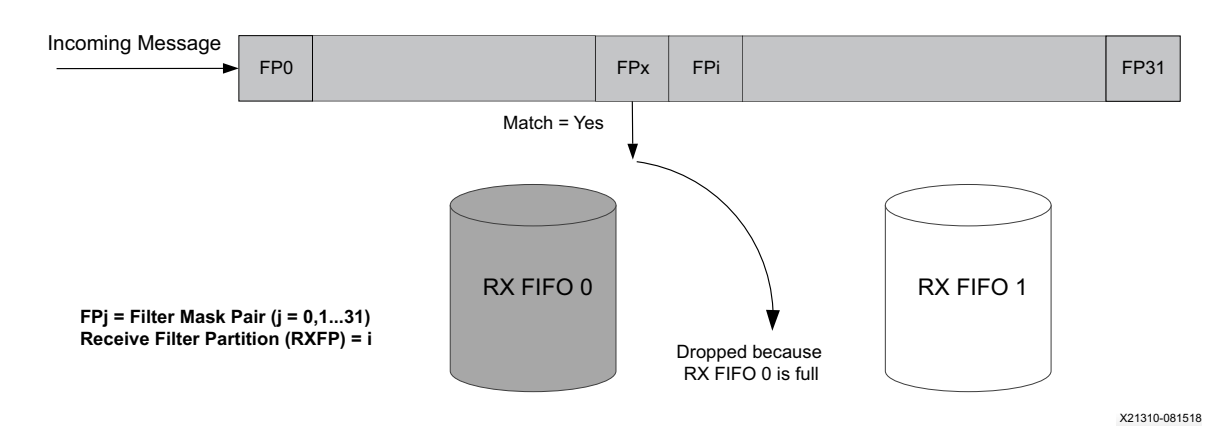

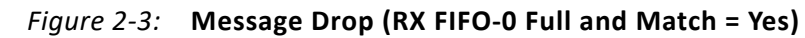

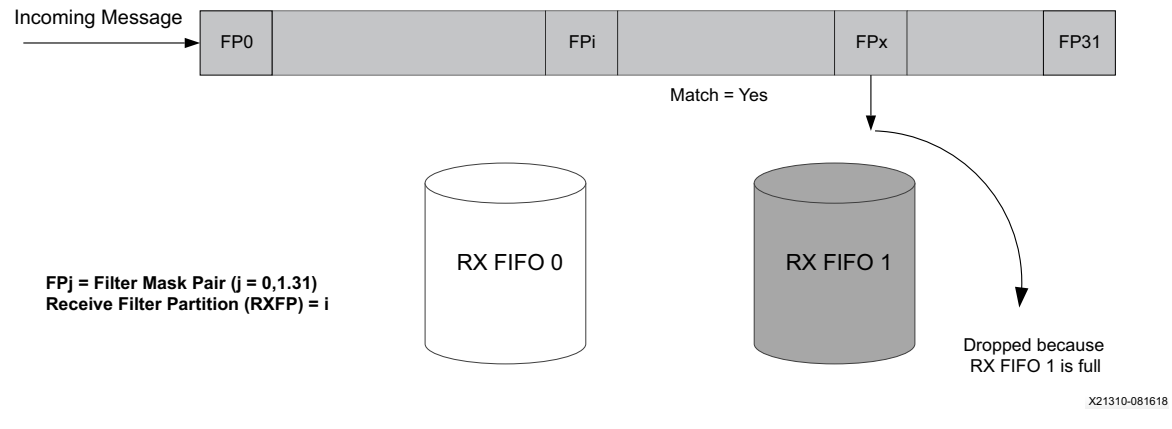

*Figure 2-4:* **Message Drop (RX FIFO-1 Full and Match = Yes)**

*Note:* If all UAF bits are set to 0, then the received messages are not stored in any RX FIFO.

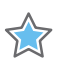

**IMPORTANT:** *Ensure proper programming of the IDE bit for standard and extended frames in the Mask register and ID register. If you set the IDE bit in the Mask register as 0, it is considered to be a standard frame ID check only and therefore if Standard ID bits of the incoming message match with the respective bits of Filter ID (after applying Mask register bits), the message is stored.*

## *AFMR\* Register (Address Offset + 0x0A00, 0x0A08,…)*

The Acceptance Filter Mask registers (AFMR) contain mask bits used for acceptance filtering. The incoming message identifier portion of a message frame is compared with the message identifier stored in the acceptance filter ID register. The mask bits define which identifier bits stored in the Acceptance Filter ID register are compared to the incoming message identifier for CAN or CAN FD frames.

All bit fields (AMID[28:18], AMSRR, AMIDE, AMID[17:0], and AMRTR) need to be defined for Extended frames. Only AMID[28:18], AMSRR, and AMIDE need to be defined for Standard frames. AMID[17:0] and AMRTR should be written as 0 for Standard frames.

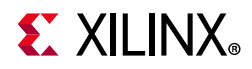

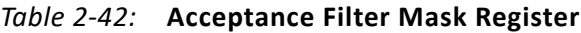

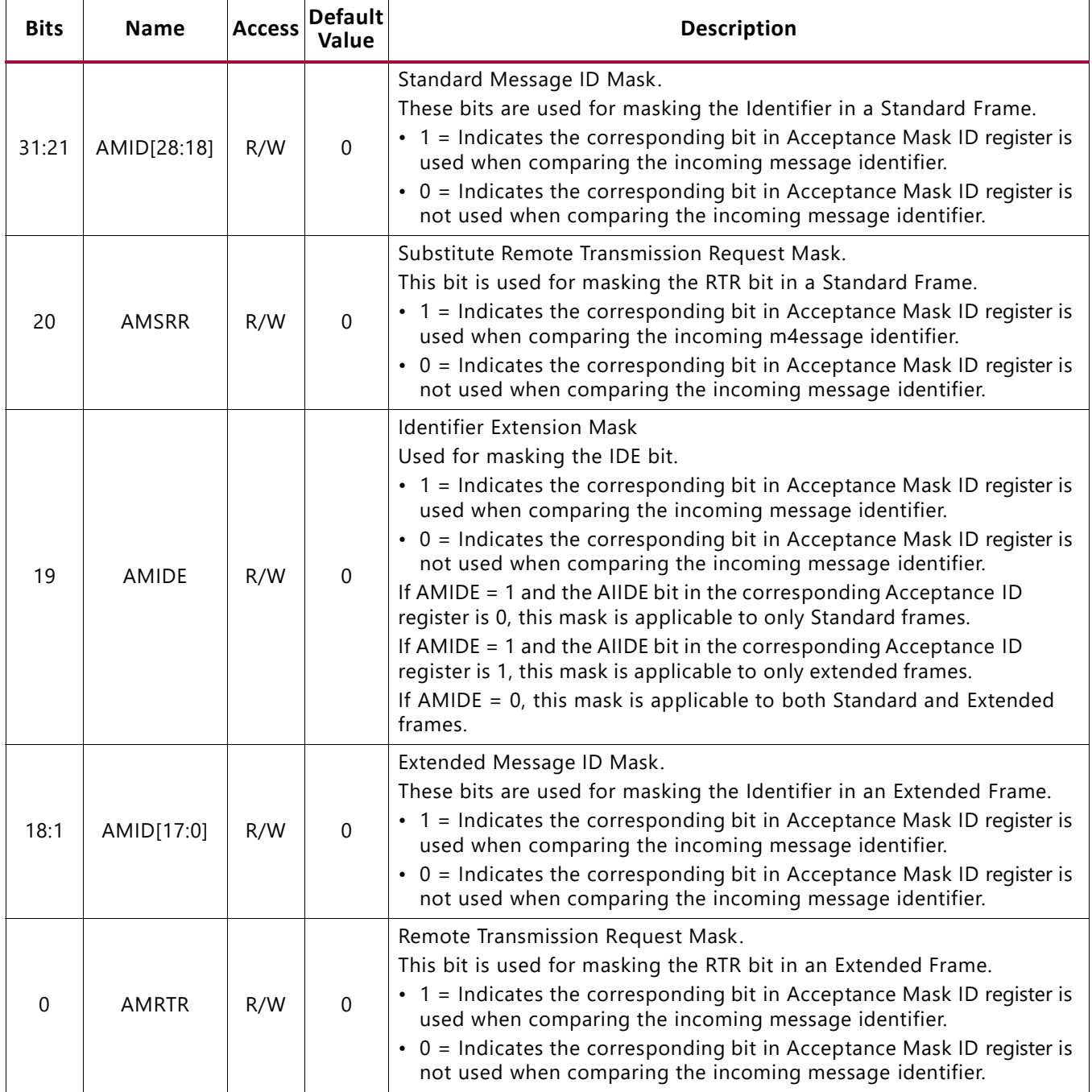

## *AFIR\* Register (Address Offset + 0x0A04, 0x0A0C,…)*

The Acceptance Filter ID registers (AFIR) contain Identifier bits, which are used for acceptance filtering. All bit fields (AIID[28:18], AISRR, AIIDE, AIID[17:0], and AIRTR) need to be defined for Extended frames.

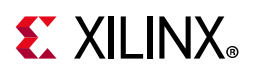

Only AIID[28:18], AISRR, and AIIDE need to be defined for Standard frames. AIID[17:0] and AIRTR should be written as 0 for Standard frames.

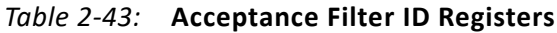

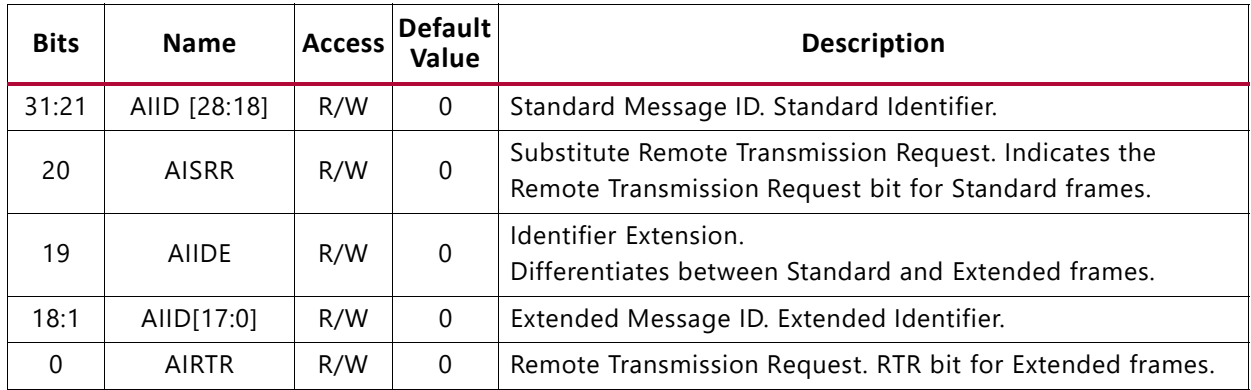

# **CAN FD RX Message Space (Mailbox Buffers) Register Descriptions**

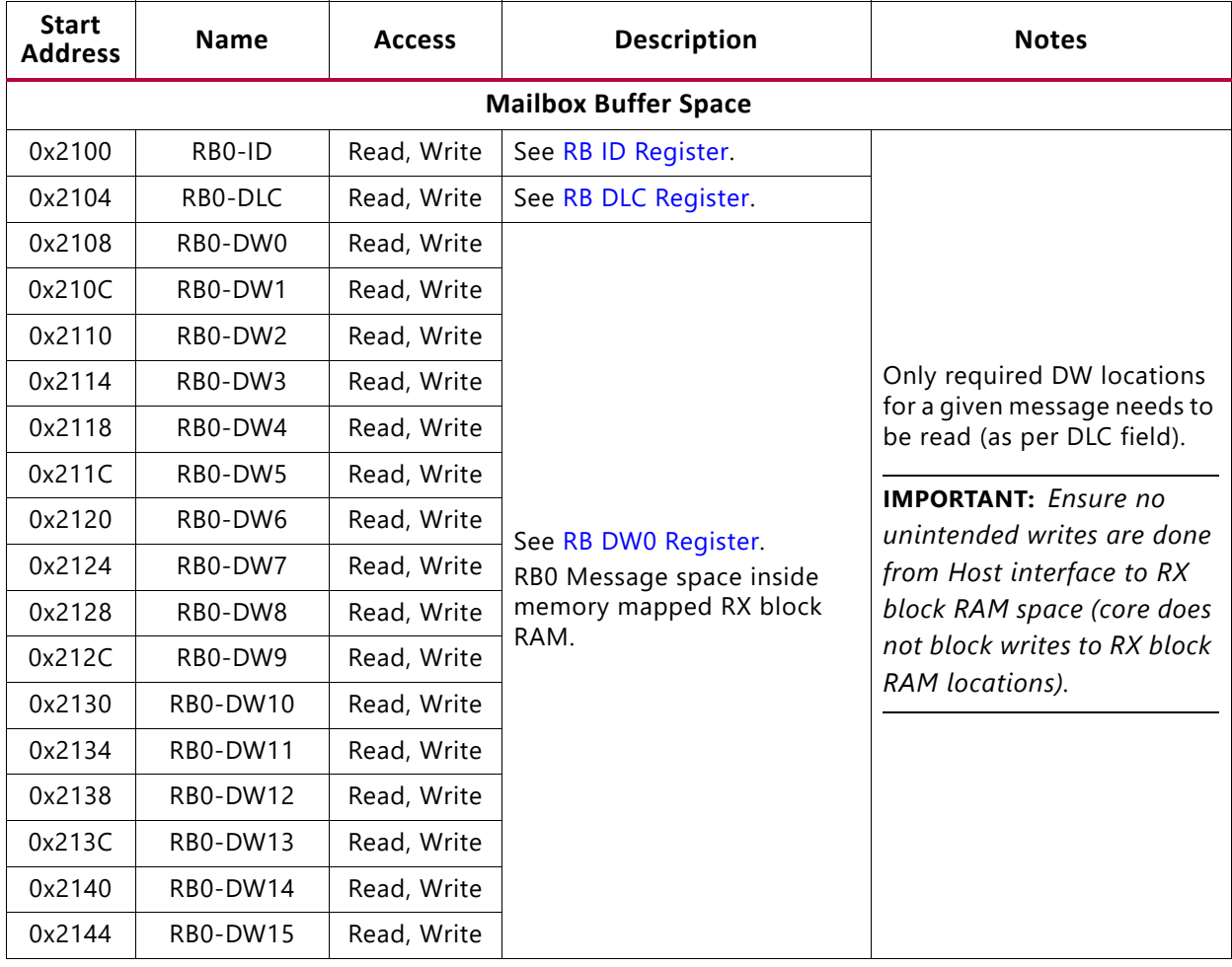

*Table 2-44:* **CAN FD RX Message Space (Mailbox Buffers)**

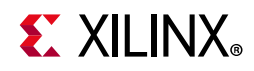

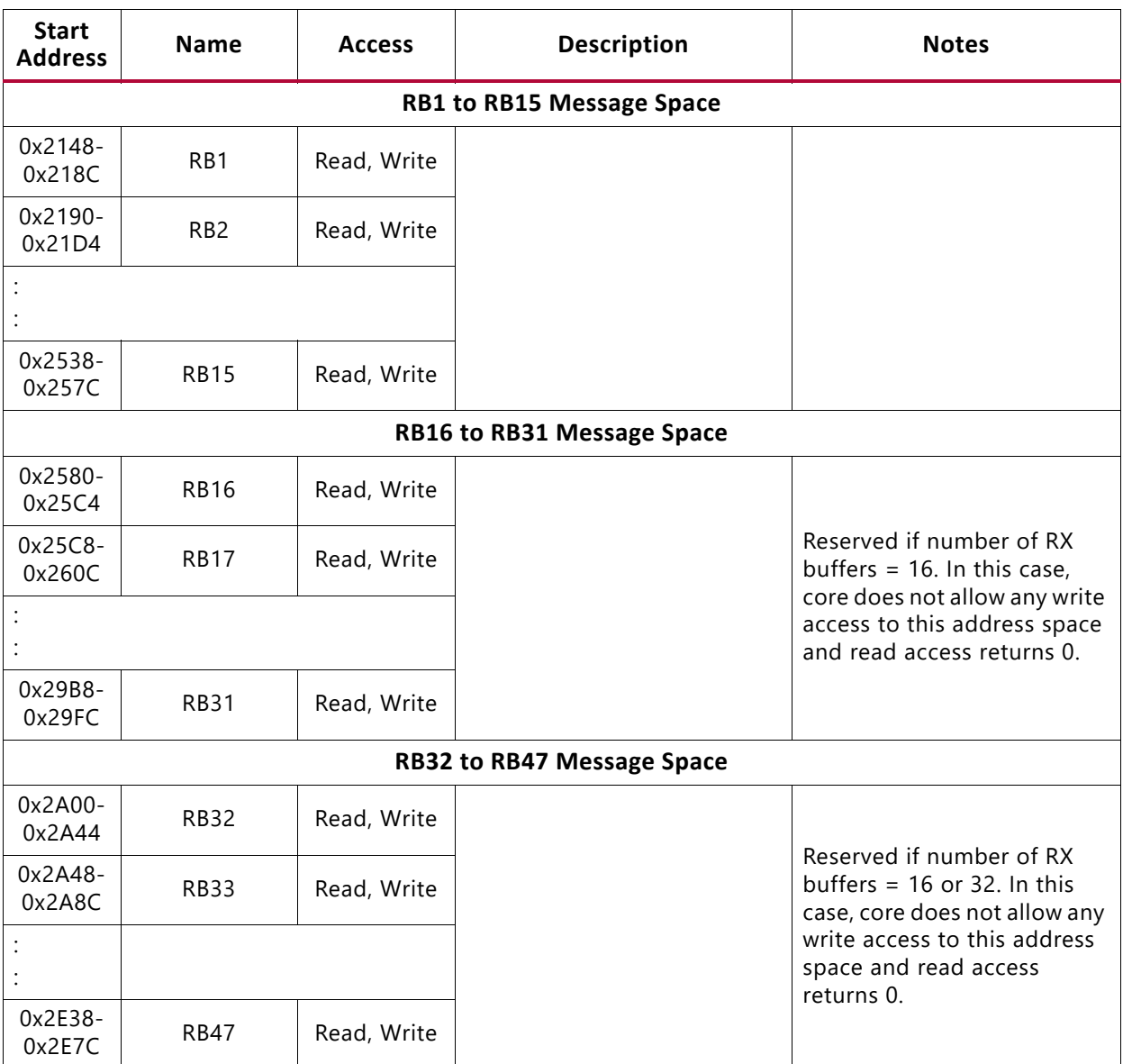

#### *Table 2-44:* **CAN FD RX Message Space (Mailbox Buffers)** *(Cont'd)*

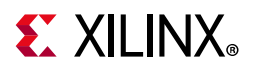

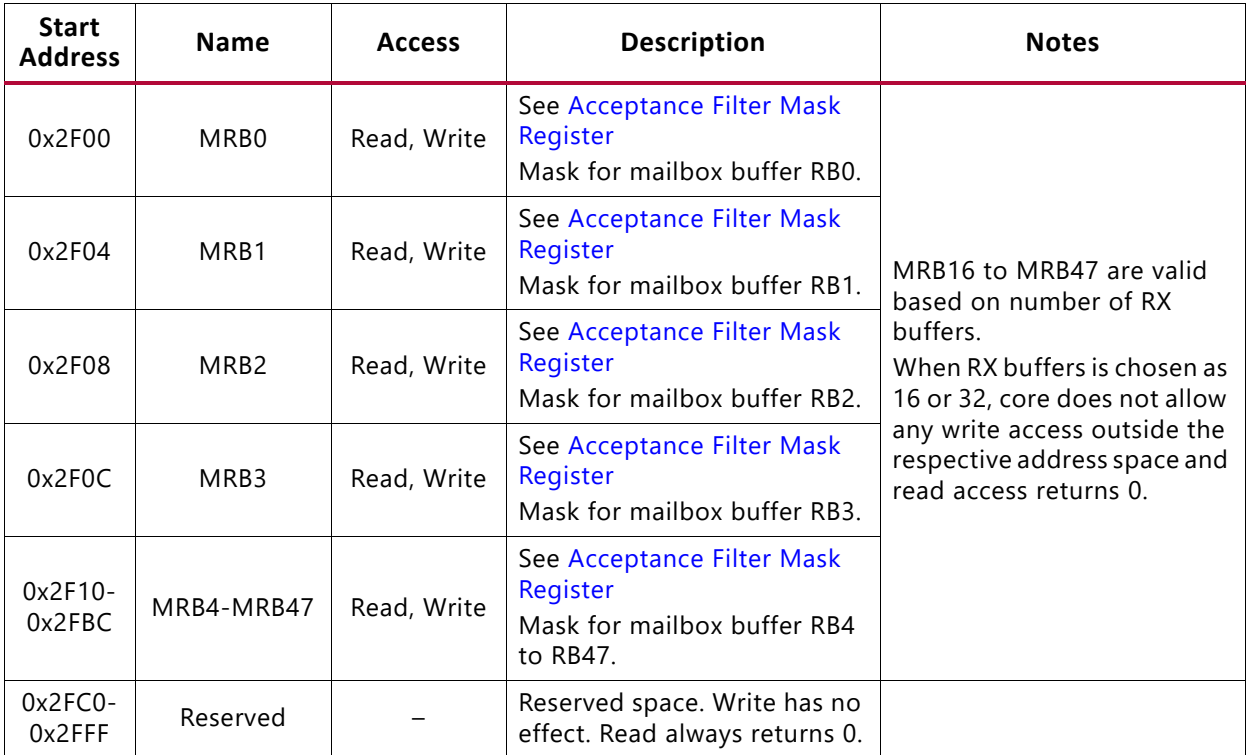

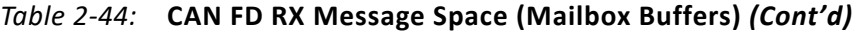

#### **Notes:**

1. Read from uninitialized memory location might return X or invalid data. Asserting a soft or hard reset does not clear block RAM locations.

2. Message Buffer element resides in RX block RAM. Host should respect read access rules to avoid memory collisions.

## *RB\*-ID Register (Address Offset + 0x2100, 0x2148,…0x4100,...)*

Description same as listed in Table 2-39, page 53.

## *RB\*-DLC Register (Address Offset + 0x2104, 0x214C,…0x4104,...)*

Description same as listed in Table 2-40, page 54.

## *RB\*-DW Register (Address Offset + 0x2108, 0x210C,…0x2150, 0x2154, …0x4108,...)*

Description same as listed in Table 2-41, page 55.

## *MRB\* Register (Address Offset + 0x2F00, 0x2F04,…)*

Description same as listed in Table 2-42, page 59.

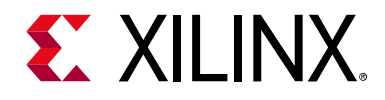

# *Chapter 3*

# Designing with the Core

This chapter includes guidelines and additional information to facilitate designing with the core.

# **Operating Modes and States**

The CAN FD core supports the following modes and states:

- Configuration
- Normal
- Loopback
- Sleep
- Snoop
- Protocol Exception (PEE) state
- Bus-Off Recovery State

Figure 3-1 shows the core operating mode transitions and Table 3-1 defines the modes of operation with corresponding control and status bits.

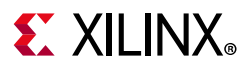

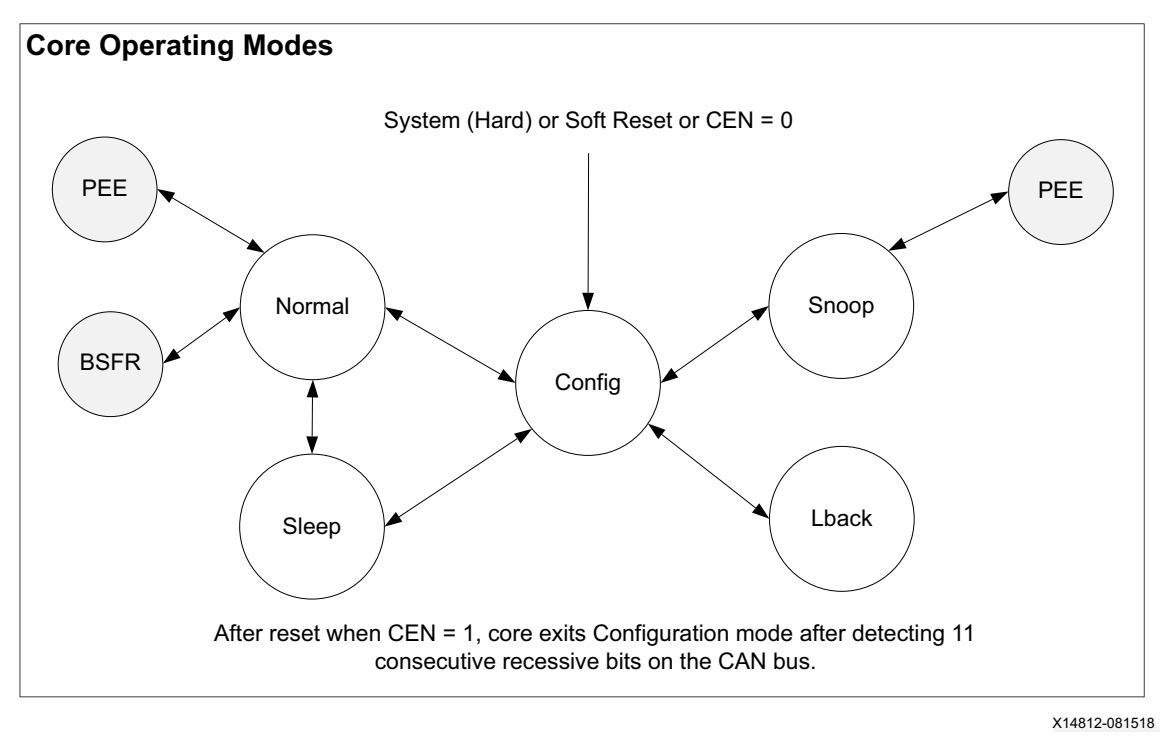

*Figure 3-1:* **Core Operating Modes**

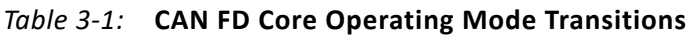

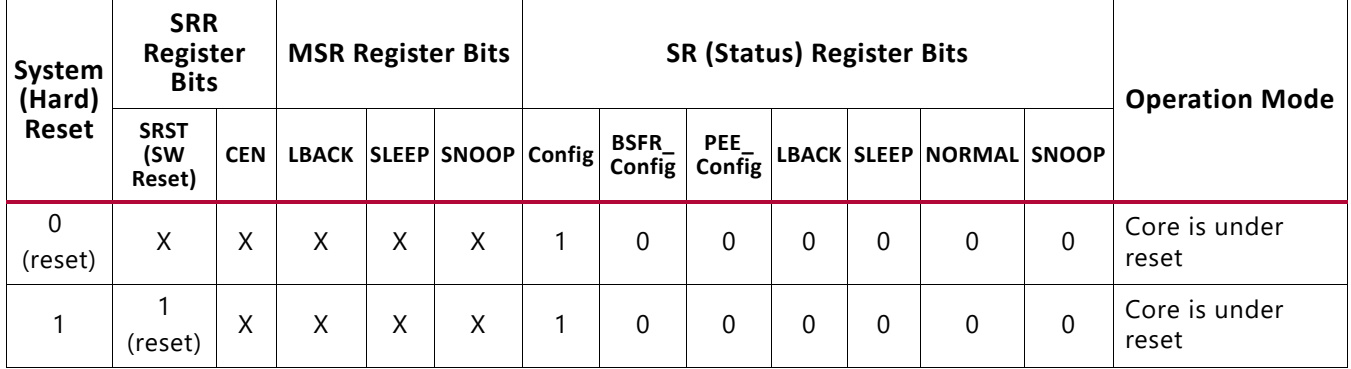

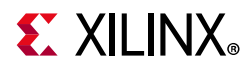

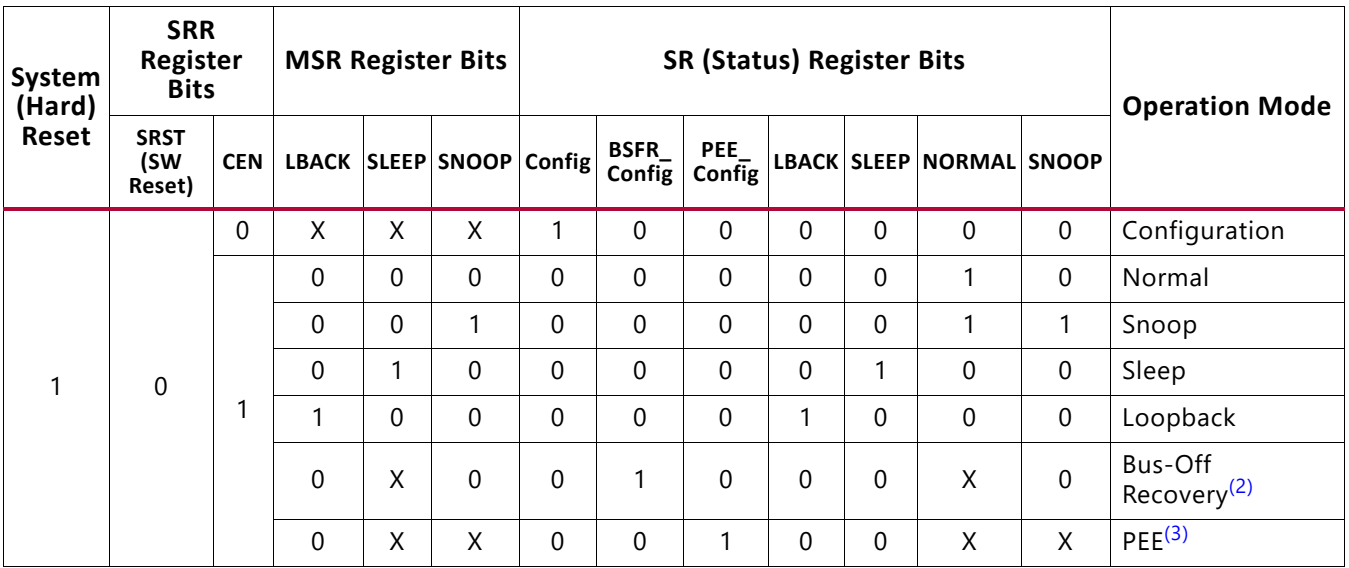

#### *Table 3-1:* **CAN FD Core Operating Mode Transitions** *(Cont'd)*

#### **Notes:**

1. X-Control bit don't care. Status bit does not mean anything.

2. Transition to Bus-Off state depends on Transmit Error Count value as per standard specification. Recovery from Bus-Off state depends on SBR and ABR bit settings in the MSR register (as per respective bit behavior description). Bus-Off Recovery can be tracked through status bit BSFR\_CONFIG in SR register and REC field in ECR register. Entry and exit from Bus-Off state can also generate interrupt.

3. Transition to CAN FD Protocol Exception State (PEE) depends on the DPEE bit in MSR register. The core enters and exits PEE state as per ISO standard specification and this is reflected by status bit PEE\_CONFIG in the SR register. Entry to PEE state can also generate interrupt.

# **Configuration Mode**

The core enters Configuration mode, irrespective of the operation mode, when any of the following actions are performed:

- Writing a 0 to the CEN bit in the SRR register.
- Writing a 1 to the SRST bit in the SRR register.
- Driving a 0 on the Reset input.

After reset, the core exits Configuration mode after the CEN bit is set and 11 consecutive nominal recessive bits are seen on the CAN bus.

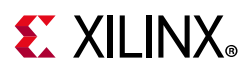

## *Configuration Mode Characteristics*

The CAN FD core has the following Configuration mode characteristics:

- The Controller loses synchronization with the CAN bus and drives a constant recessive bit on the TX line.
- The Error Counter register is reset.
- The Error Status register is reset.
- The BTR and BRPR registers can be modified.
- The CONFIG bit in the status register is 1.
- The core does not receive any new messages.
- The core does not transmit any messages.
- All configuration registers are accessible.
- If there are messages pending for transmission when CEN is written 0, they are preserved (unless cancelled) and transmitted when normal operation is resumed.
- Message cancellation is permitted.
- New messages can be added for transmission (provided the SNOOP bit is not set in the MSR register).
- If there are new received messages available, they are preserved until the host reads them.
- The Interrupt Status register bits ARBLST, TXOK, RXOK, RXOFLW, RXOFLW 1, ERROR, BSOFF, SLP, and WKUP are cleared.
- Interrupt Status register bits TXTRS and TXCRS can be set due to cancellation.
- Interrupts are generated if the corresponding bits in the IER are 1.
- When in Configuration mode, the Controller stays in this mode until the CEN bit in the SRR register is set to 1.
- After the CEN bit is set to 1, the Controller waits for a sequence of 11 nominal recessive bits before exiting Configuration mode.
- CAN FD enters Normal, Loopback, Snoop or Sleep modes from Configuration mode, depending on the LBACK, SNOOP, and SLEEP bits in the MSR Register.

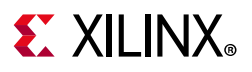

## **Normal Mode**

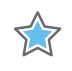

**IMPORTANT:** *The core can enter Normal mode only if Sleep, Loopback, and Snoop bits are 0 in the MSR register.*

In Normal mode, the core participates in bus communication by transmitting and receiving messages.

*Note:* In Normal mode, core does not store its own transmitted messages.

# **(Internal) Loopback Mode**

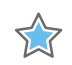

**IMPORTANT:** *This mode is used for diagnostic purposes.*

In Loopback mode, the core receives any messages that it transmits by an internal loopback to the RX line and acknowledges them. Received messages are stored in receive buffers based on ID match result. The core stores its own transmitted message (based on ID match result) in mailbox buffers or sequential/FIFO buffers in Loopback mode.

It does not participate in normal bus communication and does not receive any messages transmitted by other CAN nodes (the external TX line is ignored). It drives a recessive bitstream on the CAN bus (external TX line).

# **Sleep Mode**

The core enters Sleep mode from Configuration or Normal mode when the SLEEP bit is 1 in the MSR register, the CAN bus is idle, and there are no pending transmission requests. The core enters Configuration mode when any configuration condition is satisfied. The core enters Normal mode (clearing the SLEEP request bit in the MSR register and also clearing the corresponding status bit) under the following (wake-up) conditions:

- Whenever the SLEEP bit is set to 0.
- Whenever the SLEEP bit is 1, and bus activity is detected.
- Whenever there is a new message for transmission.

Interrupts are generated when the core enters Sleep mode or wakes up from Sleep mode.

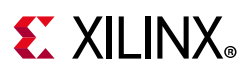

# **Snoop (Bus Monitoring) Mode**

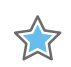

**IMPORTANT:** *This mode is used for diagnostic purposes.*

The features of Snoop mode are as follows:

- The core transmits recessive bits onto the CAN bus.
- The core receives messages that are transmitted by other nodes but does not ACK. Stores received messages based on programmed ID filtering.
- Error counters are disabled and cleared to 0. Reads to the Error Counter Register to return 0.

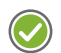

**RECOMMENDED:** *Xilinx recommends that Snoop mode is programmed only after system reset or software reset.*

# **Protocol Exception State**

The CAN FD enters CAN FD Protocol Exception (PEE) state if it receives the res bit to be recessive in the CAN FD frame (provided the DPEE bit is not set in the MSR register). It comes out of this state after detecting a sequence of 11 nominal recessive bits on the CAN bus and, as per protocol specification, transmit and receive error count remains unchanged in this state.

# **Bus-Off Recovery State**

The CAN FD enters Bus-Off state if the Transmit Error count reaches or exceeds its terminal point. Recovery from Bus-Off states is governed by the auto-recovery (ABR) or manual recovery (SBR) bit setting in the MSR register and is done according to protocol specification.

# **Programming Model**

This section covers the various configuration steps that must be performed to program the CAN FD for operation. The following key configuration steps are detailed in this section:

1. Programming configuration registers to initialize the CAN FD based on the operating mode.

2. Message transmission, cancellation, and reception.

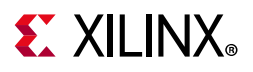

# **Register Configuration Sequence**

The following are steps to configure the CAN FD when the core is powered on or after system or software reset.

- 1. Choose the operating mode:
	- **Normal** Write 0s to the LBACK, SNOOP, and SLEEP bits in the MSR. Write required value for BRS and DAR fields in the MSR register.
	- **Sleep** Write 1 to the SLEEP bit in the MSR and 0 to the LBACK and SNOOP bits in the MSR. Write required value for BRS and DAR fields in the MSR register.
	- Loopback Write 1 to the LBACK bit in the MSR and 0 to the SLEEP and SNOOP bits in the MSR. Write required value for BRS fields in the MSR register.
	- **Snoop** Write 1 to the SNOOP bit in the MSR and 0 to the LBACK and SLEEP bits in the MSR register.
- 2. Configure the Transfer Layer Configuration registers.

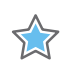

**IMPORTANT:** *For proper operations, ensure that all CAN FD nodes in the network are programmed to have the same Arbitration Phase bit rate, Data Phase bit rate, Arbitration Phase sample point position, and Data Phase sample point position.*

- Program the Arbitration Phase (Nominal) Baud Rate Prescaler register and Arbitration Phase (Nominal) Bit Timing register with the value calculated for the particular arbitration phase bit rate.
- ° Program the Data Phase Baud Rate Prescaler register and Data Phase Bit Timing register with the value to achieve desired data phase bit rate.
	- The Data Phase Bit Timing register also contains TDC control fields.

*Note:* The bit rate configured for the data phase must be higher than or equal to the bit rate configured for the arbitration phase. The Transfer Layer Configuration Registers can be changed only when the CEN bit in the SRR Register is 0.

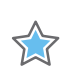

**IMPORTANT:** *Step 3 is only for Receive Sequential/FIFO mode.*

- 3. Configure the Acceptance Filter registers (AFR, AFMR, AFIR) to the following:
	- Write a 0 to the UAF bit in the register corresponding to the Acceptance Filter Mask and the ID register pair to be configured.
	- ° Write the required mask information to the Acceptance Filter Mask register.
	- ° Write required ID information to the Acceptance Filter ID register.
	- ° Write 1 to the UAF bit corresponding to the Acceptance Filter Mask and ID register pair.
	- ° Repeat the steps for each Acceptance Filter Mask and ID register pair.
- **EXALINX** 
	- If you want to enable RX FIFO-1, you need to arrange the Filter Mask and ID register as per the requirement. The RXFP field in RX FIFO Watermark register also needs to be set accordingly to a value less than 'd31.

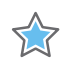

**IMPORTANT:** *Step #4 is only for Receive Mailbox mode.*

- 4. Configure the Mask registers (MRB) for RX Mailbox buffers. Configure the RB-ID register of the respective buffer and set the control bit in the RCS register to make the buffer status Active.
- 5. Program the Interrupt Enable registers as per requirements.
- 6. Enable protocol controller by writing a 1 to the CEN bit in the SRR register.

After the occurrence of 11 consecutive recessive bits, the CAN FD clears the CONFIG bit in the Status register to 0 and sets the appropriate Mode Status bit in the Status register.

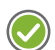

**RECOMMENDED:** *If the CEN bit is cleared during core operation, Xilinx recommends resetting the core so that operation starts afresh. Also, the LBACK, SLEEP, and SNOOP bits should never be set to 1 at the same time.*

# **Message Transmission, Cancellation, and Reception**

## *Transmission*

All messages written in the TX buffer must follow the required message format for the ID, DLC, and DW fields described earlier. Each RR bit of the TX Buffer Ready Request (TRR) register corresponds to a message element in the TX block RAM.

#### **TX – Host Actions**

- 1. Poll the TRR register to check current pending transmission requests.
- 2. If all bits of the TRR register are set, a new transmission request can only be added if:
	- a. One or more buffer transmission requests are cancelled, or
	- b. One or more buffer transmissions complete.
- 3. If one or more bits of the TRR register are unset/clear, a new transmission request can be added as follows:
	- a. First, prepare one or more message elements in the TX block RAM (by writing valid ID, DLC, and DW fields of each message element of the respective TX Buffer). If you require event logging for this message element, set the EFC bit in the DLC field.
	- b. Enable interrupt generation as required.
	- c. Set corresponding TRR bit(s) to enable buffer ready requests. The Host can enable many transmission requests in one write to the TRR register.

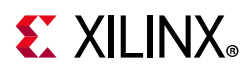

- d. Wait for interrupt (if enabled) or poll the TRR register to gather the request status.
- 4. The CAN FD clears the TRR bit when a respective buffer request is completed (either due to transmission, or to cancellation, or due to DAR mode transmission).
- 5. The Host might read the TX Event FIFO to know the message timestamps and the order of transmissions.

**Note:** The TXOK bit in the ISR is set after the core successfully transmits a message. The ARBLST bit in the ISR is set if the CAN FD loses bus arbitration while transmitting a message. The ERROR bit in the ISR is set if the message transmission encountered any error.

#### **TX – Core Actions**

- 1. The CAN FD figures out the next highest priority buffer to be transmitted. If two buffers have the same ID, the buffer with the lower index is selected.
- 2. If enabled, it copies the ID and DLC fields to the TX Event FIFO and adds a message timestamp and event type.
- 3. It clears the respective TRR bit when the transmission request is served (either by successful transmission on the CAN bus, or due to Cancellation, or due to DAR-based transmission).
- 4. If enabled through the IETRS and IER, the TXRRS bit is set in the ISR register and interrupt is generated.

#### **Notes**

The CAN FD accesses message element space of a buffer in TX block RAM only if the respective TRR bit is set. The Host must respect access rules to avoid memory collisions, that is, after the Host sets a buffer ready request through the TRR register, it should not read or write the respective message element space until the respective RR bit is in a clear/unset state.

#### *Transmit Cancellation*

Each CR bit of the TX Buffer Cancel Request (TCR) register corresponds to a message element in the TX block RAM (and therefore corresponds to an RR bit of the TRR register).

#### **TC – Host Actions**

- 1. Poll the TRR register to check current pending transmission requests.
- 2. Poll the TCR register to check current pending cancellation requests.
	- a. Transmit Cancellation for a buffer (TXB\_i) can be requested only if there is a corresponding pending transmission request set in TRR register.
	- b. If there is already a pending cancellation request for TXB\_i, no action is required and the Host should wait (by poll/interrupt) until the core serves a cancellation request for TXB\_i.

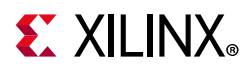

- 3. If the TXB\_i buffer has a pending transmission request but no pending cancellation request, Transmit Cancellation can be requested as follows:
	- a. Enable interrupt generation if/as required.
	- b. Set the required **CR** bit/bits of the TCR register. The Host can request the cancellation of many buffers in one write to the TCR register.
	- c. Wait for interrupt or poll the TCR register to check the cancellation status.
- 4. The CAN FD clears the bit in the TCR register when the respective buffer transmit cancellation request is completed.
- 5. The CAN FD also clears the corresponding bit in the TRR register when cancellation is performed.

#### **TC – Core Actions**

- 1. The CAN FD performs the cancellation of a buffer immediately, except in the following conditions:
	- a. When the buffer is locked by the Transfer Layer for transmission on the CAN bus. In this case, cancellation is performed at the end of transmission irrespective of whether the transmission succeeds or fails (arbitration loss or error).
	- b. When the core is performing a scheduling round to find out the next buffer for transmission. In this case, cancellation is performed after the scheduling round is over.
- 2. The CAN FD clears respective bits in the TCR and TRR registers when cancellation is done.
- 3. If enabled through IETCS and IER, the TXRCS bit is set in the ISR register (when the core clears the bit in the TCR register) and interrupt is generated.

## *Reception (Sequential Buffer/FIFO Mode)*

Whenever a new message (that passes the required filtering) is stored into RX FIFOs, the core updates the respective Fill Level field of the FSR register and sets the RXOK bit in the ISR register.

#### **RX – Host Actions**

- 1. As per requirement, program the RX FIFO Watermark register to set Full Watermarks and RXFP field (RX FIFO Watermark Register can be set/changed only when CEN = 0).
- 2. If required, enable RXOK and RX Overflow interrupt generation.
- 3. New message availability can be found by polling FSR register or by Watermark Full interrupts indication.
- 4. Read a new message (from RX FIFO-0 or RX FIFO-1) starting from its respective Read Index location (given in FSR register field).
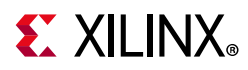

- 5. After reading the message, write the FSR register by setting the respective IRI bit to 1. This enables the core to increment the respective Read Index field by +1 and updates the corresponding Fill Level in the FSR register. If Fill level is 0, setting IRI bit has no effect.
- 6. Repeat steps 3 through 5 until all messages are read from either RX FIFO-0 or RX  $FIFO-01$

#### **RX – Core Actions**

- 1. When a message is successfully received, the core writes the timestamp and matched filtered index field of the received message element.
- 2. The CAN FD increments the Fill Level of its respective RX FIFO in the FSR register by 1 after every successful receive (without error and message passes filtering scheme).
- 3. The Fill Level is also updated by the core after the Host writes the IRI bit of respective RX FIFO in the FSR register.

#### **Filtering**

Each acceptance filter pair has an Acceptance Filter Mask register and an Acceptance Filter ID register. Each filter pair a has corresponding UAF bit to control enable/disable.

#### *Filtering when RX FIFO-1 is absent or disabled*

Filtering is performed in the following sequence:

- 1. The incoming Identifier is masked with the bits in the Acceptance Filter Mask register.
- 2. The Filter ID register is also masked with the bits in the Acceptance Filter Mask register.
- 3. Both resulting values are compared.
- 4. If both these values are equal, then the message is stored in RX FIFO-0.
- 5. Filtering is processed by each of the defined filters. If the incoming identifier passes through any filter, the message is stored in RX FIFO-0.

**Note:** RX FIFO-1 can be disabled (that is, stop routing messages to RX FIFO-1) by programming RXFP as 'd31 (in RX FIFO Watermark register). See Register description for more detail.

#### *Filtering when RX FIFO-1 is enabled*

In this case, the RXFP field (in the RX FIFO Watermark register) along with the Filter (Control) register determines whether received messages are stored in RX FIFO-0 or RX FIFO-1. In this case, the RXFP field must be less than 'd31.

- 1. The incoming Identifier is masked with the bits in the Acceptance Filter Mask register.
- 2. The Filter ID register is also masked with the bits in the Acceptance Filter Mask register.

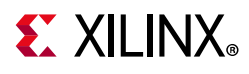

- 3. Both resulting values are compared.
- 4. If both these values are equal and matched filter index is less than equal to the RXFP field, the message is stored in RX FIFO-0.
- 5. Else, if both these values are equal and the matched filter index is greater than the RXFP field, the message is stored in RX FIFO-1.

The ID match process is a sequential process. It starts from the lowest enabled filter and stops at the first match. Therefore, if the incoming message fulfills condition 4 but RX FIFO-0 is full, the message is dropped (irrespective of RX FIFO-1 status) and RX FIFO-0 overflow is indicated.

Similarly, if incoming message fulfills condition 5 but RX FIFO-1 is full, the message is dropped (irrespective of RX FIFO-0 status) and RX FIFO-1 overflow is indicated. See Figure 2-1 to Figure 2-4, page 58 for details.

*Note:* If all UAF bits are set to 0, the received messages are not stored in any RX FIFO.

- a. Filter pair registers are stored in the block RAM memory. Host has to ensure each used filter pair is properly initialized. Asserting a software reset or system reset does not clear these register contents.
- b. Host must initialize/update/change filter pair only when the corresponding UAF is 0.

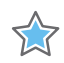

**IMPORTANT:** *Ensure proper programming of the IDE bit for standard and extended frames in the Mask register and ID register. If you set the IDE bit in the Mask register as 0, it is considered to be a standard frame ID check only and therefore if Standard ID bits of the incoming message match with the respective bits of Filter ID (after applying Mask register bits), the message is stored.*

#### *Reception (Mailbox Mode)*

Each receive message element in the RX block RAM has two bits. The HCBx bit gives the Host control to make a Buffer Active or Inactive and  $CSBx$  bit gives the core status (Buffer is Full). Together, these two bits give the buffer status as Inactive, Active, Full, or Invalid. These bits are described in detail in the Receive Buffer Control Status (RCS) registers. Each receive message element also has one ID Mask Register in the RX block RAM.

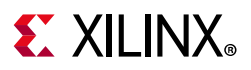

#### **RX – Host Actions**

- 1. The Host prepares one or more receive buffers for message reception as follows:
	- a. If a Buffer is Inactive:
		- Write the required ID into the ID field of the Receive Buffer\_i element in the block RAM.
		- Write the corresponding Mask register for the Receive Buffer\_i element in the block RAM.
	- b. If a Buffer is in Active/Full/Invalid state and the Host wants to change its ID/Mask:
		- Change the buffer state to Inactive.
		- Write the required ID into the ID field of the Receive Buffer i element in the block RAM.
		- Write the corresponding Mask register for the Receive Buffer\_i element in the block RAM.
- 2. Enable interrupt generation as required.
- 3. Change the buffer status from **Inactive** to **Active**. The Host can change Inactive to Active status for many buffers in one write to the RCS register.
- 4. Wait for interrupt, or poll the RCS registers to know the buffer status.
- 5. The Host can read messages from the RX block RAM which has **Full** status. After the read, the Host can change the buffer status back to Active (if you wish to continue with the same ID/Mask) or Inactive (if you wish to reprogram the ID/Mask).

*Note:* The CAN FD can read the ID field of the Full buffer for the *current* match process so the Host should not change the Buffer ID when status is Full.

6. If required, the Host can discard the message without reading by changing the status from Full to Active/Inactive.

*Note:* Whenever a new message is received successfully and written in any of the receive buffers, the RXOK bit is set in the ISR register and the RXLRM\_BI field captures the mailbox index where the message was stored. There is a provision to get interrupt for any selective buffer or buffers. In case of overflow, the RXOFLW bit is set in the ISR. The RXOFLW\_BI field in the ISR register captures the overflow index corresponding to the last overflow event and maintains it until the RXOFLW bit is cleared.

#### **RX – Core Actions**

1. The CAN FD searches Active buffers starting from the lowest index to match the incoming message ID. When no match is found in Active Empty buffers but a match is found in a Full buffer, the overflow condition is generated and the matching buffer index is captured in the ISR. When there is also no match in the full buffers, the message is discarded without indication.

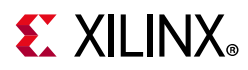

- 2. The CAN FD changes the buffer status to Full when the message is received without errors and is timestamped. In case of errors (for example, CRC error), the buffer status remains Active.
- 3. If enabled through IERBF and IER, the RXRBF bit is set in the ISR register (when the core changes the RCS buffer status to Full) and interrupt is generated.

#### **Notes**

The CAN FD accesses the RX block RAM message element space of a buffer based on the buffer status.

- a. Active: Read access for ID and Mask. Write access for the received message. Read and Write access for the timestamp.
- b. Full: Read access for ID and Mask to find overflow condition.

The host should respect access rules to avoid memory collisions. For example,

- a. If the buffer status is Active, do not access the corresponding block RAM space.
- b. If the buffer status is Full, do not change the respective ID and Mask.

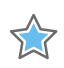

**IMPORTANT:** *Because ID and Mask registers are in the block RAM, asserting a software reset or system reset does not clear these register contents. Host has to properly initialize them before use.*

#### **Notes on the ID Match Process**

- 1. It is expected that the AXI4-Lite/APB clock frequency is sufficiently fast that the match process finishes before the frame reception is completed on the CAN bus.
- 2. If the core is not able to complete the match process before the EOF sixth bit, it sets the RX MNF bit in the ISR register.
- 3. The RX Mailbox control logic in the Object layer waits for the Transfer layer to signal RXOK (EOF sixth bit) before setting the corresponding RCSx(i) bit to indicate that the RX Buffer is full.
- 4. It is possible for the CAN bus to encounter an error after the Data field of the current frame (the sixth bit of the EOF field). In this situation, the Mailbox control logic does not set the RCSx(i) bit to indicate that the RX Buffer is full. The RX block RAM matched element might show a partial or full data update.
- 5. The ID received with the message is written into the ID field of the Mailbox buffer.

Example 1:

```
Host programmed ID & Mask:
ID reg : 0x1234_5678
Mask reg : 0xFFFF_FF00
Incoming IDs 0x1234_56xx will match this mailbox buffer.
```
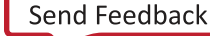

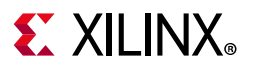

Incoming message had the ID 0x1234\_56AB. Then after message reception, ID reg will be as: ID reg : 0x1234\_56AB Mask reg : 0xFFFF\_FF00

#### Example 2:

```
Host programmed ID & Mask:
ID reg : 0xABCD_1234
Mask reg : 0000_0000
Because the mask is 0x0, any incoming IDs would match this buffer.
Incoming message had the ID 0x5678_4321.
Then after message reception, ID reg will be as:
ID reg : 0x5678_4321
Mask reg : 0x0000_0000
```
## **Clocking**

The CAN FD has two clocks: the CAN clock and the AXI4-Lite/APB clock. These two clocks can be asynchronous or synchronous to each other. When the two clocks are asynchronous, it is required that the AXI4-Lite/APB clock has a greater frequency than the CAN clock.

- The CAN clock frequency can be 8 to 80 MHz.
- The AXI4-Lite/APB clock frequency can be 8 to 200 MHz.

The core has another clock, can clk  $x2$ , which is fully synchronous to can clk and is a multiple by two of  $can_c1k$  in frequency. The  $can_c1k_x2$  clock is used to drive two CAN interface flops.

*Note:* When implementing the protocol in hardware, Robert Bosch recommends using the CAN clock at 20, 40, or 80 MHz. For more information, see *Robustness of a CAN FD Bus System – About Oscillator Tolerance and Edge Deviations* [Ref 5].

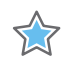

**IMPORTANT:** *The CAN clock must be compliant with the oscillator tolerance range given in the relevant standards.*

### **Resets**

The CAN FD can be reset by using the system (hard) reset input port or through the software controlled reset provided in the SRST bit in the SRR register. Both system and software reset sources reset the complete CAN FD core (that is, both the Object layer and the Transfer layer).

The Transfer layer remains in reset as long as the CEN (CAN enable) bit in the SRR register is 0 (that is, the CEN bit is the third source of reset for the Transfer layer). If the CEN bit is

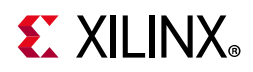

cleared during core operation, Xilinx recommends resetting the core so that operation starts over.

The Object layer is reset synchronously with respect to the above mentioned two sources (that is, internal reset assertion and deassertion to Object layer is done synchronous to AXI4-Lite/APB clock).

The Transfer layer is reset asynchronously with respect to the above mentioned three sources (that is, internal reset assertion to the Transfer layer is asynchronous whereas reset deassertion is achieved synchronously with respect to the CAN clock). When the Transfer layer is reset, the core loses synchronization with the CAN bus and drives the recessive bit on the TX line.

### **System (Hard) Reset**

The system (hard) reset can be enabled by driving a 0 on the reset input port. All of the configuration registers are reset to their default values. Read/write transactions cannot be performed when the reset input is 0. When system reset is applied, the ongoing AXI4-Lite/ APB transaction might terminate abruptly. In general, the system reset pulse should be greater than at least two CAN clock cycles.

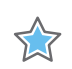

**IMPORTANT:** *Because the Transfer layer is reset asynchronously, ensure that the reset line is glitch-free.*

### **Software Reset**

The software reset can be enabled by writing a 1 to the SRST bit in the SRR register. When a software reset is asserted, all the configuration registers including the SRST bit in the SRR register are reset to their default values. Read/write transactions can be performed starting at the next valid transaction window (which starts after sixteen AXI4-Lite/APB clock cycles after asserting the software reset).

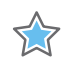

**IMPORTANT:** *The contents of the TX block RAM and RX block RAM are not cleared when any reset is applied.*

## **Interrupts**

The core has a single interrupt output to indicate an interrupt. Interrupts are indicated by asserting the ip2bus\_intrevent line (transition of the line from a logic 0 to a logic 1). Interrupt assertion and deassertion is synchronous to the AXI4-Lite/APB clock.

Events such as errors on the bus line, message transmission and reception, and various other conditions can generate interrupts. During power on, the interrupt line is driven Low.

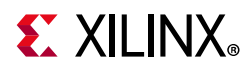

The Interrupt Status register (ISR) indicates the interrupt status bits. These bits are set and cleared regardless of the status of the corresponding bit in the Interrupt Enable register (IER). The IER handles the interrupt-enable functionality. The clearing of a status bit in the ISR is handled by writing a 1 to the corresponding bit in the Interrupt Clear register (ICR).

Two conditions cause the interrupt line to be asserted:

- If a bit in the ISR is 1 and the corresponding bit in the IER is 1.
- Changing an IER bit from a 0 to 1 when the corresponding bit in the ISR is already 1.

Two conditions cause the interrupt line to be deasserted:

- Clearing a 1 bit in the ISR (by writing a 1 to the corresponding bit in the ICR provided the corresponding bit in the IER is 1).
- Changing an IER bit from 1 to 0 when the corresponding bit in the ISR is 1.

When both deassertion and assertion conditions occur simultaneously, the interrupt line is deasserted first, and is reasserted if the assert condition remains TRUE.

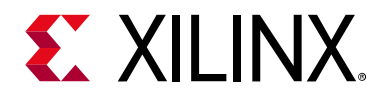

## *Chapter 4*

# Design Flow Steps

This chapter describes customizing and generating the core, constraining the core, and the simulation, synthesis and implementation steps that are specific to this IP core. More detailed information about the standard Vivado<sup>®</sup> design flows and the Vivado IP integrator can be found in the following Vivado Design Suite user guides:

- *Vivado Design Suite User Guide: Designing IP Subsystems using IP Integrator* (UG994) [Ref 8]
- *Vivado Design Suite User Guide: Designing with IP* (UG896) [Ref 6]
- *Vivado Design Suite User Guide: Getting Started* (UG910) [Ref 9]
- *Vivado Design Suite User Guide: Logic Simulation* (UG900) [Ref 10]

### **Customizing and Generating the Core**

This section includes information about using Xilinx® tools to customize and generate the core in the Vivado Design Suite.

If you are customizing and generating the core in the IP integrator, see the *Vivado Design Suite User Guide: Designing IP Subsystems using IP Integrator* (UG994) [Ref 8] for detailed information. IP integrator might auto-compute certain configuration values when validating or generating the design. To view the parameter value you can run the validate bd design command in the Tcl console.

You can customize the IP for use in your design by specifying values for the various parameters associated with the core using the following steps:

- 1. Select the IP from the Vivado IP catalog.
- 2. Double-click the selected IP or select the **Customize IP** command from the toolbar or right-click menu.

For details, see the *Vivado Design Suite User Guide: Designing with IP* (UG896) [Ref 6] and the *Vivado Design Suite User Guide: Getting Started* (UG910) [Ref 9].

*Note:* Figure in this chapter is an illustration of the CAN FD in the Vivado Integrated Design Environment (IDE). This layout might vary from the current version.

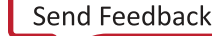

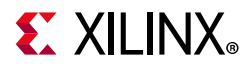

Figure 4-1 shows the main CAN FD customization screen, which is used to set the component name and core options, described in the following sections.

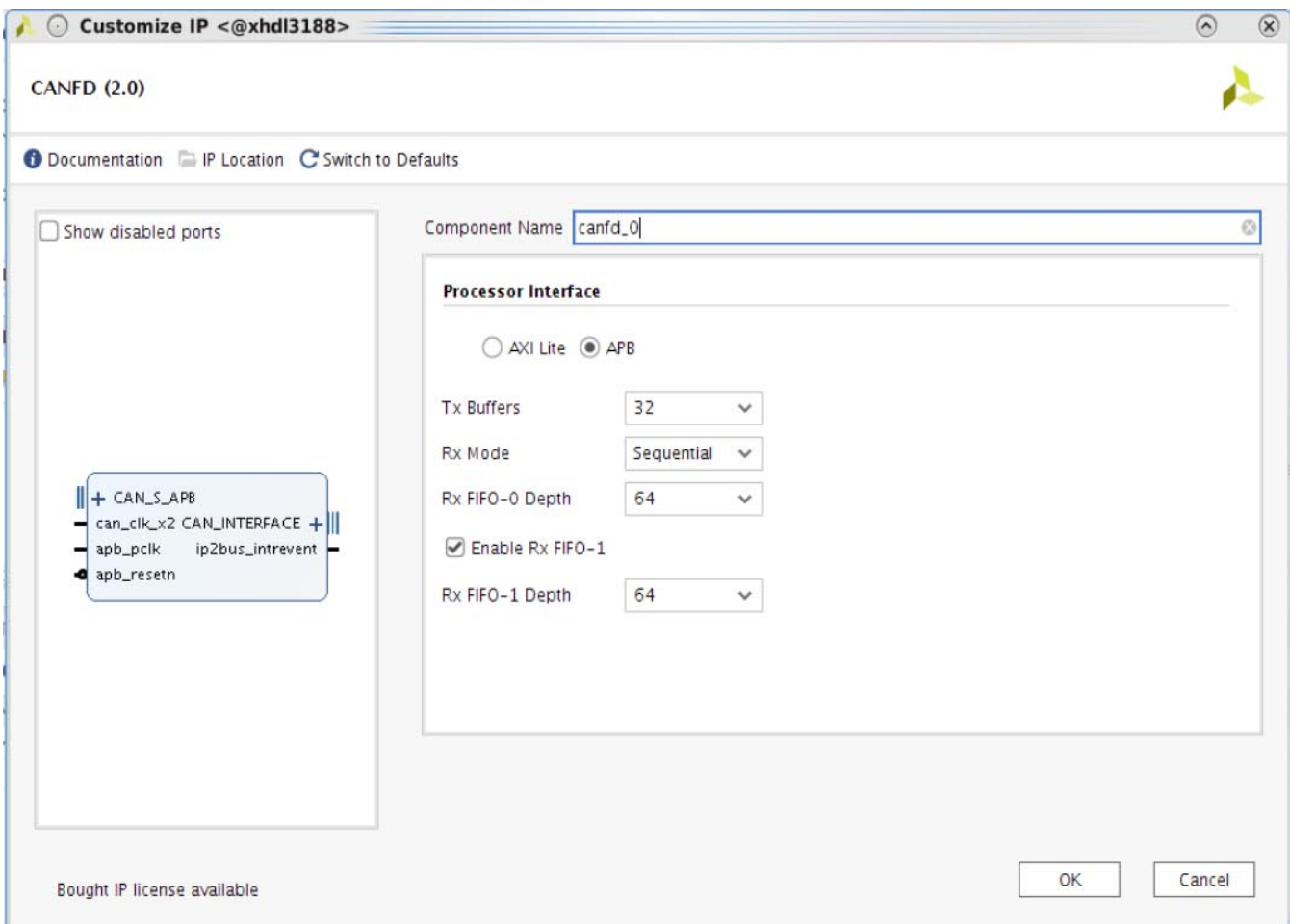

*Figure 4-1:* **Customize IP Screen**

• **Component Name** – The component name is the base name of the output files generated for this core.

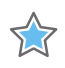

**IMPORTANT:** *The name must begin with a letter and be composed of the following characters: a to z, A to Z, 0 to 9, and "\_."*

- **Processor Interface**  This parameter determines if the AXI4-Lite or APB interface is used to communicate with processor.
- **TX Buffers** This parameter decides the number of TX buffers to be present in the current IP instance. Valid values are 8, 16, and 32.
- **RX Mode** This parameter decides the message reception mode used in the current IP instance. Valid values are as follows:

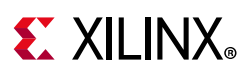

- **Sequential (First-In-First-Out)** The core stores received messages in RX block RAM in a sequential manner in a 32-deep message space based on the program ID matching and provides sequential access to the host.
- **Mailbox** Received messages are stored in buffers based on the ID programmed in the respective buffer. ID match search starts from RX buffers 0 and incoming messages can be stored in any receive buffers based on the ID match result. The host can access stored messages in any random order.
- **RX Buffers** This parameter decides the number of RX buffers enabled for the current IP instance and is valid and applicable when the RX mode is selected as Mailbox. Valid values are 16, 32, and 48.
- **RX FIFO-0 Depth** This parameter defines the depth of RX Buffer FIFO-0. It is valid and applicable only when selected RX Mode is **Sequential**.
- **Enable RX FIFO-1** This parameter determines if the IP has a second RX FIFO. It is valid and applicable only when the selected RX Mode is **Sequential**.
- **RX FIFO-1 Depth** This parameter defines the depth of RX Buffer FIFO-1. It is valid and applicable only when the selected RX Mode is **Sequential**.

#### **User Parameters**

Table 4-1 shows the relationship between the fields in the Vivado IDE and the User Parameters (which can be viewed in the Tcl console).

| Vivado IDE Parameter/Value                              | <b>User Parameter/Value</b>                                                            | <b>Default Value</b>                                                                          |
|---------------------------------------------------------|----------------------------------------------------------------------------------------|-----------------------------------------------------------------------------------------------|
| Processor Interfaces<br>Valid values are 0 and 1.       | C_EN_APB<br>Valid values are 0 and 1.                                                  |                                                                                               |
| <b>TX Buffers</b><br>Valid values are 8, 16, and 32.    | NUM_OF_TX_BUF<br>Valid values are 8, 16, and 32.                                       | 8                                                                                             |
| RX Mode<br>Valid values are:<br>• Sequential<br>MailBox | RX_MODE<br>Valid values are:<br>$\bullet$ 0 = Sequential<br>$1 =$ MailBox<br>$\bullet$ | 0                                                                                             |
| <b>RX Buffers</b><br>Valid values are 16, 32, and 48.   | NUM_OF_RX_MB_BUF<br>Valid values are 16, 32, and 48.                                   | 16<br><b>Note:</b> This parameter is valid for<br>RX MailBox mode.                            |
| RX FIFO-0 Depth<br>Valid values are 32 and 64.          | C_RX_FIFO_0_DEPTH<br>Valid values are 32 and 64.                                       | 64<br><b>Note:</b> This parameter is valid only<br>when the IP is in FIFO/Sequential<br>mode. |

*Table 4-1:* **Vivado IDE Parameter to User Parameter Relationship**

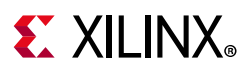

| Vivado IDE Parameter/Value                           | <b>User Parameter/Value</b>                      | <b>Default Value</b>                                                                                                    |
|------------------------------------------------------|--------------------------------------------------|----------------------------------------------------------------------------------------------------|
| Enable RX FIFO-1<br>Valid values are true and false. | EN_RX_FIFO_1<br>Valid values are true and false. | true<br><b>Note:</b> This parameter is valid only<br>when the IP is in FIFO/Sequential<br>mode and RX FIFO-1 is enabled. |
| RX FIFO-1 Depth<br>Valid values are 32 and 64.       | C_RX_FIFO_1_DEPTH<br>Valid values are 32 and 64. | 64<br>Note: This parameter is valid only<br>when the IP is in FIFO/Sequential<br>mode and RX FIFO-1 is enabled.          |

*Table 4-1:* **Vivado IDE Parameter to User Parameter Relationship** *(Cont'd)*

#### **Output Generation**

For details, see the *Vivado Design Suite User Guide: Designing with IP* (UG896) [Ref 6].

## **Constraining the Core**

This section contains information about constraining the core in the Vivado Design Suite.

### **Required Constraints**

CAN and AXI4 clocks are treated as asynchronous to each other and the core writes out appropriate clock domain crossing constraints. Table 4-2 shows the files delivered in the <project\_name>/<project\_name>.srcs/source\_1/ip/<component\_name>/ directory for core constraints.

#### *Table 4-2:* **Core Constraint Files**

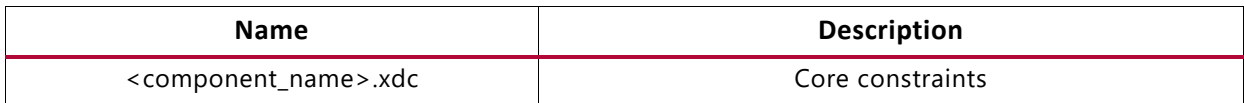

### **Device, Package, and Speed Grade Selections**

This section is not applicable for this IP core.

#### **Clock Frequencies**

The CAN clock and AXI4 clock can be asynchronous or clocked from the same source. When both clocks are asynchronous to each other, the AXI4 clock is required to run at a higher frequency.

- The CAN clock frequency can be 8 to 80 MHz.
- The AXI4 clock frequency can be 8 to 200 MHz.

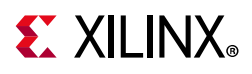

### **Clock Management**

This section is not applicable for this IP core.

### **Clock Placement**

This section is not applicable for this IP core.

### **Banking**

This section is not applicable for this IP core.

### **Transceiver Placement**

This section is not applicable for this IP core.

### **I/O Standard and Placement**

This section is not applicable for this IP core.

## **Simulation**

For comprehensive information about Vivado simulation components, as well as information about using supported third-party tools, see the *Vivado Design Suite User Guide: Logic Simulation* (UG900) [Ref 10].

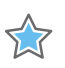

**IMPORTANT:** *For cores targeting 7 series or Zynq-7000 SoC devices, UNIFAST libraries are not supported. Xilinx IP is tested and qualified with UNISIM libraries only.*

## **Synthesis and Implementation**

For details about synthesis and implementation, see the *Vivado Design Suite User Guide: Designing with IP* (UG896) [Ref 6].

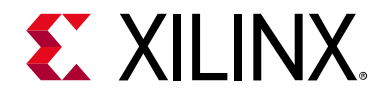

## *Chapter 5*

# Example Design

### **Overview**

This chapter contains information about the example design provided in the Vivado $^{\circ}$ Design Suite environment. The top module instantiates all components of the core and example design that are needed to implement the design in hardware, as shown in Figure 5-1. This includes clock generator, traffic generator, and checker modules.

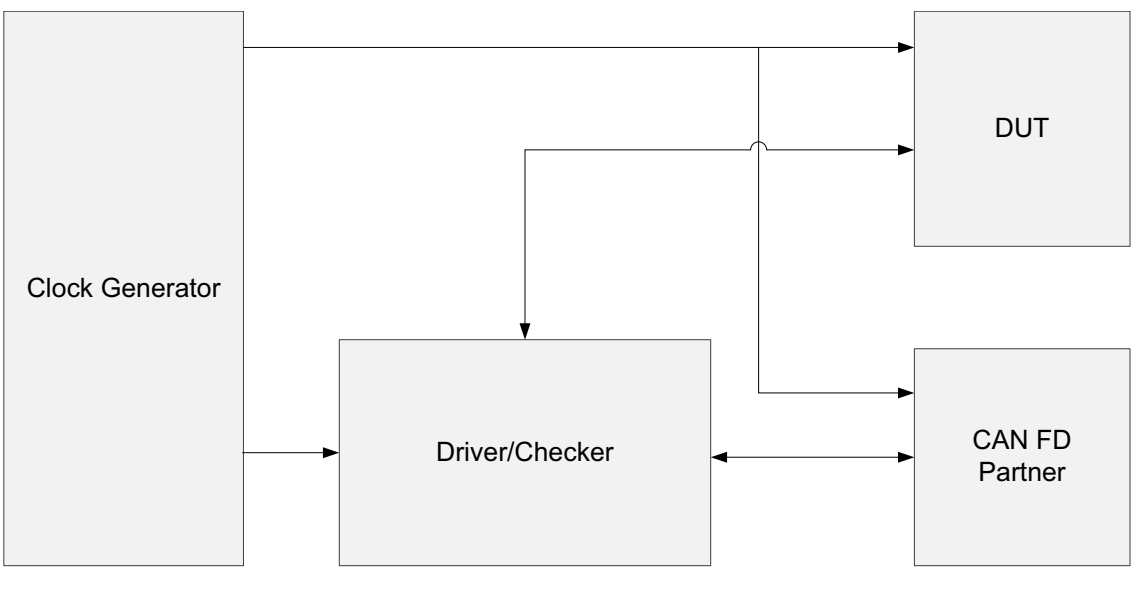

X14810-081418

*Figure 5-1:* **Example Design**

This example design includes the following modules:

- **Clock Generator** The clocking wizard is used to generate two clocks, one for the register interface (AXI4-Lite) and the other for the CAN FD clock.
- **Driver/Checker** An AXI4 traffic generator in system test mode is used to configure the DUT and PARTNER to program and to check the status.
- **CAN FD Partner**  The CAN FD IP in default mode to transmit and receive the packets to and from DUT.

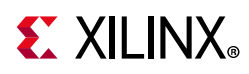

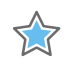

**IMPORTANT:** *The XDC delivered with the example design is configured for the KC705 board. The I/O constraints are commented by default. Remove the comments before implementing the example design on the KC705 board.*

### **Simulating the Example Design**

For more information on Simulation, see the *Vivado Design Suite User Guide: Logic Simulation* (UG900) [Ref 10].

#### **Simulation Results**

The simulation script compiles the CAN FD example design and supporting simulation files. It then runs the simulation and checks to ensure that it completed successfully.

If the test passes, the following message is displayed:

Test Completed Successfully

If the test fails, the following message is displayed:

ERROR: Test Failed

If the test hangs, the following message is displayed:

ERROR: Test did not complete (timed-out)

### **Example Sequence**

The demonstration test bench performs the following tasks:

- Writes the Baud Rate Prescaler register and Bit Timing registers for DUT and Partner.
- Programs ID Filter and Masks in Partner.
- Programs ID Filters and Masks in DUT (the programming sequence varies according to FIFO or Mailbox mode).
- Acceptance filter is enabled in both nodes (applicable to DUT if configured in FIFO mode).
- Enables the required interrupts in both CAN FD nodes.
- The Software Reset register is written to enable the CEN bit, which enables the DUT and Partner.
- Writes two packets into DUT TX buffers (one CAN and one CAN FD). This demonstrates the transmission packet priority in the core.

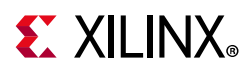

- Programs Partner to transmit two packets (one CAN and one CAN FD with extended IDs).
- Enables respective bits in the TRR register in DUT and Partner. This demonstrates arbitration on the CAN bus.
- Waits for Partner to receive two packets, and compares data for correct reception (DUT packets are of higher priority than Partner).
- Waits for DUT to receive two packets.
- If DUT is configured in FIFO mode, the packets are read from sequential locations of the RX buffers and the packet comparison is done.
- If DUT is configured in Mailbox mode, the packets are read from buffers enabled and compared for correct reception.

*Note:* CAN FD frames are transmitted with a dual bit rate.

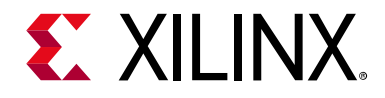

## *Chapter 6*

# Test Bench

This chapter contains information about the test bench provided in the Vivado® Design Suite. Figure 6-1 shows the test bench for the CAN FD example design. The top-level test bench generates a 200 MHz clock and drives an initial reset to the example design.

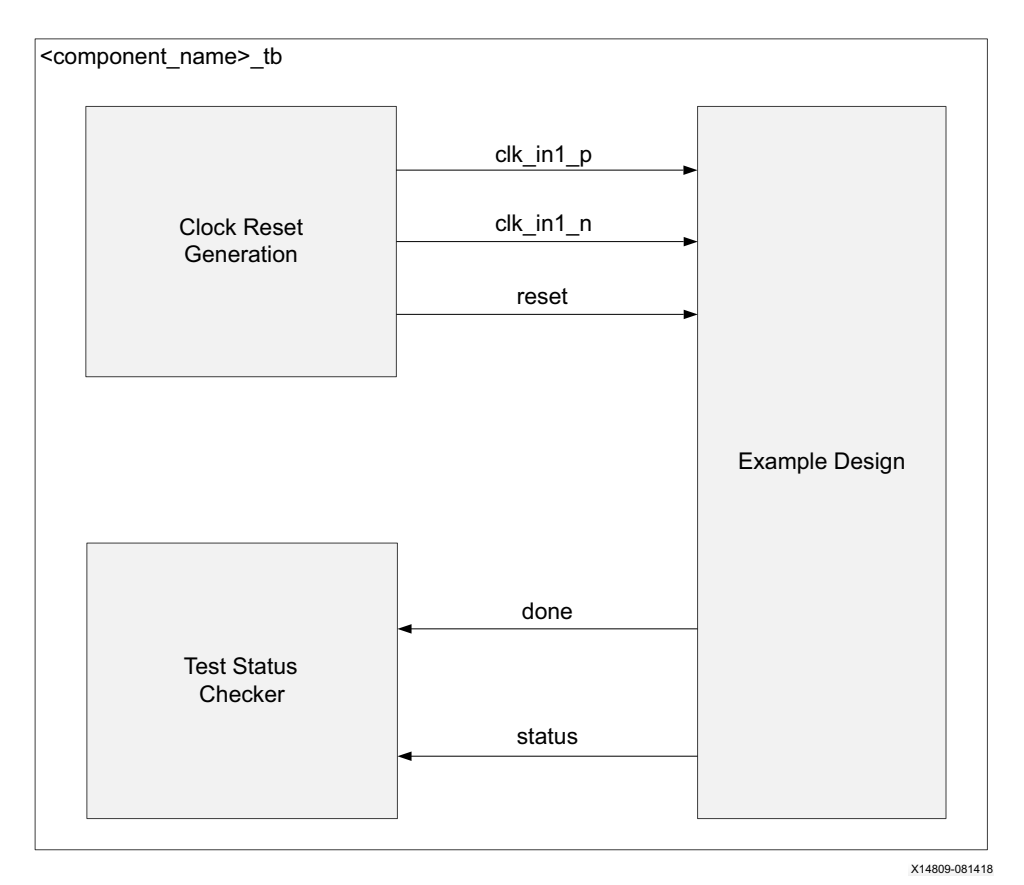

*Figure 6-1:* **Test Bench**

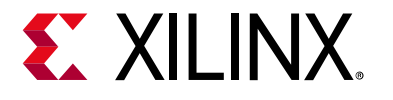

## *Appendix A*

# Verification, Compliance, and Interoperability

## **Compliance Testing**

The Xilinx® LogiCORE™ CAN FD IP core v2.0 has passed ISO 16845-1:2016 conformance tests [Ref 2]. The conformance tests were done using the default parameter configuration in the Vivado™ IDE.

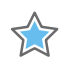

**IMPORTANT:** *For proper interoperation, all of the CAN FD nodes in the network must be programmed to have the following:*

- *a. Same Arbitration Phase bit rate*
- *b. Same Data Phase bit rate*
- *c. Same Arbitration Phase Sample Point Position*
- *d. Same Data Phase Sample Point Position*

*Requirements (c) and (d) come from the fact that CAN FD nodes perform bit rate switching at the respective sample point. For more information on the CAN FD protocol and other recommendations, see the standard specification and other white paper references in the References, page 97.*

*If any of the listed requirements are not met, various frame errors can be seen when performing the CAN FD communication.*

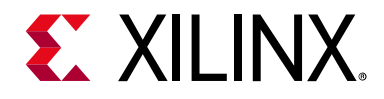

## *Appendix B*

# Upgrading

This appendix contains information about upgrading to a recent version of the core.

## **Upgrading in the Vivado Design Suite**

#### **Parameter Changes**

On the Customize IP screen, the **Processor Interface** parameter allows you to determine if the AXI4-Lite or APB interface communicates with the processor.

When **Sequential** RX mode is selected, you can use the **Enable RX FIFO-1** parameter to determine if the IP should have a second RX FIFO. The **RX FIFO-0 Depth** and **RX FIFO-1 Depth** parameters define the depths of RX Buffer FIFO-0 and RX Buffer FIFO-1 respectively.

### **Port Changes**

See Table B-1 for a list of new and changed ports in v2.0.

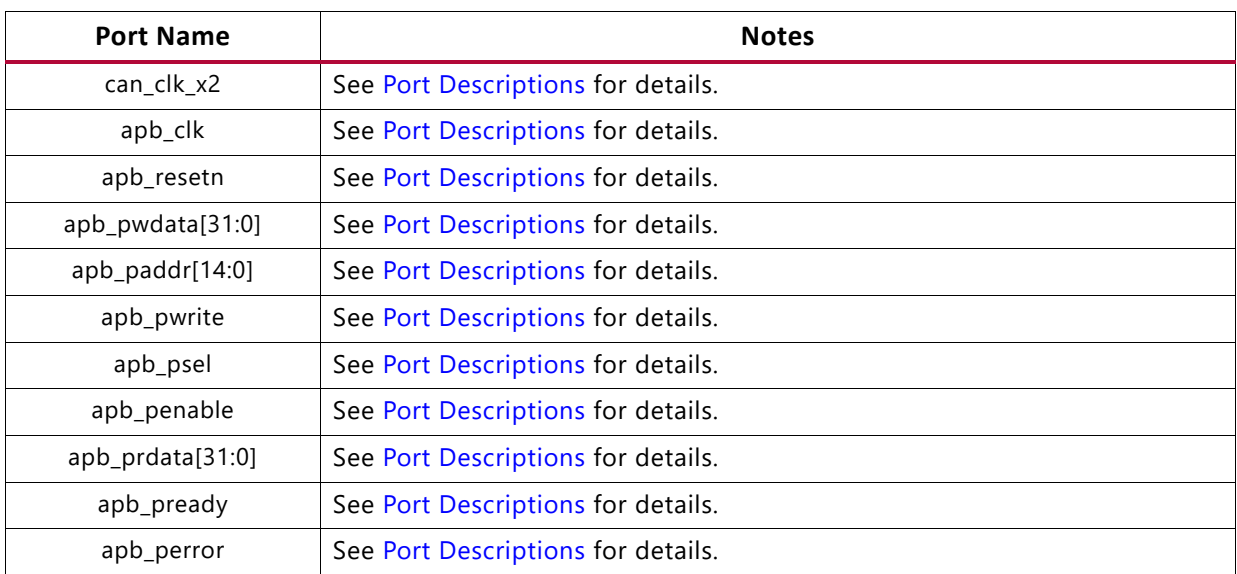

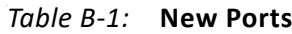

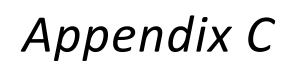

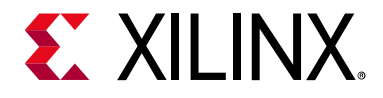

# Debugging

This appendix includes details about resources available on the Xilinx $^{\circledast}$  Support website and debugging tools.

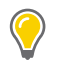

**TIP:** *If the IP generation halts with an error, Please verify if it is a license issue. See License Checkers in Chapter 1 for more details.*

### **Finding Help on Xilinx.com**

To help in the design and debug process when using the CAN FD, the Xilinx Support web page contains key resources such as product documentation, release notes, answer records, information about known issues, and links for obtaining further product support.

#### **Documentation**

This product guide is the main document associated with the CAN FD. This guide, along with documentation related to all products that aid in the design process, can be found on the Xilinx Support web page or by using the Xilinx Documentation Navigator.

Download the Xilinx Documentation Navigator from the Downloads page. For more information about this tool and the features available, open the online help after installation.

#### **Answer Records**

Answer Records include information about commonly encountered problems, helpful information on how to resolve these problems, and any known issues with a Xilinx product. Answer Records are created and maintained daily ensuring that users have access to the most accurate information available.

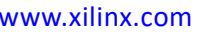

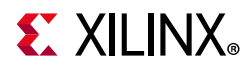

Answer Records for this core can be located by using the Search Support box on the main Xilinx support web page. To maximize your search results, use proper keywords such as:

- Product name
- Tool message(s)
- Summary of the issue encountered

A filter search is available after results are returned to further target the results.

#### **Master Answer Record for the CAN FD**

AR: 65142

### **Technical Support**

Xilinx provides technical support at the Xilinx Support web page for this LogiCORE™ IP product when used as described in the product documentation. Xilinx cannot guarantee timing, functionality, or support if you do any of the following:

- Implement the solution in devices that are not defined in the documentation.
- Customize the solution beyond that allowed in the product documentation.
- Change any section of the design labeled DO NOT MODIFY.

To contact Xilinx Technical Support, navigate to the Xilinx Support web page.

# $\Sigma$  XII INX

## **Debug Tools**

There are many tools available to address CAN FD design issues. It is important to know which tools are useful for debugging various situations.

### **Vivado Design Suite Debug Feature**

The Vivado<sup>®</sup> Design Suite debug feature inserts logic analyzer and virtual I/O cores directly into your design. The debug feature also allows you to set trigger conditions to capture application and integrated block port signals in hardware. Captured signals can then be analyzed. This feature in the Vivado IDE is used for logic debugging and validation of a design running in Xilinx devices.

The Vivado logic analyzer is used with the logic debug LogiCORE IP cores, including:

- ILA 2.0 (and later versions)
- VIO 2.0 (and later versions)

See the *Vivado Design Suite User Guide: Programming and Debugging* (UG908) [Ref 12].

## **Hardware Debug**

These are some common issues that might be encountered.

1. The desired baud rate is not seen on the TX/RX lines.

Action: Ensure that the desired values are written to the BRPR and BTR registers. The actual value is one more than the value written into the registers.

2. The core is not achieving CONFIG state after it is enabled.

Action: After the occurrence of 11 consecutive recessive bits, the CAN FD core clears the CONFIG bit and sets the appropriate bit in the Status register. Ensure that 11 consecutive recessive bits are seen by the core.

3. The core is enabled and the desired BRPR/BTR values are written but the lines are not toggling.

Action: Ensure that the can\_clk port is connected to the desired clock source.

4. CAN FD core is generating various frame errors in the network with other nodes when CAN FD frames are used.

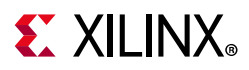

Action: Ensure the following for proper inter-operation. All CAN FD nodes in the network must be programmed to have the following:

- a. Same Arbitration Phase bit rate
- b. Same Data Phase bit rate
- c. Same Arbitration Phase Sample Point Position
- d. Same Data Phase Sample Point Position

Requirements (c) and (d) come from the fact that CAN FD nodes perform bit rate switching at the respective sample point. For more information on the CAN FD protocol and other recommendations, see the standard specification and other white paper references in the References, page 97.

If any of the listed requirements are not met, various frame errors can be seen when performing the CAN FD communication.

### **Interface Debug**

#### **AXI4-Lite Interfaces**

Read from a register that does not have all 0s as a default to verify that the interface is functional. See Figure C-1 for a read timing diagram.

**Note:** Signals are compliant with AXI4-Lite protocol. The timing shown in Figure C-1 is provided as an example, and delays are not guaranteed to be the same as shown in the figure.

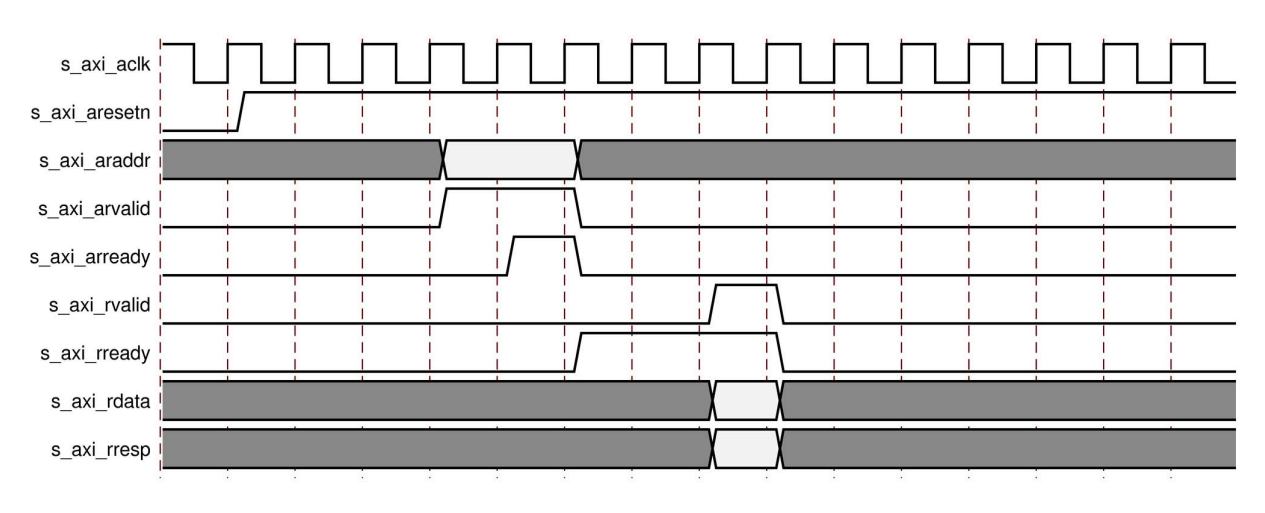

*Figure C-1:* **AXI4-Lite Interface Read Timing Diagram**

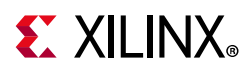

Output s\_axi\_arready asserts when the read address is valid, and output s\_axi\_rvalid asserts when the read data/response is valid. If the interface is unresponsive, ensure that the following conditions are met:

- The s\_axi\_aclk and can\_clk inputs are connected and toggling.
- The interface is not being held in reset, and s\_axi\_areset is an active-Low reset.
- The interface is enabled, and  $s\_axi\_ac1ken$  is active-High (if used).
- The main core clocks are toggling and that the enables are also asserted.
- If the simulation has been run, verify in simulation and/or in the Vivado Design Suite debug feature capture that the waveform is correct for accessing the AXI4-Lite interface.

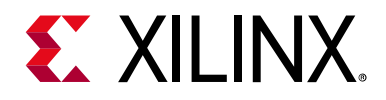

## *Appendix D*

# Additional Resources and Legal Notices

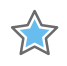

**IMPORTANT:** *It is required to have a valid Bosch CAN FD protocol license before selling a device containing the Xilinx CAN FD IP core.*

### **Xilinx Resources**

For support resources such as Answers, Documentation, Downloads, and Forums, see Xilinx Support.

### **Documentation Navigator and Design Hubs**

Xilinx® Documentation Navigator provides access to Xilinx documents, videos, and support resources, which you can filter and search to find information. To open the Xilinx Documentation Navigator (DocNav):

- From the Vivado® IDE, select **Help > Documentation and Tutorials**.
- On Windows, select **Start > All Programs > Xilinx Design Tools > DocNav**.
- At the Linux command prompt, enter docnav.

Xilinx Design Hubs provide links to documentation organized by design tasks and other topics, which you can use to learn key concepts and address frequently asked questions. To access the Design Hubs:

- In the Xilinx Documentation Navigator, click the **Design Hubs View** tab.
- On the Xilinx website, see the Design Hubs page.

*Note:* For more information on Documentation Navigator, see the Documentation Navigator page on the Xilinx website.

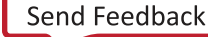

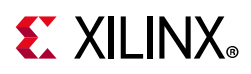

## **References**

These documents provide supplemental material useful with this product guide:

- 1. *ISO 11898-1:2015: Road vehicles -- Controller Area Network (CAN) conformance test plan – Part 1: Data link layer and physical signalling* (https://www.iso.org/standard/ 63648.html)
- 2. *ISO 16845-1:2016: Road vehicles -- Controller Area Network (CAN) conformance test plan – Part 1: Data link layer and physical signalling* (https://www.iso.org/standard/ 59166.html)
- 3. *CAN with Flexible Data-Rate Specification version v1.0, Robert Bosch GmbH*
- 4. *CAN version 2.0A and B Specification, Robert Bosch GmbH*
- 5. Mutter, Dr. Arthur. *Robustness of a CAN FD Bus System About Oscillator Tolerance and Edge Deviations*, Proceedings of the 14<sup>th</sup> International CAN Conference, Paris, France, 2013
- 6. *Vivado Design Suite User Guide: Designing with IP* (UG896)
- 7. *Vivado AXI Reference Guide* (UG1037)
- 8. *Vivado Design Suite User Guide: Designing IP Subsystems using IP Integrator* (UG994)
- 9. *Vivado Design Suite User Guide: Getting Started* (UG910)
- 10. *Vivado Design Suite User Guide: Logic Simulation* (UG900)
- 11. *ISE to Vivado Design Suite Migration Guide* (UG911)
- 12. *Vivado Design Suite User Guide: Programming and Debugging* (UG908)
- 13. *Vivado Design Suite User Guide: Implementation* (UG904)

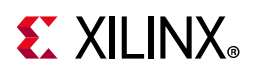

## **Revision History**

The following table shows the revision history for this document.

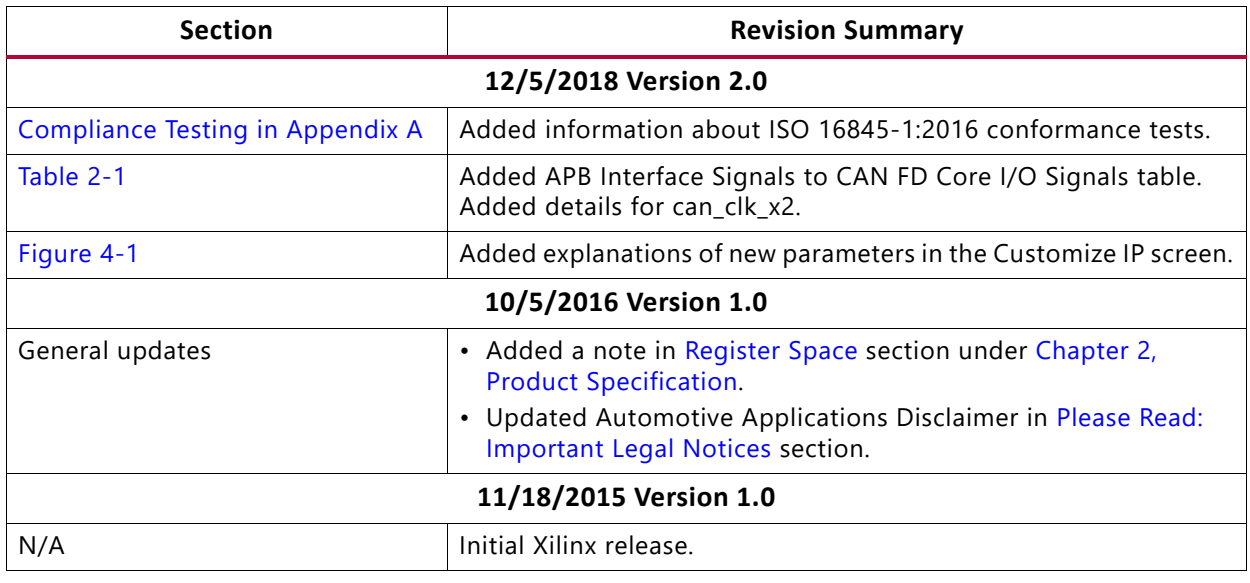

### **Please Read: Important Legal Notices**

The information disclosed to you hereunder (the "Materials") is provided solely for the selection and use of Xilinx products. To the maximum extent permitted by applicable law: (1) Materials are made available "AS IS" and with all faults, Xilinx hereby DISCLAIMS ALL WARRANTIES AND CONDITIONS, EXPRESS, IMPLIED, OR STATUTORY, INCLUDING BUT NOT LIMITED TO WARRANTIES OF MERCHANTABILITY, NON-INFRINGEMENT, OR FITNESS FOR ANY PARTICULAR PURPOSE; and (2) Xilinx shall not be liable (whether in contract or tort, including negligence, or under any other theory of liability) for any loss or damage of any kind or nature related to, arising under, or in connection with, the Materials (including your use of the Materials), including for any direct, indirect, special, incidental, or consequential loss or damage (including loss of data, profits, goodwill, or any type of loss or damage suffered as a result of any action brought by a third party) even if such damage or loss was reasonably foreseeable or Xilinx had been advised of the possibility of the same. Xilinx assumes no obligation to correct any errors contained in the Materials or to notify you of updates to the Materials or to product specifications. You may not reproduce, modify, distribute, or publicly display the Materials without prior written consent. Certain products are subject to the terms and conditions of Xilinx's limited warranty, please refer to Xilinx's Terms of Sale which can be viewed at https://www.xilinx.com/legal.htm#tos; IP cores may be subject to warranty and support terms contained in a license issued to you by Xilinx. Xilinx products are not designed or intended to be fail-safe or for use in any application requiring fail-safe performance; you assume sole risk and liability for use of Xilinx products in such critical applications, please refer to Xilinx's Terms of Sale which can be viewed at https://www.xilinx.com/legal.htm#tos.

#### **AUTOMOTIVE APPLICATIONS DISCLAIMER**

AUTOMOTIVE PRODUCTS (IDENTIFIED AS "XA" IN THE PART NUMBER) ARE NOT WARRANTED FOR USE IN THE DEPLOYMENT OF AIRBAGS OR FOR USE IN APPLICATIONS THAT AFFECT CONTROL OF A VEHICLE ("SAFETY APPLICATION") UNLESS THERE IS A SAFETY CONCEPT OR REDUNDANCY FEATURE CONSISTENT WITH THE ISO 26262 AUTOMOTIVE SAFETY STANDARD ("SAFETY DESIGN"). CUSTOMER SHALL, PRIOR TO USING OR DISTRIBUTING ANY SYSTEMS THAT INCORPORATE PRODUCTS, THOROUGHLY TEST SUCH SYSTEMS FOR SAFETY PURPOSES. USE OF PRODUCTS IN A SAFETY APPLICATION WITHOUT A SAFETY DESIGN IS FULLY AT THE RISK OF CUSTOMER, SUBJECT ONLY TO APPLICABLE LAWS AND REGULATIONS GOVERNING LIMITATIONS ON PRODUCT LIABILITY.

© Copyright 2015-2018 Xilinx, Inc. Xilinx, the Xilinx logo, Artix, ISE, Kintex, Spartan, Virtex, Vivado, Zynq, and other designated brands included herein are trademarks of Xilinx in the United States and other countries. All other trademarks are the property of their respective owners.

### **X-ON Electronics**

Largest Supplier of Electrical and Electronic Components

*Click to view similar products for* [Development Software](https://www.x-on.com.au/category/embedded-solutions/engineering-tools/development-software) *category:*

*Click to view products by* [Xilinx](https://www.x-on.com.au/manufacturer/xilinx) *manufacturer:* 

Other Similar products are found below :

[RAPPID-567XFSW](https://www.x-on.com.au/mpn/nxp/rappid567xfsw) [SRP004001-01](https://www.x-on.com.au/mpn/lantronix/srp00400101) [SW163052](https://www.x-on.com.au/mpn/microchip/sw163052) [SYSWINEV21](https://www.x-on.com.au/mpn/omron/syswinev21) [Core429-SA](https://www.x-on.com.au/mpn/microsemi/core429sa) [WS01NCTF1E](https://www.x-on.com.au/mpn/omron/ws01nctf1e) [W128E13](https://www.x-on.com.au/mpn/omron/w128e13) [SW89CN0-ZCC](https://www.x-on.com.au/mpn/toshiba/sw89cn0zcc) [IPS-EMBEDDED](https://www.x-on.com.au/mpn/intel/ipsembedded) [IP-UART-16550](https://www.x-on.com.au/mpn/intel/ipuart16550) [MPROG-PRO535E](https://www.x-on.com.au/mpn/advantech/mprogpro535e) [AFLCF-08-LX-CE060-R21](https://www.x-on.com.au/mpn/iei/aflcf08lxce060r21) [WS02-CFSC1-EV3-UP](https://www.x-on.com.au/mpn/omron/ws02cfsc1ev3up) [SYSMAC-STUDIO-EIPCPLR](https://www.x-on.com.au/mpn/omron/sysmacstudioeipcplr) [LIB-PL-PC-N-](https://www.x-on.com.au/mpn/microsemi/libplpcn1yrdiskid)[1YR-DISKID](https://www.x-on.com.au/mpn/microsemi/libplpcn1yrdiskid) [LIB-PL-A-F](https://www.x-on.com.au/mpn/microchip/libplaf) [SW006026-COV](https://www.x-on.com.au/mpn/microchip/sw006026cov) [1120270005](https://www.x-on.com.au/mpn/molex/1120270005) [1120270006](https://www.x-on.com.au/mpn/molex/1120270006) [MIKROBASIC PRO FOR FT90X \(USB DONGLE\)](https://www.x-on.com.au/mpn/mikroelektronika/mikrobasicproforft90xusbdongle) [MIKROC PRO](https://www.x-on.com.au/mpn/mikroelektronika/mikrocproforft90xusbdongle) [FOR FT90X \(USB DONGLE\)](https://www.x-on.com.au/mpn/mikroelektronika/mikrocproforft90xusbdongle) [MIKROC PRO FOR PIC \(USB DONGLE LICENSE\)](https://www.x-on.com.au/mpn/mikroelektronika/mikrocproforpicusbdonglelicense) [MIKROBASIC PRO FOR AVR \(USB DONGLE LICEN](https://www.x-on.com.au/mpn/mikroelektronika/mikrobasicproforavrusbdonglelicen) [MIKROBASIC PRO FOR FT90X](https://www.x-on.com.au/mpn/mikroelektronika/mikrobasicproforft90x) [MIKROC PRO FOR DSPIC30/33 \(USB DONGLE LI](https://www.x-on.com.au/mpn/mikroelektronika/mikrocprofordspic3033usbdongleli) [MIKROPASCAL PRO FOR ARM \(USB DONGLE](https://www.x-on.com.au/mpn/mikroelektronika/mikropascalproforarmusbdonglelice) [LICE](https://www.x-on.com.au/mpn/mikroelektronika/mikropascalproforarmusbdonglelice) [MIKROPASCAL PRO FOR FT90X](https://www.x-on.com.au/mpn/mikroelektronika/mikropascalproforft90x) [MIKROPASCAL PRO FOR FT90X \(USB DONGLE\)](https://www.x-on.com.au/mpn/mikroelektronika/mikropascalproforft90xusbdongle) [MIKROPASCAL PRO FOR PIC32 \(USB](https://www.x-on.com.au/mpn/mikroelektronika/mikropascalproforpic32usbdongleli) [DONGLE LI](https://www.x-on.com.au/mpn/mikroelektronika/mikropascalproforpic32usbdongleli) [SW006021-2H](https://www.x-on.com.au/mpn/microchip/sw0060212h) [ATATMELSTUDIO](https://www.x-on.com.au/mpn/microchip/atatmelstudio) [2400573](https://www.x-on.com.au/mpn/phoenixcontact/2400573) [2702579](https://www.x-on.com.au/mpn/phoenixcontact/2702579) [2733](https://www.x-on.com.au/mpn/adafruit/2733) [2988609](https://www.x-on.com.au/mpn/phoenixcontact/2988609) [2702546](https://www.x-on.com.au/mpn/phoenixcontact/2702546) [SW006022-DGL](https://www.x-on.com.au/mpn/microchip/sw006022dgl) [2400303](https://www.x-on.com.au/mpn/phoenixcontact/2400303) [2701356](https://www.x-on.com.au/mpn/phoenixcontact/2701356) [VDSP-](https://www.x-on.com.au/mpn/analogdevices/vdsp21xxpcfloat)[21XX-PCFLOAT](https://www.x-on.com.au/mpn/analogdevices/vdsp21xxpcfloat) [VDSP-BLKFN-PC-FULL](https://www.x-on.com.au/mpn/analogdevices/vdspblkfnpcfull) [88970111](https://www.x-on.com.au/mpn/crouzet/88970111) [DG-ACC-NET-CD](https://www.x-on.com.au/mpn/digiinternational/dgaccnetcd) [55195101-102](https://www.x-on.com.au/mpn/honeywell/55195101102) [SW1A-W1C](https://www.x-on.com.au/mpn/idec/sw1aw1c) [MDK-ARM](https://www.x-on.com.au/mpn/keil/mdkarm) [PCI-EXP1-E3-US](https://www.x-on.com.au/mpn/lattice/pciexp1e3us) [PCI-T32-E3-US](https://www.x-on.com.au/mpn/lattice/pcit32e3us) [SW006021-2NH](https://www.x-on.com.au/mpn/microchip/sw0060212nh) [SW006021-1H](https://www.x-on.com.au/mpn/microchip/sw0060211h)